23. Jahrgang  $1/2010$ 

# **ERSTER CESTERR. NSICHTSKARTEN BRIEFMARKE VEREIN**

# METEOR **NACHRICHTEN**

für Mitglieder und Freunde des größten AK- und TWK-Sammlerverein Österreichs

Vereinsgeschehe<mark>n - aktuell: Kenjalir!</mark>

Termine v. Vergnstaltungen

**Trumvuy-Nosfalgie: Die Dampftramway im Süden Wiens** 

Der 23. Wiener Gemeindebezirk:

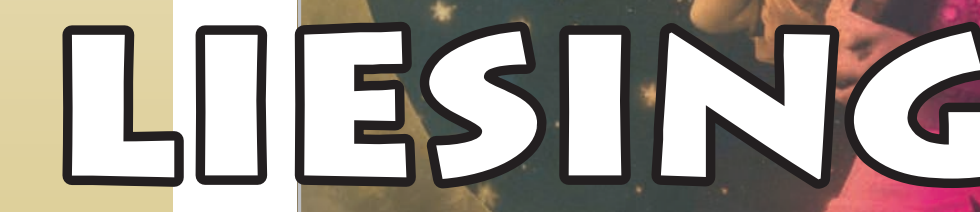

*Orie & Regioner's Strasshof a.d. Nordbahn* 

Porirüi? Jusius (von) Liebig

via donav - Heimatgeschichte am Fluss Europas

Personalisierie Marken & Vignetten

TWK-News - CSM-Karten v. Prepaid-Karten

# ACHTUNG! Neue Adresse!

 $\mathcal{F}_0$   $\mathbf{E}$   $\mathcal{F}_0$ . *Ansichtskarten Postgeschichte HUBER Öffnungszeiten: Montag bis Freitag 15 - 18 Uhr und nach telefonischer Vereinbarung Telefon: +43 (0) 316 71 30 56 Josefigasse 3, A-8020 Graz, Austria*

# www.karten-huber.com

johann@karten-huber.com & auf www.ebay.at - Verkäufer: c23osy

# **EINLETTING**

## Vorwort

Ein Sammlerjahr ist wieder vorbei, und wir können auf viel Schönes zurückblicken. Der Besuch zu unseren Tauschtagen am 1.2., 7.6. und 27.9. war sehr rege. Das Interesse ist noch nicht erkaltet - im Durchschnitt an die 400 Besucher. Leider ist der Platzmangel für Tischmieter gegeben, so dass es günstig ist, sich für den nächsten Tauschtag bereits während des letzten anzumelden – schriftlich. Formulare sind bei Herrn Fuchs oder Herrn Harl erhältlich. Die Nachfrage nach unseren "Meteor Nachrichten" ist sehr positiv, was uns als Redaktion natürlich freut, nur

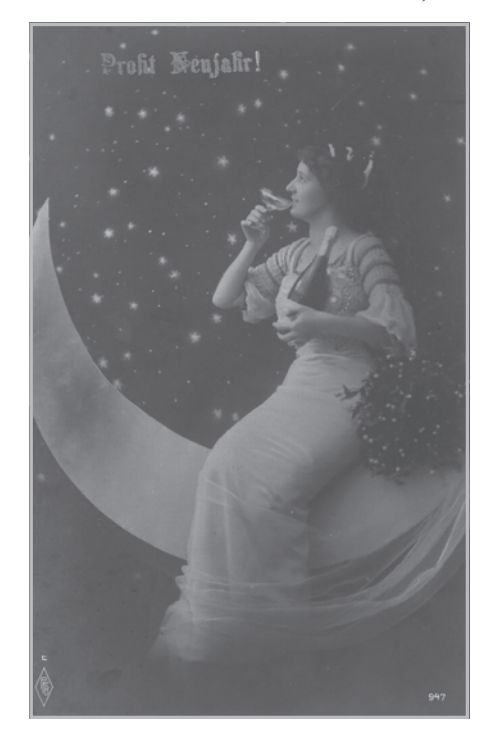

der Besuch in unserem Vereinsheim läßt zu wünschen übrig. Es ist ein wenig bedauerlich, da es sich zur Zeit in bestem Zustand präsentiert. Alles neu! Unser 2. Flohmarkt war ein Erfolg, aber er könnte besser sein. Haben Sie eventuell Anregungen hierfür? Dann bitte bei uns melden, entweder mittels Email oder schriftlich an die Clubadresse.

Unsere Vereinsfahrt nach Velden war mit Mitgliedern besser besetzt als im Jahre 2008. Die Vereinsfahrt 2010 geht nach Verona. Näheres im Blattinneren.

Um das Leben im Vereinsheim zu beleben werden wir 2010 mit Schwerpunkten operieren:

- $\bullet$  1. Dienstag im Monat: Ansichtskarten
- $\bullet$  2. Dienstag im Monat: Briefmarken & Vignetten
- $\bullet$  3. Dienstag im Monat: Telefonwertkarten
- $\bullet$  4. Dienstag im Monat: Alles andere was es auf bedrucktem Papier gibt.

Bei unseren wöchentlichen Treffen kann aber weiterhin das ganze Angebot mitgebracht werden. Wenn Besucher kommen die unsere Schwerpunkte nicht kennen, sollte trotzdem etwas für sie dabei sein.

Ich wünsche für das neue Sammlerjahr viel Erfolg und mehr Besuche im Vereinsheim. Angebot wird genug da sein!

Ihr Obmann

Kurt Harl

## Busfahrt zur "VERONAFIL Mai 2010"

Sehr geehrte Damen und Herren, liebe Sammlerfreunde!

Bei unserer letzten Vorstandssitzung haben wir eine Busfahrt zu einer Internationalen Veranstaltung beschlossen. Nach diversen Vorschlägen fiel die einstimmige Wahl zur "Veronafil" nach Verona, Italien. Sammler finden hier reichlich Philatelie, Ansichtskarten, Münzen, Papiergeld, Telefonkarten, u.ä.

Wir werden am Donnerstag, den 20. Mai 2010 ca. 7.00 Uhr in Wien Oberlaa, Kurbadstraße mit dem Bus abfahren. Nach Ankunft in Verona und Unterbringung im

Hotel, steht der Rest des Tages zur freien Verfügung. Am Freitag werden wir gemeinsam mit dem Bus um ca. 10.00 Uhr zur Veronafil fahren und um ca. 18 Uhr wieder retour zum Hotel. Die Rückfahrt von Verona nach Wien wird am Samstag, den 22. Mai 2010 um ca. 14.00 Uhr sein. Den genauen Ablauf werden wir vor Ort besprechen

Der Preis der Busreise inklusive 2 Nächtigungen mit Frühstück (Basis DZ) wird zwischen  $\epsilon$  250,00 und  $\epsilon$  270,00 sein. Der endgültige Preis richtet sich nach der Teilnehmer-Anzahl.

Bitte um baldmöglichste Anmeldung, spätestens jedoch bis 01. März 2010. Wir hoffen, mit dieser Reise viele Mitglieder anzusprechen und freuen uns auf schöne gemeinsame Tage in Verona.

Anmeldungen ausschließlich an:

Josef Fuchs Fischagasse 29 2483 Ebreichsdorf 0664-73 833 026 E-Mail: ak-meteor@aon.at

# *ETHET*

#### **IMPRESSUM:**

METEOR NACHRICHTEN, offizielles Organ des Sammelvereins METEOR.

#### **MEDIENINHABER:**

1. österreichischer Ansichtskartensammelverein und Interessengruppe Telefonwertkarten METEOR. DVR: 102573850

#### **POSTANSCHRIFT:**

METEOR, A 1020 Wien, Rembrandtstr. 16/24; **EMAIL-ADRESSE:** ak-meteor@aon.at

**HERAUSGEBER:** Kurt HARL, Obmann des METEOR.

**ERSCHEINUNGSORT:** Wien, P.b.b. Verlagspostamt 1020 Wien.

#### **ERSCHEINUNGSWEISE:**

vierteljährlich. Die METEOR NACHRICHTEN werden GRATIS an alle Mitglieder und Freunde von METEOR versandt. Die METEOR NACHRICHTEN erscheinen zu Beginn der Monate 1, 4, 7 und 10. Redaktionsschluss für Artikel und Gratisinserate

ist jeweils 6 Wochen vor Erscheinen

#### **COPYRIGHT:**

Beim Medieninhaber. Der Nachdruck ist auch auszugsweise nur mit vorheriger schriftlicher Genehmigung des Medieninhabers und mit Quellenangabe gestattet.

#### **REDAKTION:**

Chefredakteur: Johann KREUZER Artikel mit Verfassernamen oder -zeichen müssen sich nicht unbedingt mit der Meinung der Redaktion decken.

#### **OFFENLEGUNG:**

Die METEOR-NACHRICHTEN befinden sich zu 100% im Besitz des AK und TWK-Sammelverein METEOR, der durch den Vorstand vertreten wird. Obmann: Kurt HARL, Obmann-Stv.: Friedrich CHLEBECEK, Kassier: Josef FUCHS, Kassier-Stv.: Ludwig KOLLER, Schriftführerin: Elisabeth KOHNERT und Schriftführer-Stv.: Karl ACKER.

#### **BLATTLINIE:**

Die Zeitschrift dient als Mitteilungsblatt des METEOR sowie der Förderung des Ansichtsund Telefonkartensammelns.

#### **INSERATENTARIF:**

gültig ab 1. 1. 2008

#### **VEREINSZUSAMMENKÜNFTE:**

Jeden Dienstag von 16.00 bis 20.00 Uhr und für Kaffeerahmdeckel jeden 2. Dienstag im Monat. Ausgenommen Feiertage, Monat August und Weihnachtsferien (variabel).

#### *Inhaltsverzeichnis:*

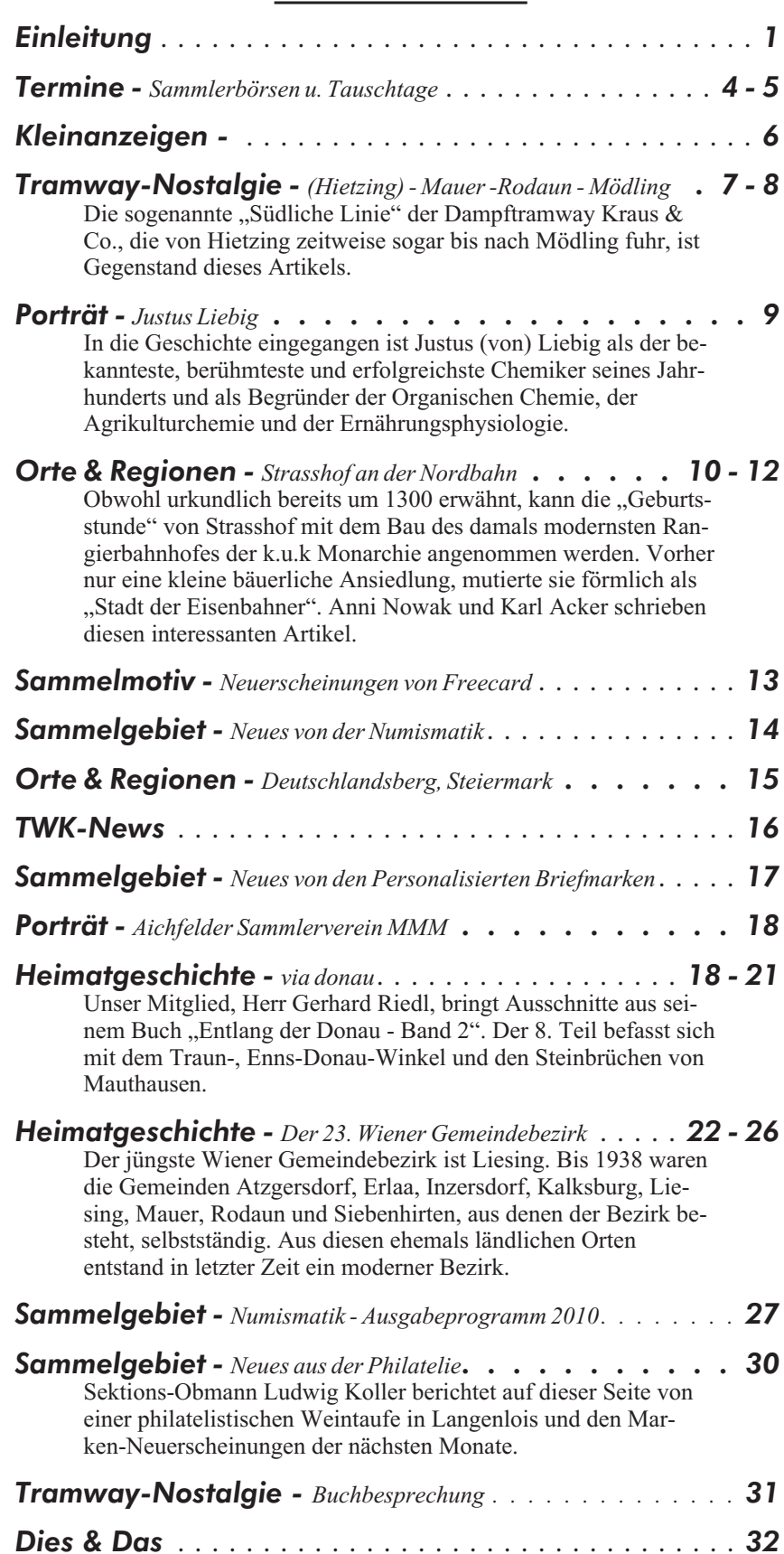

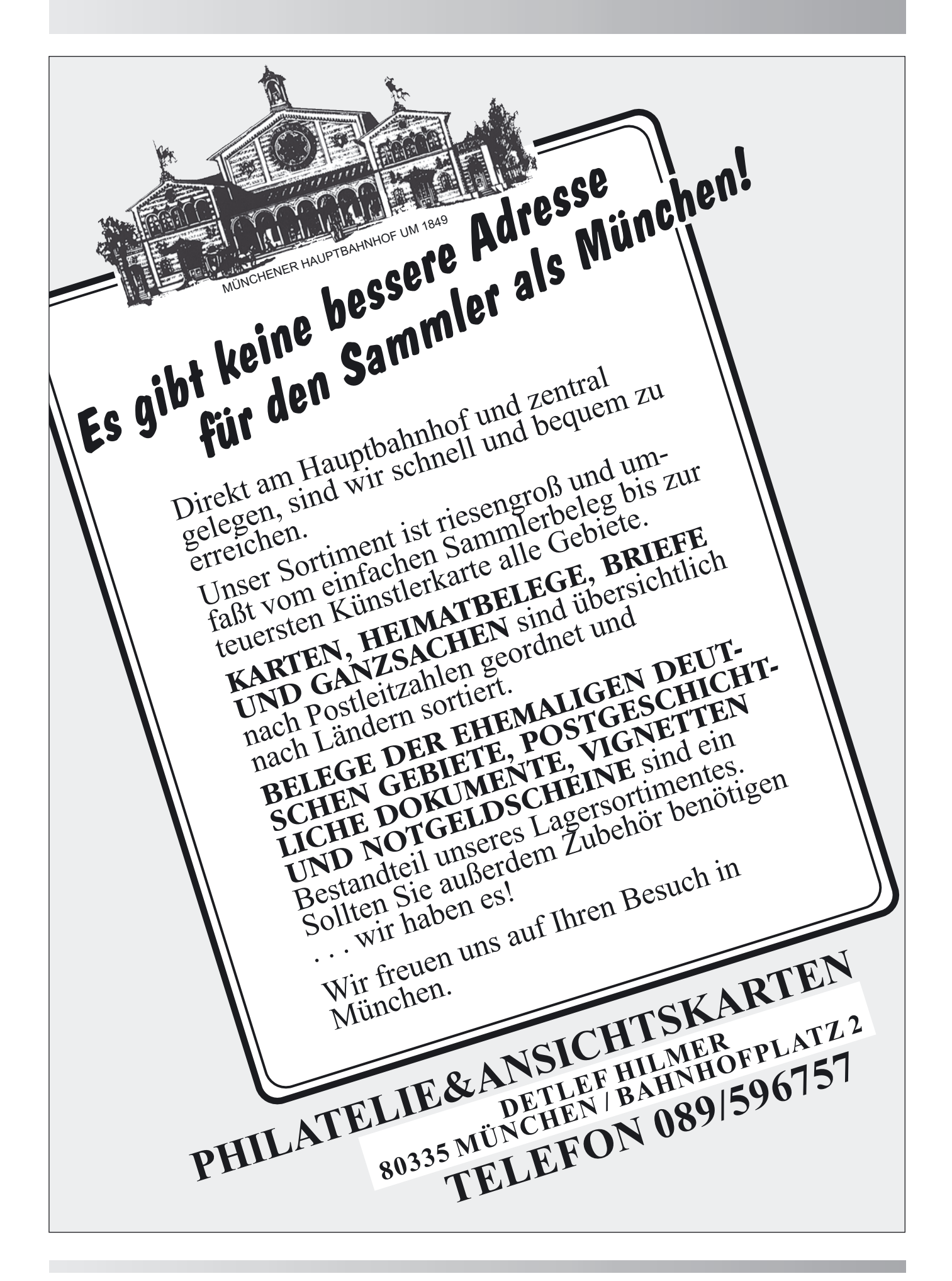

# **TERMINE**

## Sammlerbörsen und sonstige Veranstaltungen

*Geben Sie uns bitte Ihre Termine* Schreiben Sie an Josef Fuchs, A-2483 Ebreichsdorf, Fischagasse 29. E-mail: ak-meteor@aon.at

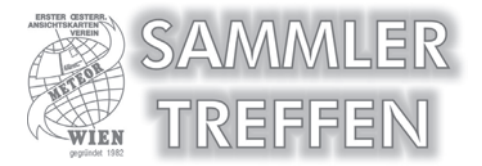

#### *31. Jänner 2010*

**Sammlerbörse am Karlsplatz von 9 bis 15 Uhr, Ansichtskarten, Telefonkarten, Briefmarken, Pers.Briefmarken, Vignetten, Heimatbelege, Münzen, Kaffeerahmdeckel in der TU-Wien, Mensa im "Freihaus", 1040 Wien, Wiedner Hauptstraße 8-10. Info: Herr Kurt Harl Tel. 0676-7189870, E-Mail: ak-meteor@aon.at**

#### *28. Februar 2010*

Großtauschtag für Briefmarken, Ansichtskarten, Telefonkarten u.a. von 8 bis 13 Uhr im Bildungszentrum Raiffeisenhof, 8052 Graz, Krottendorferstraße 81. Info: Karl Reiter-Haas, Tel. 0664-4286714, 03182-4465, E-Mail: karl.reiter@bbgraz.at

#### *06. März 2010*

Großtauschtag von 8 bis 13 Uhr in der Stadtwerke-Hartberg-Halle in 8230 Hartberg, Wiesengasse 43. Info: Ing. Erwin Mathe Tel. 03339-23353 oder 0664-1536952, E-Mail: ilse.mathe@achule.at

#### *07. März 2010*

Großtauschtag für Briefmarken, Ansichtskarten, Münzen und TWK des BSV St.Pölten von 8 bis 13 Uhr in der HTL-Mensa, 3100 St.Pölten, Waldstraße 3. Info: Prof. Mag. Helmut Kogler, Tel.u. Fax 02742-75532, 0664- 4040788, E-Mail: heko.activities@kstp.at

#### *07. März 2010*

Tramway & Eisenbahn Börse im Stadlauer Vorstadtbeisel Selitsch, Konstanziagasse 17, Wien 22, von 9,30 bis 12,30 Uhr. Original Straßenbahnzubehör, Tafeln, Schilder, DVD, Video, Fotos, Festschriften, Bücher usw. Modelleisenbahnen alle Spuren und Größen. Modellautos jeder Art und div. Zubehör. BIM 26 vom DZ, Bus 84A oder S80 Bhf. Stadlau.

#### *14. März 2010*

Briefmarken - und Ansichtskartenbörse von 9 - 13 Uhr im großen Saal des Gemeindezentrums "Robert Musil" in Klagenfurt, St. Ruprecht, Kinoplatz 3. Info: Walter Schneider Tel. 0463-238892

#### *20. März 2010*

Großtauschtag für Briefmarken, Ansichtskarten, Telefonkarten, E-Münzen, Mineralien u.a.m. von 13 bis 18 Uhr im Volksheim 8740 Zeltweg, Schulgasse 5. Info: Josef Grillitsch, 8740 Zeltweg, Haldenweg 16a, Tel. 0676- 89814427 oder 03577-26229

#### *27. März 2010*

Briefmarkengroßtauschtag von 9 bis 14 Uhr in Innsbruck, Centrum O-Dorf, Kajetan-Sweth-Straße 1 für Briefmarken,, Belege, Ansichtskarten, Telefonkarten, Münzen, Ü-Eier und Sahnedeckel. Info: Gerhard Thomann Tel. 0512-936978, E-Mail: g.thomann@chello.at

#### *28. März 2010*

Sammler u. Händlertreffen für Briefmarken, Ansichtskarten, Telefonkarten und Münzen. Sonderpostamt der Österr. Post und der UNO Wien, Autogrammstunde, von 9 bis 13.30 Uhr im Volksheim 2000 Stockerau, Restaurant "Zur Post", Bahnhofplatz 9 (gegenüber dem Bahnhof), 2000 Stockerau. Info: Helmut Zodl Tel. 0664-2303332

#### *10. April 2010*

Sammlermarkt von 8 bis 13 Uhr in der Festhalle Kematen an der Ybbs für Ansichtskarten, Briefmarken, Heimatbelege, Heiligen-

bilder, Notgeld, Münzen, Telefonkarten u.v.m. Info: Horst Steindl Tel. 07448-3317

#### *17. April 2010*

2. Großtauschtag des MBSV 7350 Oberpullendorf am mit Philatelietag der Österr. Post für Briefmarken, Ganzsachen, Heimatbelege, Ansichtskarten, Telefonkarten, Münzen im Rathaussaal Oberpullendorf, Hauptstr. 9, von 9 - 14 Uhr. Info: Hans Eidler, Tel. 0680-3120 075, E-Mail: hans.eidler@aon.at oder wch.baldauf@aon.at

#### *23. + 24. April 2010*

Messe - Tauschtag in Brünn, Messegelände, Halle A. von 9.00 bis 17.30 Uhr. Sammelbereiche Briefmarken, Belege, Ansichtskarten, Münzen und Banknoten. Info: Klub filatelistu A. Muchy, Orli 30, 602 00 Brno. E-Mail: kloubec@volny.cz

#### *25. April 2010*

LANAPHIL - Intern. Sammlertreffen für Briefmarken, Ansichtskarten, Münzen, Briefe, Telefonkarten, Militaria, Ganzsachen, Heimatbelege, Banknoten, Fotos und Zubehör im Raiffeisenhaus Lana, großer Saal, von 9 bis 14 Uhr. Info: Albert Innerhofer, I-39011 Lana, Laugengasse 3/1. Tel. 0039-338-4901550, E-Mail: albertinnerhofer@web.de Homepage: www.LanaPhil.info

#### *21. bis 23. Mai 2010*

VERONAFIL - Fachmesse für Ansichtskarten, Briefmarken, Münzen, Telefonkarten in der "FIERA Di VERONA, Verona-Süd. Info: Tel. +39-(0)45-8007714, Fax +39-(0)45- 591086. E-Mail: veronafil@veronafil.it, http://www.veronafil.it

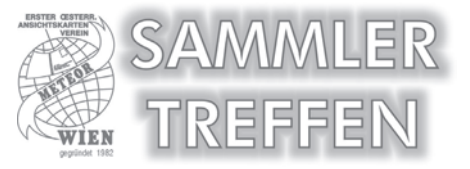

#### *30. Mai 2010*

**Sammlerbörse am Karlsplatz von 9 bis 15 Uhr, Ansichtskarten, Telefonkarten, Briefmarken, Pers.Briefmarken, Vignetten, Heimatbelege, Münzen, Kaffeerahmdeckel in der TU-Wien, Mensa im "Freihaus", 1040 Wien, Wiedner Hauptstraße 8-10. Info: Kurt Harl Tel. 0676-7189870, E-Mail: ak-meteor@aon.at**

#### *30. Mai 2010*

Großtauschtag von 8.30 bis 13.30 im Neuen Rathaus (Festsaal)in Linz, Hauptstraße 1-5 für Briefmarken, Ansichtskarten, Münzen, Bank-

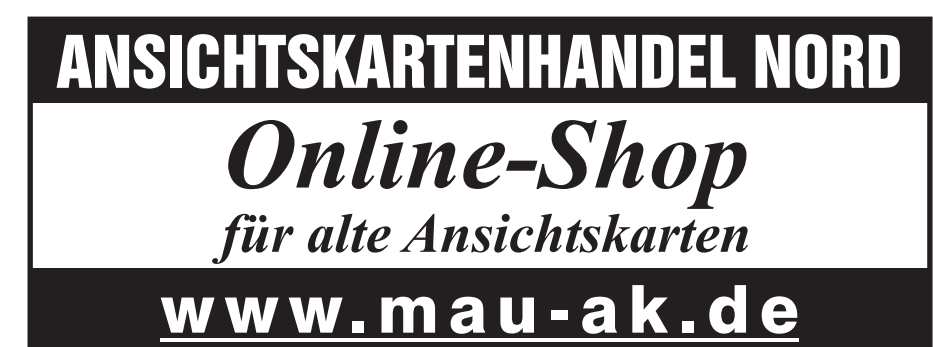

noten, Telefonkarten, Ganzsachen, Belege. 6727 2206, E-mail: mklimek@incheba.sk, Info: Franz Brandstätter Tel. 07227-6925

#### *4. + 5. Juni 2010*

Sammlermesse am 04.06.2010 (Freitag) von 10,00 Uhr bis 18,00 Uhr und am 05.06.2010 (Samstag) von 10,00 Uhr bis 16,00 Uhr für Filatelie, Filokartie, Numismatik, Telefonkarten, Mineralien, Antike, u.s.w. INCHEBA Expo Bratislava (Ausstellungsgelände) Viedenska cesta 3 - 7 851 01 Bratislava Kontakt: Mario KLIMEK Manager (englisch Sprache) Mobiltel.: 00421 911 100 708, Tel.: 00421 2

www.incheba.sk

#### *06. Juni 2010*

Tramway & Eisenbahn Börse im Stadlauer Vorstadtbeisel Selitsch, Konstanziagasse 17, Wien 22, von 9,30 bis 12,30 Uhr. Original Straßenbahnzubehör, Tafeln, Schilder, DVD, Video, Fotos, Festschriften, Bücher usw. Modelleisenbahnen alle Spuren und Größen. Modellautos jeder Art und div. Zubehör. BIM 26 vom DZ, Bus 84A oder S80 Bhf. Stadlau.

# Ständige Tauschtage

**ACHTUNG - ACHTUNG - ACHTUNG - ACHTUNG - ACHTUNG**

**Änderung der METEOR-Sammlertreffen von Donnerstag auf Dienstag**

#### *Wien*

METEOR – Sammlertreffen jeden Dienstag für AK, TWK, Münzen u. BM von 16 bis 20 Uhr im Plus-Bowling Konferenzsaal, A-1170 Wien, Beheimgasse 5-7 (außer Feiertage und im Monat August)

#### *Baden*

Beim BSV Baden ist die Briefmarke immer ein Gewinn. Sammlertreffen jeden Sonntag von 9 bis 12 Uhr im Parkhotel, Kaiser Franz Ring 5

#### *Drobollach-Egg am See*

Sammlertreffen für Briefmarken jeden 1. Sonntag im Monat ab 10 Uhr im Hotel Sonnblick, 9580 Drobollach-Egg am See, Info Herr Ing. Ernst Martinschitz Tel. 0664-385468

#### *Hirtenberg*

Sammlertreffen für Briefmarken, Ansichtskarten, Münzen, Telefonkarten u. Bierdeckeln jeden 2. Sonntag im Monat von 8 bis 11 Uhr im Kulturhaus, A-2552 Hirtenberg

#### *Innsbruck*

Der Phil. O-Dorf Innsbruck,hat jeden Donnerstag von 14.30 bis 22 Uhr Tauschtag. 6020 Innsbruck, Kajetan–Sweth–Strasse 1, 1.Stock. Info Obmann Gerhard Thomann, Telefon (0043) 0512 93 69 78, E-Mail: g.thomann@ chello.at

#### *Klagenfurt*

TWK Tauschabend jeden 3. Dienstag im Monat ab 17 Uhr im Espresso Mary Ann in der Durchlassstraße (Nähe Bauhaus und Interspar)

#### *Linz*

Telefonkarten, Ansichtskarten, (Euro)-Münzen und Ü-Eier und adere Figuren jeden 1. Donnerstag im Monat (außer August) im

Volksheim Keferfeld, Linz, Landwiedstraße 65. Info Rigo Raab, Rosenhag 16, 4600 Wels, Tel/Fax: 07242 63323, Mobil 0664 5065797, eMail: telefonkarten@aon.at

#### *Mistelbach*

Tauschtage des ABSV jeden 1. Sonntag im Monat von 9 bis 12 Uhr im Jugendheim der Arbeiterkammer Mistelbach, Josef Dunklstraße 2 (Sommerpause im August)

#### *NÖ. West*

Stammtisch für Sammler von Ansichtskarten und Andachtsbilder etc. jeden Sonntag des Jahres von 10 bis 12 Uhr in der Festhalle Kematen, 1.Straße Nr.25 in A-3331 Kematen an der Ybbs. Info 07448-5031

#### *Reutte*

Jeden 1. Dienstag im Monat ab 19.30 Uhr im Hotel Moserhof, A-6600 Breitenwang, Planseestraße. Info Frau Andrea Brauner Tel. 05672-67116

#### *St. Salvator bei Friesach*

Jeden 3. Samstag im Monat von 14 bis 17 Uhr Tauschtag für Telefonkarten, Münzen und Briefmarken im Gasthaus Möstl, 9361 St. Salvator, Fürst-Salm-Straße 10. Info Herr M. Kopp Tel. 0650-5917030

#### *Velden*

Sammlertreffen für Briefmarken jeden 3. Sonntag im Monat ab 10 Uhr beim Kirchenwirt, 9220 Velden, Kirchenstraße 19 Info Herr Ing. Ernst Martinschitz Tel. 0664-3854688

#### *Wolfurt*

Ephemera Tauschabend für Kaffeerahmdeckel, Telefon- u. Ansichtskarten jeden 1. Mittwoch im Monat ab 18 Uhr, Gasthof Stern. Info Herr Kurt Prenner Tel. 0676-6616435

#### *05. September 2010*

Tramway & Eisenbahn Börse im Stadlauer Vorstadtbeisel Selitsch, Konstanziagasse 17, Wien 22, von 9,30 bis 12,30 Uhr. Original Straßenbahnzubehör, Tafeln, Schilder, DVD, Video, Fotos, Festschriften, Bücher usw. Modelleisenbahnen alle Spuren und Größen. Modellautos jeder Art und div. Zubehör. BIM 26 vom DZ, Bus 84A oder S80 Bhf. Stadlau.

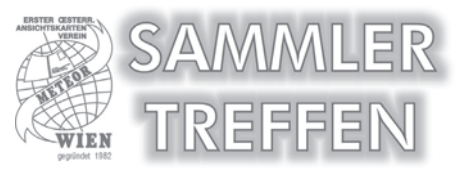

#### *26. September 2010*

**Sammlerbörse am Karlsplatz von 9 bis 15 Uhr, Ansichtskarten, Telefonkarten, Briefmarken, Pers.Briefmarken, Vignetten, Heimatbelege, Münzen, Kaffeerahmdeckel in der TU-Wien, Mensa im "Freihaus", 1040 Wien, Wiedner Hauptstraße 8-10. Info: Kurt Harl Tel. 0676-7189870, E-Mail: ak-meteor@aon.at**

#### *03. Oktober 2010*

LANAPHIL - Intern. Sammlertreffen für Briefmarken, Ansichtskarten, Münzen, Briefe, Telefonkarten, Militaria, Ganzsachen, Heimatbelege, Banknoten, Fotos und Zubehör im Raiffeisenhaus Lana, großer Saal, von 9 bis 14 Uhr. Info: Albert Innerhofer, I-39011 Lana, Laugengasse 3/1. Tel. 0039-338-4901550, E-Mail: albertinnerhofer@web.de Homepage: www.LanaPhil.info

#### *07. November 2010*

Sammler u. Händlertreffen für Briefmarken, Ansichtskarten, Telefonkarten und Münzen. Sonderpostamt der UNO Wien, Pers.Briefmarke, Autogramme Herr Adolf Tuma, von 8 bis 13.30 Uhr im Volksheim 2000 Stockerau, Restaurant "Zur Post", Bahnhofplatz 9 (gegenüber dem Bahnhof), 2000 Stockerau. Info: Helmut Zodl Tel. 0664-2303332

#### *26. bis 28. November 2010*

VERONAFIL - Fachmesse für Ansichtskarten, Briefmarken, Münzen, Telefonkarten in der "FIERA Di VERONA, Verona-Süd. Info: Tel.  $+39-(0)45-8007714$ , Fax +39-(0)45-591086. E-Mail: veronafil@veronafil.it, http://www.veronafil.it

#### *05. Dezember 2010*

Tramway & Eisenbahn Börse im Stadlauer Vorstadtbeisel Selitsch, Konstanziagasse 17, Wien 22, von 9,30 bis 12,30 Uhr. Original Straßenbahnzubehör, Tafeln, Schilder, DVD, Video, Fotos, Festschriften, Bücher usw. Modelleisenbahnen alle Spuren und Größen. Modellautos jeder Art und div. Zubehör. BIM 26 vom DZ, Bus 84A oder S80 Bhf. Stadlau.

# KLEININISERNIE

# GRATISINSERATE - *Nur für Meteor-Mitglieder*

**Sie haben die Möglichkeit, Ihre Such- oder Anbotsanzeigen in den METEOR NACHRICH-TEN gratis als Kleinanzeige zu veröffentlichen. Bitte beachten Sie, dass nur 136 Zeichen (incl. Satzzeichen und Zwischenräumen) kostenlos sind. Für jede weitere Zeile sind - 2,- in Form von gültigen österr. Briefmarken beizulegen.**

**Der Verein METEOR übernimmt für eventuelle Unregelmäßigkeiten keine Haftung.**

**Ihren Text für Gratisinserate senden Sie an: Josef Fuchs, c/o Meteor Nachrichten, A-2483 Ebreichsdorf, Fischagasse 29 oder E-Mail: ak-meteor@ aon.at**

## Suche / Kaufe

Suche alte **AK** von Flatschach im Bezirk Knittelfeld/Stmk. Anbote an Simon Hörtler, Flatschach 33, A-8720 Knittelfeld

Suche **TWK** ungebraucht von Afrika, Asien und Niederl. Antillen. Tel. 0664-2356304

Suche alles über China-Restaurants (Visitkarten, Ansichtskarten, Fotos, Zeitungsausschnitte, Zündholzschachteln, Servietten usw. alle Infos ganz allgemein). Schreibe an einer Arbeit über Chinesen in Österreich. Angebote bitte an Friedl Wolaskowitz, A-6973 Höchst, Bäumlegarten 5. Tel. 0699-114 99512

Suche **AK** von Wien XIV und oberes Wiental (Purkersdorf bis Rekawinkel). Angebote an Karl Steinhauser, Tel.: 0664-617 4352 oder haweiup@gmx.at

Suche **Karten** – Haus der Deutschen Kunst und Willrich. Johann Tober, 4816 Gschwandt, Fritz Edtmeier Straße 14, Tel. 0664-73700643 oder 7612-70168

**AK** Suche / kaufe alte Ansichtskarten von Südtirol und Trentino vor 1920, aber nur kleinere Orte; keine Städte, keine Berge, keine Häufigkeitsmotive. Habe auch viel Tauschmaterial von allen Bundesländern Österreichs. Albert Innerhofer, Laugengasse Nr. 3/1, I-39011 LANA - Südtirol; Telefon: 0039- 338-4901550; Email: albertinnerhofer@web.de

Suche alles über "Freudenau" und "Richard Wagner", Tatjana Westermayr 0043/664/10 17 634 oder westermayr@chello.at

Alte **AK**, Bahnhöfe Bosnien, Bukowina, Galizien, Böhmen und Österreich bis ca. 1920. Eisenbahnbücher und Fotos über Eisenbahn. August Zopf, A-5310 Mondsee, Lindenthalerstraße 7, Tel. 06232-6060

Welcher Experte kann mir Auskunft geben über **AK** Kirchbach Fa. Mörtl, Nr.374, 1012, 1013. N.Müllauer,3910 Zwettl, Weismannstr.26 (02822/54175) muno@gmx.at

Kaufe österreichische **TWK** in aufgeladenem Zustand - P-Karten, F-Karten und Schalterkarten. 0664-7385 1219 oder twk.kreuzer@aon.at

**AK** Suche eine Karte aus dem B.K.W.I.-Verlag Nr. 2618. Bildseite Natterriegel-Weg Kammler Gatterl. Angebot in Original oder Kopie an Franz Gassner Tel. +43(0)664-2344846

**TWK** - Suche Österreichische postfrische Schalterkarten (auch Sammlungen). Tel: ++43-650- 4748401

Suche Sammelbilder "FLAGGEN UND WAPPEN DER WELT" von ABADIE Zigarettenpapier um 1930. Kauf oder Tausch, auch ganze Alben! Tel.:02243/24 666

Suche AK mit romantischem Motiv "in unschuldiger Zweisamkeit". Angebote schriftlich an margot.artner@chello.at. Tel: 0676-3473 614.

Suche **AK** und Postablagen vom Zillertal. Angebote an Günter Mair, Unterdorf 19, 6280 Zell am Ziller / guenter@mair-zillertal.at

Tausch-Kauf-Verkauf von **Pers.Briefmarken** jeden Dienstag von 16 bis 20 Uhr im Vereinslokal METEOR Plus-Bowling-Konferenzsaal, 1170 Wien, Beheimgasse 5-7. Tel. 0664-73 833 026

Suche österreichische militärische **AK** von Einheiten, Regimentern, Bataillonen usw. sowie Feldpostkarten von 1914-1918 und militärische Sterbebilder von dieser Zeit. Angebote schriftlich oder per E-Mail an bert@sammlerecke.at. Tel: 0664 - 130 25 25

Suche **AK** von slowakische Städte SZERED, SERED, Vag-SZERED. Angebot bitte an Marian Jobek, mjobektk@stonline.sk mit Scan.

**AK** Suche und tausche neue Ansichtskarten von Orten "Weltkulturerbe UNESCO" Ladislav Odehnal, Mutenicka 11/27, CZ-62800 Brno, Tschechien

Kaufe altes **Papiergeld, Lagergeld und Notgeldsammlungen**. Dipl.Ing. W. Kiederer, Nik. Gassner Prom. 5, A-5700 Zell am See, Tel. 06542-72831

Suche **AK** von Hermagor, Weissensee, Weissbriach (Kärnten). Angebote an Hermann Strömpfl, 9622 Weissbriach 40. Tel. 0676-33 7136

Suche alte **AK** von Gaaden, Heiligenkreuz und Hinterbrühl (Bez.Mödling) zu kaufen, auch Tausch möglich. Tel. 0676-7736736

Suche **AK** über Bienen und Imkerei sowie von Kleinpöchlarn, Artstetten, Laimbach a.D. Angebote an Josef Klanner, Am Tonberg 12, A-3660 Kleinpöchlarn. Tel. 07413-8225

Suche **Telefonsprechkarten** (Monarchie), **AK** von Ebreichsdorf, Schranawand, Weigelsdorf, Unterwaltersdorf (NÖ), sowie den Gemeinden Natternbach und Neukirchen am Walde (OÖ). Josef Fuchs, A-2483 Ebreichsdorf, Fischagasse 29 Tel. 0664-73 833 026

Suche **AK** von Giogau, Fraustadt und Schlichtingsheim (Schlesien). Anbote an Wolfgang Körner Tel. 01-2023422

Suche **AK** von Weissbriach vor 1970, Bez. Hermagor, Kärnten. Anbote an Hermann Strömpfl, 9622 Weissbriach 40. Tel. 0676-3307136

**TWK**-Vatikan, Suche Nr. 2, 3, 10, 21, 22, 24 ungebraucht. Angebote an: Herbert Papelitzky, 4263 Windhaag Nr. 84

## Verkauf / Tausch

**TWK**-Serie F – 389 Stück ungebraucht. Angebote Tel. 0664-36 76 049. Nur ganze Serie abzugeben.

**TWK** aufgeladen und neu - F501 Telefonzellenfee  $um \in 20,$ -, PT7 PTA-Vorwahlen um  $\in$  12,-, PT1 Bu $sines$ Center um  $\epsilon$  12,-, PT8 Pardon Entschuldigung um € 15,-, P485 Postchor Klagenfurt im € 11,- Tel: 0664/7695428 oder twk1@gmx.net

Tausche **Kaffeerahmdeckel** aus der Schweiz, Tel-0664-2356304

**AK-Sammlung** Gastein-Umg. - 500 Stk. 1900-1960, 500 Stk. Neu. Tel. 0664-4765899

**TWK** Verkauf österreichische postfrische Schalterkarten unter dem Nominale. Wilhelm Stenek, Madlenerweg 13T, 6830 Rankweil, EMail: yard@aon.at

**Heimatsammler** aufgepaßt, ich löse eine ziemlich kompakte Sammlung **AK** Hainburg samt Umgebung auf. Hermann Maria Ranner, 1050 Wien, Margaretengürtel 36/1/7, 1050 Wien. Tel 0699- 10989734, Fax möglich ab 17 Uhr 01- 5455407

**Harry Potter** - magische Briefmarken, Blöcke, Belege, FDC etc. aus Dublettensammlung zu verkaufen. Telefon: 0676/944 23 41.

Kulanter völlig spesenfreier 1:1 **AK**-Tausch. Große Auswahl! Näheres Tel. 0664-1431846 oder 0676- 5631141

## Hier wäre noch Platz für Ihr Gratis-Inserat gewesen!

TRANNAN-NOSTALGIE

**Von Klemens Kudrna, Fotos aus der Sammlung Joseph Hlavac und dem Archiv des Wiener Tramwaymuseum (WTM) zur Verfügung gestellt.**

Wo in Wien (einstmals oder erstmals)

die Tramway fuhr

## (Hietzing) - Maver - Rodavn - Mödling

#### **Streckengeschichte**

Am 27. Oktober 1883 nahm die so genannte "Südliche Linie" der Dampftramway Kraus & Co. ihren Betrieb von Hietzing über Speising – Mauer – Rodaun nach Perchtoldsdorf auf, am 12. Mai 1887 wurde die Strecke über Brunn am Gebirge und Maria Enzersdorf bis Mödling verlängert.

Ab 7. August 1912 wurde der Abschnitt bis Mauer von der elektrischen Straßenbahn befahren. Da den weiteren Elektrifizierungsarbeiten der Erste Weltkrieg in die Quere kam, war Mauer (Lange Gasse) nun für fast 10 Jahre "Systemtrennstelle". Erst am 27. Mai 1921 endete auch auf der "Außenstrecke" der Dampfbetrieb, seither wird auf der Gesamtstrecke elektrisch gefahren. Die Umsteigstelle in Mauer blieb jedoch noch bis 23. November 1963 bestehen und wurde erst an diesem Tag nach Rodaun verlegt.

Fuhr der 360er davor immer über die Landesgrenze (bzw. zur Zeit von "Groß-Wien", als Mödling der 24. Wiener Gemeindebezirk war, sogar komplett im Stadtgebiet), lag die Strecke von Rodaun nach Mödling nun mehr zur Gänze in Niederösterreich. Dies war – verbunden

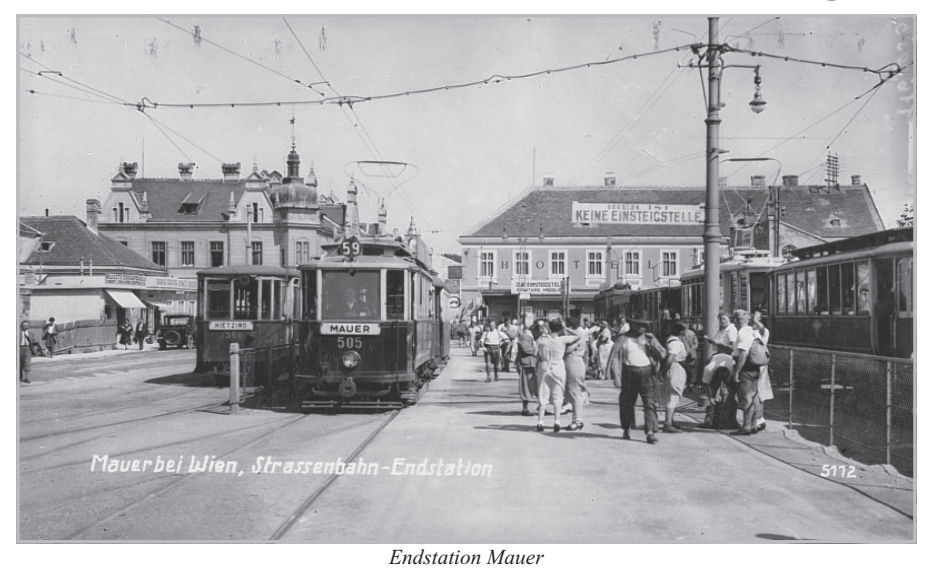

mit dem speziellen Tarif ("Tarifgebiet II") – auch der Hauptgrund, weshalb der Personenverkehr trotz zahlreicher Proteste am 30. November 1967 endete. Die Gleise bis Perchtoldsdorf Hochstraße blieben für Überstellungen zur Firma Gräf & Stift noch bis 1977 in Betrieb.

Zwischen Mauer und Rodaun wurde die Strecke hingegen ausgebaut und ist noch heute in Betrieb.

Liniengeschichte - Planbetrieb

Die Verbindung von der Stadt nach Mauer stellt seit Beginn des elektrischen Betriebes die Linie 60 her. Von Mauer nach Mödling war stets der 360er im Einsatz, der bis Perchtoldsdorf, Brunner Gasse (wo sich auch eine Remise befand) von der Linie 260 verstärkt wurde. Letztere verkehrte anfangs täglich, ab 1939 nur mehr bei Bedarf, seit 1945 ausschließlich

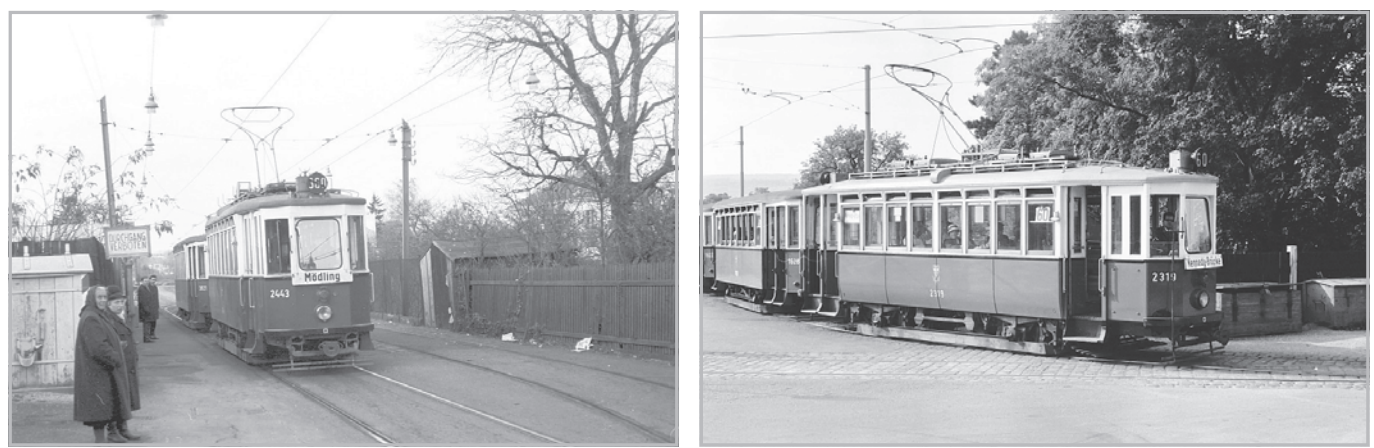

*Einfahrt Endstelle Mödling Einfahrt Endstelle Rodaun*

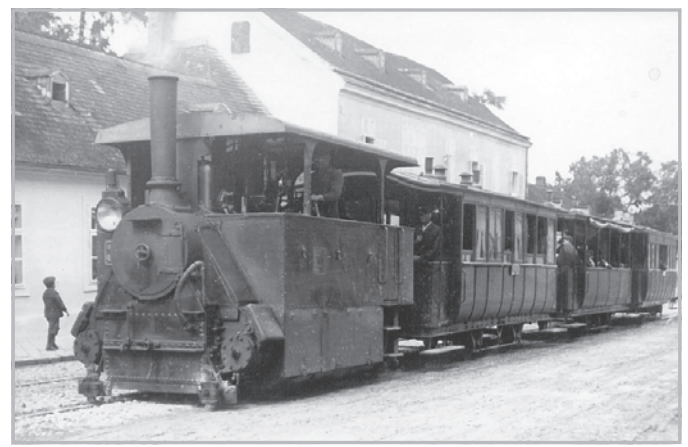

*Dampftramway 31 Hietzing – Mödling DT-11, Maurerberg-Brücke*

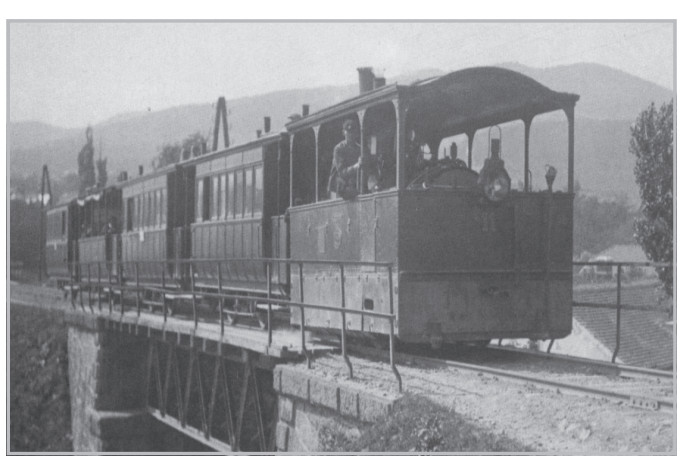

in der Hauptverkehrszeit und an schönen 162 (nach Meidling - Favoriten) zu sehen. New York übernommen "Amerikaner" Sonn- und Feiertagen mit viel Ausflugsverkehr.

Ab 23.11.1963 wurde die Linie 60 bis Rodaun verlängert. Der 260er wurde ab diesem Tag nicht mehr in Verkehr gesetzt, die Linie 360 fuhr bis zum letzten Betriebstag am 30.11.1967 zwischen Rodaun und Mödling.

#### Liniengeschichte - Sonderverkehr

Vor allem in der Zwischen- und Nachkriegszeit fuhren viele Wiener an schönen Sonn- und Feiertagen in den Süden der Stadt, um im Wienerwald zu wandern und anschließend bei einem der zahlreichen Heurigen einzukehren. Um an solchen Tagen den Verkehr bewältigen zu können, kamen neben dem – verstärkten und teilweise bereits ab Ring oder Westbahnhof geführten 60er – auch weitere Linien zum Einsatz.

Im Laufe der Jahre waren in Mauer die Linien M (über Ring zur Hauptallee), R2 (via Lastenstraße in Richtung Reichsbrücke/Prater), U8 (über den Gürtel nach Neuwaldegg), 10 (Verlängerung der Stammlinie aus Richtung Ottakring bzw. Dornbach), 59 (zum Neuen Markt) und

Ab hier ging es für alle Fahrgäste mit den Linien 260/360 weiter, die deshalb – aufgrund der eingleisigen Strecke – in Zuggruppen aus mehreren Dreiwagenzügen geführt wurden.

Nach 1945 waren im Zubringerverkehr nur mehr die Linien 10, 60 und 162 im Einsatz, am 360er wurden die Zuggruppen zunehmend kleiner und seltener. Zum Zeitpunkt der Verschiebung der Umsteigstelle nach Rodaun hatte der Individualverkehr bereits deutlich zugenommen und so reichten mittlerweile eine Intervallverkürzung am 60er und die Verlängerung der Linie 10 an schönen Sommertagen (zuletzt am 24.10.1971) völlig aus.

Im September 1921 und im März 1922 führte auch eine Tour der anlässlich der Wiener Messe geführten Salonwagen-Rundfahrten nach Mödling.

#### Das Anschlussgleis in Perchtoldsdorf

Unmittelbar vor der Station Perchtoldsdorf Hochstraße kreuzten die 360er- Gleise jene der ÖBB-Strecke von Liesing nach Kaltenleutgeben. 1947 wurde dort ein Übergabegleis mit Ladekran eingerichtet. Hier kamen unter anderem die aus

018810 HR

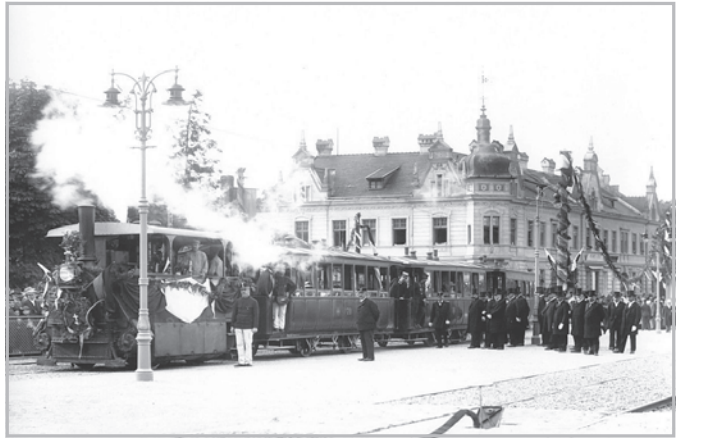

*Letzte Fahrt der Dampftramway Mauer am 7.8.1912*

(Type Z) erstmals auf Wiener Gleise, später wurden Fahrzeuge der Liesinger Firma Gräf & Stift hier abgeladen (etwa D 4301, der erste Gelenktriebwagen Österreichs). Für diese Überstellfahrten wurden die Verladestelle und das hierher führende Streckengleis noch bis Ende September 1977 befahrbar gehalten.

*Quellen: "Liniengeschichte" von Hans Lehnhart und Egbert Leister, "Straßenbahn in Wien" von Krobot/Slezak/Sternhart, "Der 360er" von Prof. Helmut R. Figlhuber und Dr. Peter Standenat*

KK

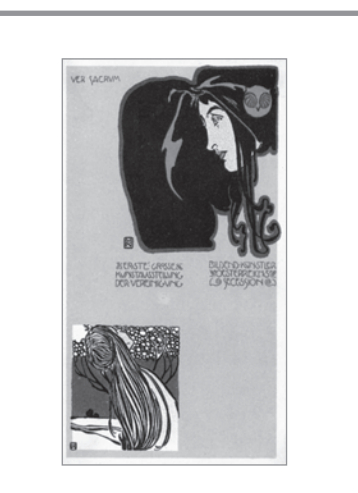

*"Stöberstube" Christian Amend alte Ansichtskarten, zeitgeschichtliche Belege Ein- und Verkauf 1080 Wien, Florianigasse 13 Tel.: 406 77 83*

PORTRIT

## Justus von Liebig 1803-1873

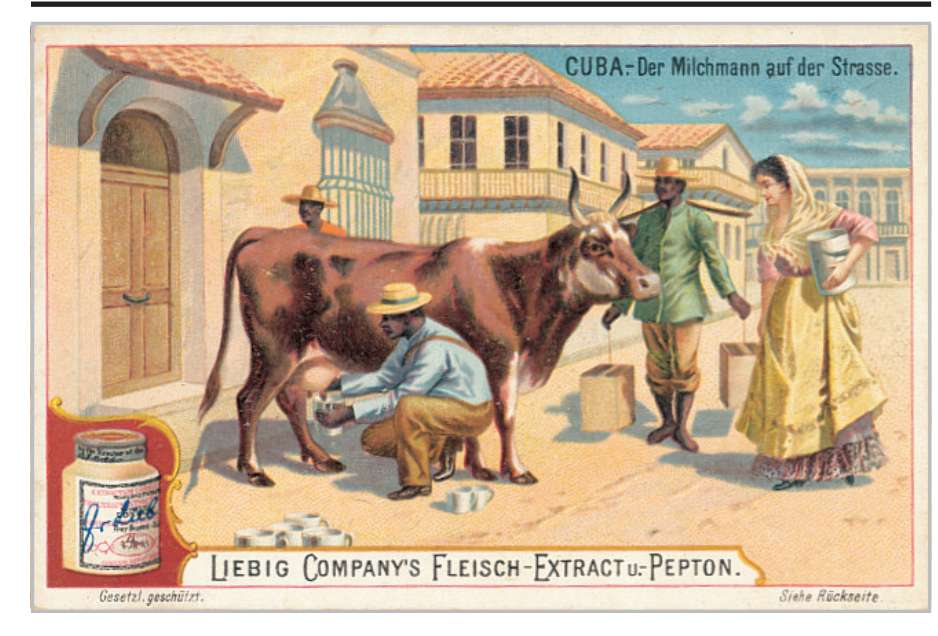

#### *Sie gehen in die Klinik und man stellt Sie* das entdeckt?

**Sie hören von Kunstdünger, von Nitra** $ten$  und Phosphaten, die den dreifachen *Ernteertrag bringen, Wem ist das zu ver*danken?

**Sie kaufen Backpulver. Wer hat das er-***Sie kaufen Backpulver. Wer hat das erfunden?*

Es war Justus von Liebig, der größte Chemiker seiner Zeit, der schon mit 21 Jahren als Professor an die damals noch kleine Universität in Gießen berufen wurde. Unter seinen Schülern waren alleine dreißig Nobelpreisträger.

Selten hat ein Mensch eine so große und heute gar nicht mehr meßbare Wirkung auf die Welt gehabt. Ohne seine Erkenntnisse über chemische Düngung wäre die Hälfte der Menschheit schon verhungert. Als Knabe experimentierte Liebig mit Drogen und Chemikalien. Beinahe hätte er zum Gaudium seiner Mitschüler die eigene Schule bei der Herstellung von Knallsilber in die Luft gesprengt. Die Folge – ein Hinauswurf und man schickte ihn

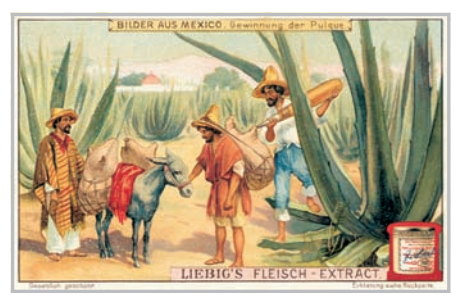

zu einer Apotheke in die Lehre. Es knallte auch dort im Hinterzimmer und er flog wieder an die Luft.

Von seinem Vater wurde er an die Universität Paris geschickt. Von dort holte ihn Großherzog von Hessen mit 21 Jahren und ernannte ihn zum Professor.

Die wichtigste und folgenreichste Entdeckung hielt der Forscher 1840 fest.

Den Menschen und Tieren bieten pflanzliche Organismen, also organische Verbindungen, die Mittel zu ihrer Ernährung und Erhaltung. Die Quellen der Nahrung der Pflanzen liefert dagegen ausschließlich die anorganische Natur. Über den chemischen Dünger "weißes Pulver" lachten die Bauern, er solle sich doch nicht einmischen. Es sah so aus, als ob der Humusdünger den Sieg davontragen würde. Als Liebig einen Fehler nach Jahren korrigierte, konnte nichts mehr den Siegeszug des Kunstdüngers aufhalten.

Inzwischen war er 50 Jahre alt geworden, verheiratet und zwei Söhne und drei Töchter. Eines Tages erkrankte die Freun-

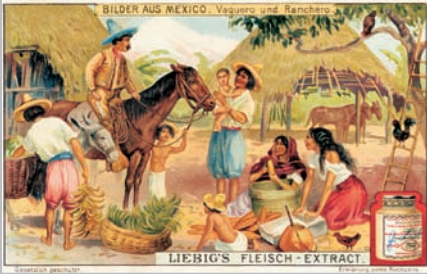

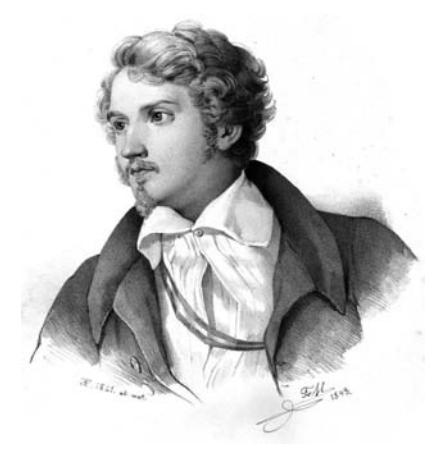

din seiner Tochter an Typhus. Arztmeinung war "der Erschöpfungszustand kann nicht mehr aufgehalten werden, der Magen ist nicht mehr imstande irgend welche Nahrung zu verdauen". Liebig überlegte um zu helfen. Am nächsten Morgen presste er aus einem frisch geschlachteten Huhn den Fleischsaft und fügte ihm einige Tropfen Salzsäure bei. Die Erschöpfte nahm die Fleischbrühe an, und es gelang ihm, sie zu retten.

So brachte er "Liebigs Fleischextrakt" auf den Markt. Mit dem Fleischextrakt wurde er weltberühmt. Mit 70 Jahren verließ uns einer der größten Chemiker seiner Zeit. Als Sammelgebiet eignen sich seine Werbekärtchen mit Themen die alles betreffen, was auf der Welt vorhanden. Nicht nur bildseitig, auch rückwärts (Schriftseite) gibt es viel Wissenswertes rund um den Erdball. Selbst Köche können davon profitieren. Es gibt viele Rezepte von diversen Speisen. Sammlerherz, was willst Du mehr.

Kurt Harl

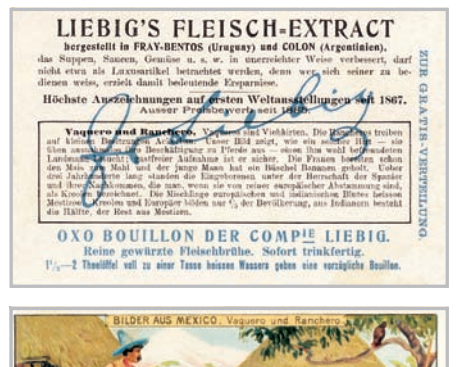

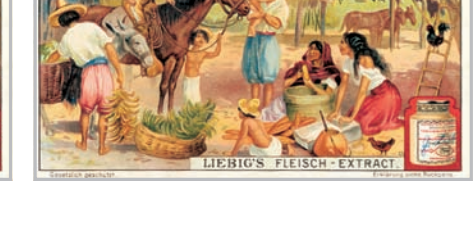

# *URIE & REGIONEN*

## Strasshof an der Nordbahn

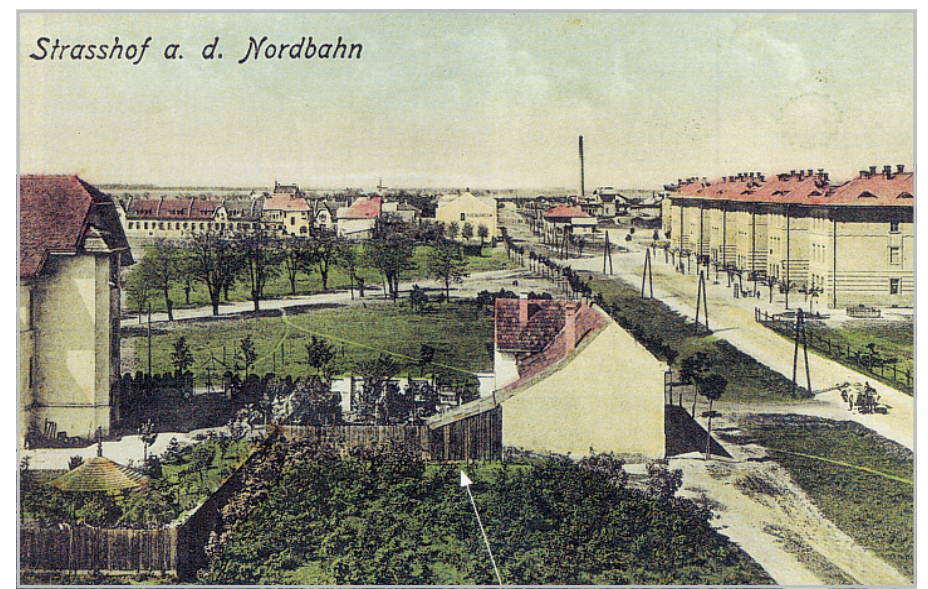

*Greißler Hager – im Schuppen Gemeindekanzlei 1923 – 1925*

Strasshof liegt im Bundesland Niederösterreich ca. 20 Kilometer nordöstlich von Wien in der Bezirkshauptmannschaft Gänserndorf im Marchfeld der Kornkammer Österreichs. Strasshof wurde ursprünglich als Vorstadt von Wien (eine Art "Gartenstadt") geplant und angelegt.

Fläche 11,63 Quadratkilometer. 21 Prozent der Fläche sind bewaldet. Einwohnerzahl über 10.000 ( Hauptwohnsitz und Zweitwohnsitz ). Mit 6,5 Kilometer längster Ort Österreich und an der breitesten Stelle gemessen nur 1,5 km. Strasshof ist in 5 Ortsteile unterteilt: Bartoschviertel, Silberwald 1, Silberwald 2, Flugfeldviertel, 3 Schlüssel Äcker. In der Gemeinde befinden sich drei Kirchen, Antonius Kirche (1925) benannt nach dem Heiligen Antonius von Padua , Kirche Silberwald (1946) Friedenskirche -

zu Ehren des schweizerischen Friedensheiligen Nikolaus von Flüe, Martin Luther Kirche (1969) die erste Evangelische Kirche im Bezirk Gänserndorf. Der Ort zählt heute zu der am schnellsten wachsenden Gemeinde von Österreich, plus 22% in den letzten 15 Jahren.

#### ...am Anfang war die Eisenbahn...

Im Grundstücksverzeichnis (Urbar) des Stift Melk scheint um 1300 das Bauerndorf "Strazz",1330 bereits mit einer Kirche auf. Nach den kriegerischen Einfällen der Ungarn (1477 – 1485) wurde Straß nur mehr als "öd" oder "unbehaust" bezeichnet. In alten Landkarten erscheint etwa um 1670 "Straß bei den 3 Stolzen Föhren" wieder auf. Mehrere Jahrhunderte lang prägten verschieden hohe Sanddünen das Erscheinungsbild der Katastralgemeinde Strasserfeld im heutigen

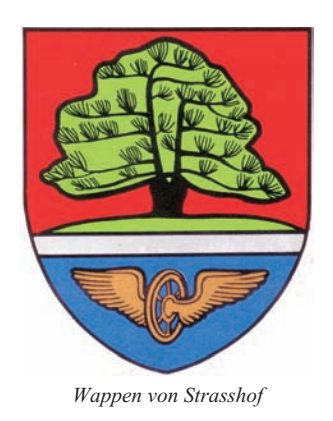

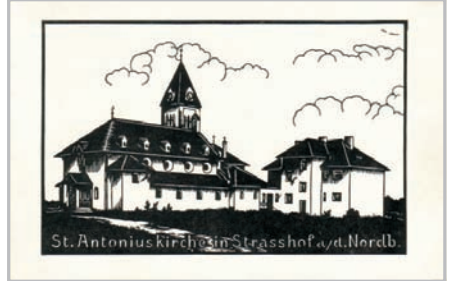

*Antonius Kirche*

Ortsbild Strasshof. 1699 wird das heutige Strasshof erstmalig als "Strasserhof" (Meierhof) urkundlich erwähnt. Durch den Bau der Nordbahn (1837) wurde das Gemeindegebiet längsgeteilt. In diesem Jahr kam, die K-Gemeinde Strasserfeld, mit 50 Bewohnern zur Gemeinde Gänserndorf. Bewohnt waren: 3 Häuser, 1 Gasthaus, 2 Bahnhofwärterhäuser und der Strasserhof. Nach der Errichtung des Rangierbahnhofs im Jahre 1908 setzte eine rasch ansteigende Bau – und Siedlungstätigkeit ein. 1916 Errichtung eines Militärflughafens. Die Inbetriebnahme des für die damalige Zeit modernsten Rangierbahnhofes der Habsburger-Monarchie (1918 - 1959) kann unzweifelhaft als "Geburtsstunde"der Ortschaft bzw. der Gemeinde Strasshof bezeichnet werden. Beim Bau dieser großen Bahnanlage

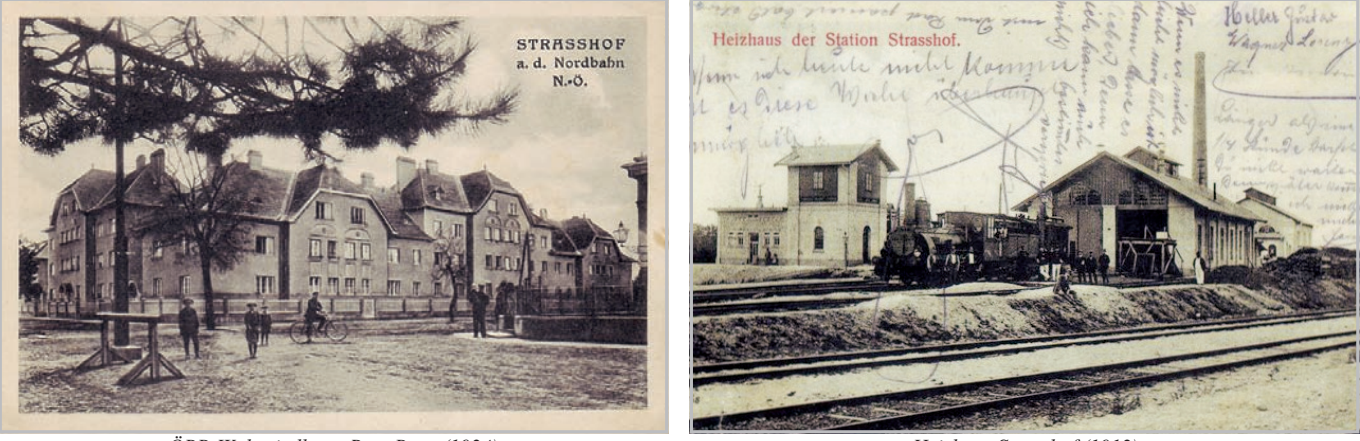

*ÖBB-Wohnsiedlung, Rote Burg (1924) Heizhaus Strasshof (1912)*

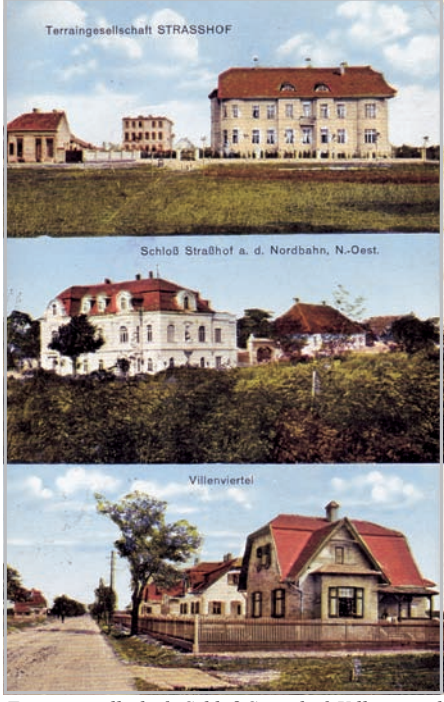

*Gasthof zum Grünen Kranz + Ortansichten (1918) Terraingesellschaft, Schloß Strasshof, Villenviertel (1916)*

(200 Beschäftigte) entstanden auch eine große Anzahl (77) von Dienst- bzw. Personalwohnungen (Rote Burg). Hier wurden vor dem Ersten Weltkrieg die Güterzüge aus den nordmährischen Kohlerevieren geteilt (125 Geleise). Es wurden 31 Kilometer Geleise, und etwa an die 80 Weichen eingebaut. Die Baukosten beliefen sich auf 4,500.000 Friedenskronen. Um den ständig steigenden Güterverkehr bewältigen zu können erhöhte sich die Gleislänge auf 90 Kilometer. Dementsprechend wuchs auch die Leistungsfähigkeit des Bahnhofes. Die beiden Abrollanlagen fertigten in 24 Stunden etwa 3600 Wagen ab. Beide Abrollanlagen hatten die modernsten Stellwerke, bei denen das Umstellen der Weiche bereits elektrisch erfolgte.

Während der Zeit des Nationalsozialismus befand sich in Strasshof ein Konzentrationslager, wohin bis 1944 21.000 ungarische Juden deportiert wurden. Die meisten dieser Menschen überlebten auf

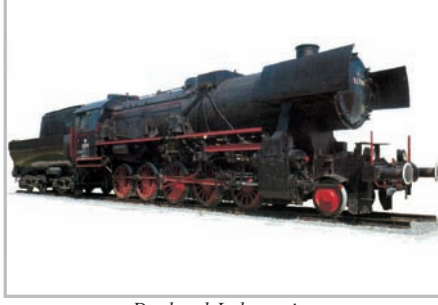

Grund einer Abmachung zwischen dem Komitee "für die Hilfe und Rettung" und Adolf Eichmann. Viele dieser Menschen wurden mehr oder minder freiwillig über dieses Durchgangslager als Arbeitskräfte in der Kriegsindustrie eingesetzt. Das Jahr 1943 brachte die Wende im Zweiten Weltkrieg. Kurz vor der Kapitulation Hitlers , mussten die Deutschen Truppen an vielen Fronten bereits den Rückzug antreten. Um den ständig steigenden Nachschub mit Militärtransportzügen zu beenden wurde der Ort durch einen massiven Bombenangriff durch die Alliierten auf den Verschubbahnhof schwer in Mitleidenschaft gezogen. Der R&V – Bahnhof wurde zur Gänze vernichtet. Bis heute erhalten ist davon noch das alte Heizhaus mit einigen Geleisen, in dem das Eisenbahnmuseum untergebracht ist.

1923 wurde Strasshof eine selbständige Gemeinde, nachdem sie sich von der Gemeinde Gänserndorf löste.

#### **Gemeindewappen**

Die Marktgemeinde nahm die enge Verbindung zur Eisenbahn zum Anlass, bei der Erhebung zur Marktgemeinde am 17.6.1956 ein goldenes Flugrad neben der "Stolzen Föhre" in das Gemeindewappen aufzunehmen.

#### Wahrzeichen

Eines der Wahrzeichen von Strasshof ist eine Dampflokomotive die in der Ortsmitte an der B8 aufgestellt ist. Dabei handelt es sich um eine Dampflok der DRB – Baureihe 52 mit der Seriennummer 52.7593, hergestellt von der LOVAG Wien Floridsdorf, im Jahre 1941. Die Lok hat ein Dienstgewicht von 144 Tonnen und erreicht eine Höchstgeschwindigkeit von 80 kmh.

Das zweite Wahrzeichen von Strasshof ist die "Stolze Föhre" Dabei handelt es sich um eine Schwarzföhre die vor 250 Jahre gepflanzt wurde. Diese Pflanzungen wurden damals von Kaiserin Maria Theresia veranlasst, um das Marchfeld vor der Verödung durch Flugsand zu bewahren. Die stolze Föhre steht seit 1968 unter Naturschutz.

Ein weiteres Naturdenkmal ist die Steineiche, welche an die 100 Jahre alt ist.

Das Fliegermarterl aus dem Jahre 1971 erinnert an die geglückte Notlandung des Flugzeuges von Oberstleutnant Blaschke im Jahr 1912 der an einem Flugwettbewerb teilnahm und kurz vor dem Ziel in Strasshof notlanden musste. *Denkmal-Lokomotive Präsentation des Heimatbuches*

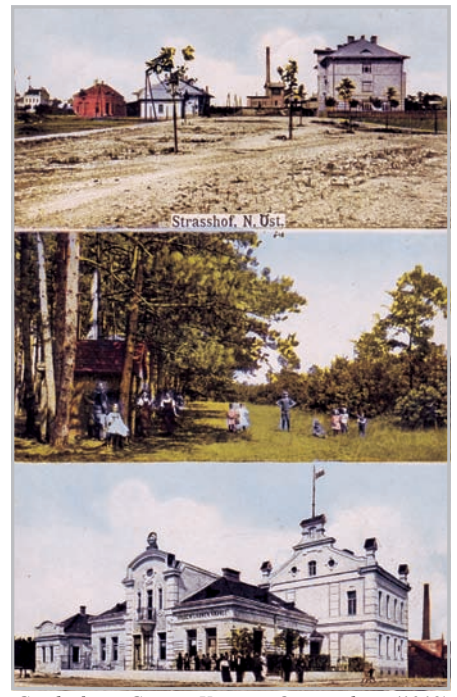

Im alten Heizhaus von Strasshof (ehemalige Dampflok Remise) befindet sich das Eisenbahnmuseum. Ab dem Jahre 1974 hat der ...1. österreichische Straßen- und Eisenbahn – Klub" das alte Heizhaus in ein Museum für Dampfzüge umgewandelt. Seit 1983 ist das Museum an Sonnund Feiertagen geöffnet und zieht nach wie vor zahlreiche Besucher aus nah und fern nach Strasshof.

#### Sport und Freizeit

Der Beachvolleyballplatz, der Fun-Court, der Rollschuh – und Natureislaufplatz sowie zahlreichen Spiel und Sportplätze bieten den Einwohnern von Strasshof an der Nordbahn ein abwechslungsreiches Freizeitprogramm. Der BMX – Radwanderweg ist bis weit über die Gemeindegrenzen bekannt und beliebt. Zahlreiche Wanderwege durch die herrliche Landschaft des Marchfeldes runden einen wunderschönen Ausflug ab.

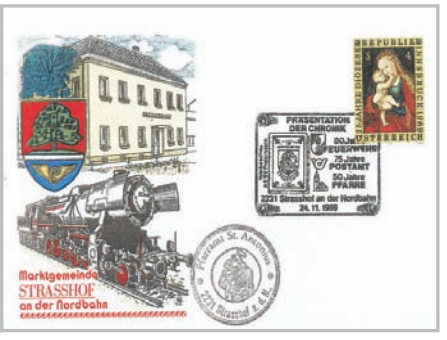

# TYYK-NEYYS

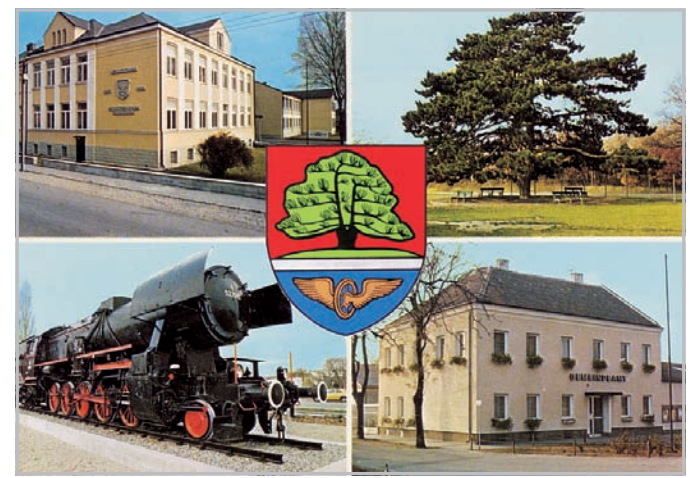

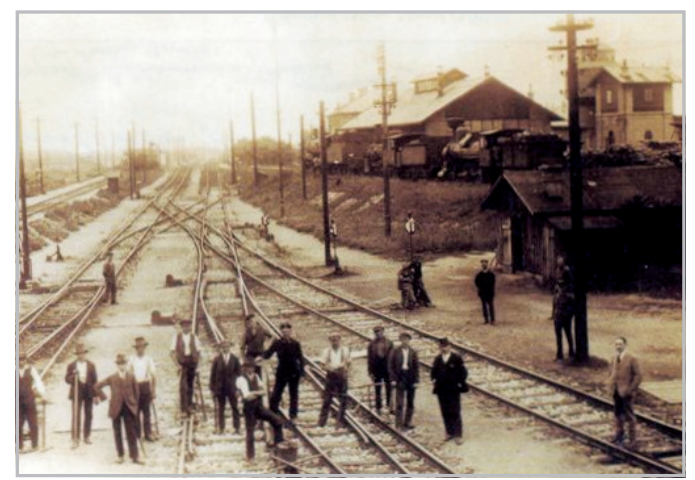

*EH-Schule, Stolze Föhre, Lokomotive, Gemeindeamt Teil der Gleisanlage des Rangier- und Verschubbahnhofes*

#### Gegenwart und Zukunft der aufstrebenden Gemeinde Strasshof

Für die Jüngsten in der Gemeinde stehen ab 2009 insgesamt 14 Kindergartengruppen und 2 Reservegruppen zur Verfügung.

Nachstehende Bildungseinrichtungen befinden sich in der Gemeinde:

- $\bullet$  Volksschule (seit 1925)
- Allgemeine Sonderschule (seit 1973)
- Musikschule (seit 1975) mit Filialen in
- Markgrafneusiedl und Raasdorf
- · Volkshochschule (seit 1989)
- Europa-Hauptschule (seit 2001)

Bei der letzten Erhebung im Jahr 2001 wurden insgesamt 197 Arbeitsstätten, davon 8 land- und forstwirtschaftliche Betriebe registriert.

Der 1975 gegründete Gewerbering Strasshof rief schon damals die Marchfeld-Messe ins Leben. War es früher eine kleine Veranstaltung im Haus der Begegnung, hat sich dieses Ereignis in den letzten 15 Jahren zu einem Megaevent entwickelt. Rund 120 Aussteller aus dem Marchfeld haben die Möglichkeit ihre Produkte und Service, auf dem eigens dafür adaptierten Messegelände, auszustellen. Begleitet werden die 3 Messetage von einem abwechslungsreichen Rahmenprogramm, wie zum Beispiel Kabarett, Tanz, etc...

Bis Ende 2012 sollen alle Bahnunterführungen generalsaniert werden, sodass in drei Jahren alle Unterführungen neu und modernisiert sind.

Im Bereich Umwelt steht der Bevölkerung seit Juli 2009 ein neues Altstoffsammelzentrum zur Verfügung. Dieses ist nach dem aktuellsten Stand der Abfallwirtschaft errichtet worden und damit

auch das modernste und größte Sammelzentrum im Bezirk Gänserndorf.

Mit dem Projekt "Betreubares Wohnen" werden derzeit 18 Wohnungen für die ältere Generation gebaut. Darin wird auch die Sozialstation der Volkshilfe untergebracht werden. Alle Wohnungen werden behindertengerecht ausgestattet werden.

AN

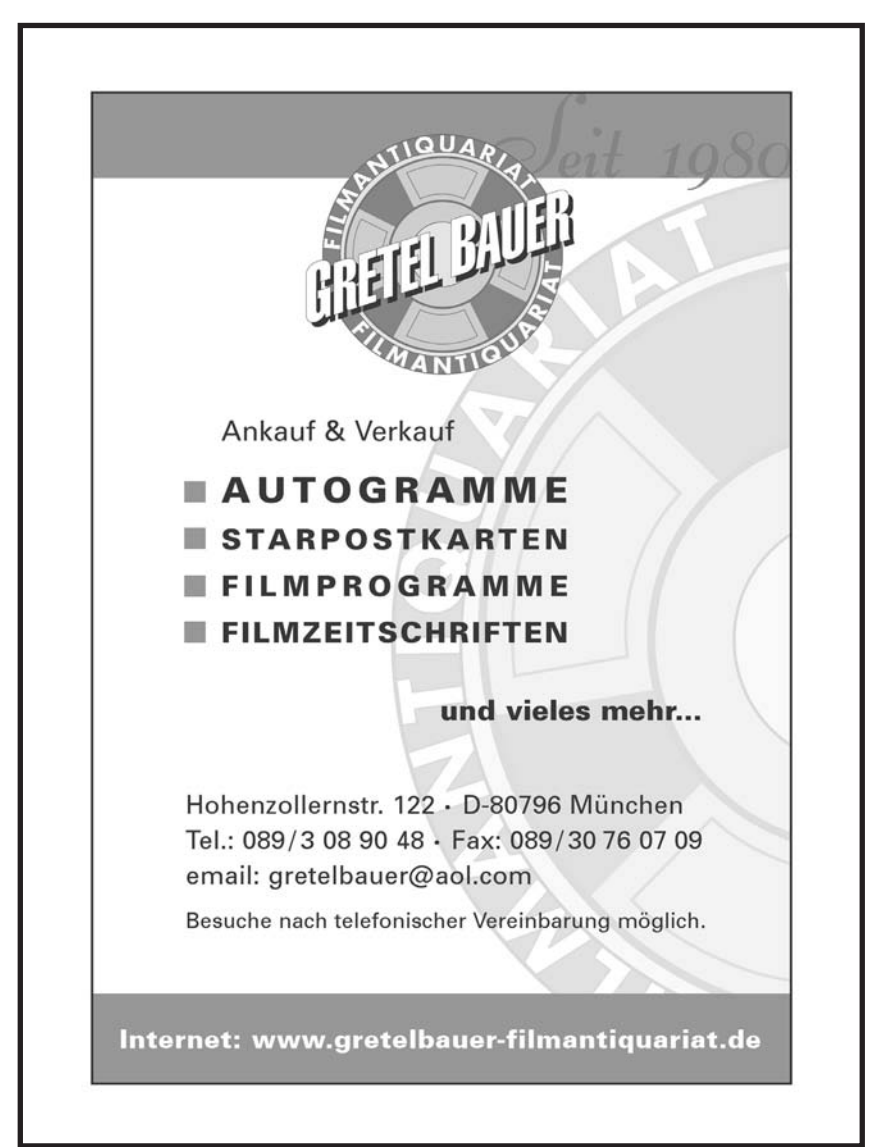

## Neuerscheinungen von "freecard" KHRLEITEREIGHEITER

## Eine unvollständige Auswahl der letzten Monate

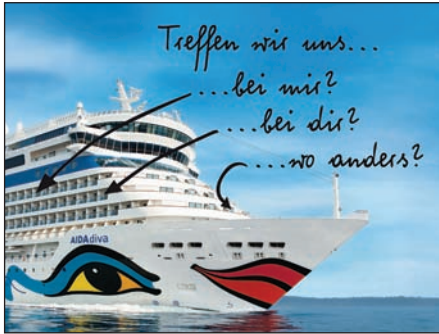

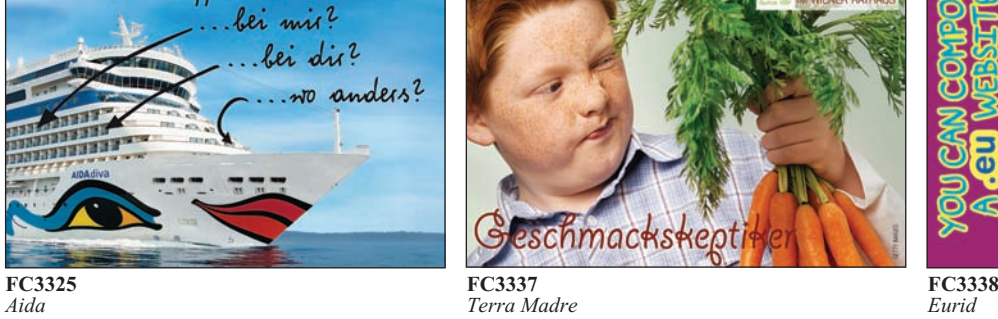

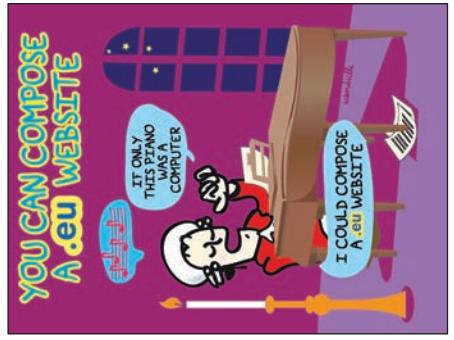

28.829

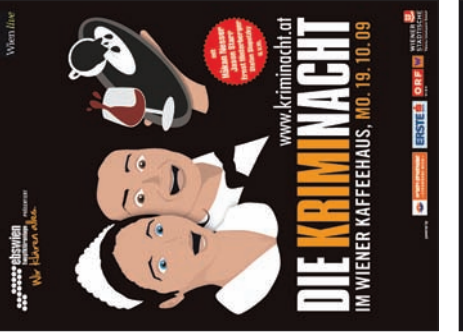

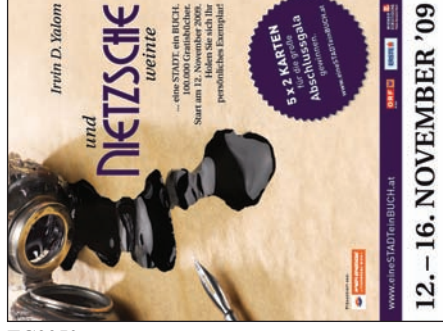

**FC3350 FC3352 FC3354 FC3350**<br>*Und Nietzsche weinte* Nitro Burger King<br>*Nitro* Burger King

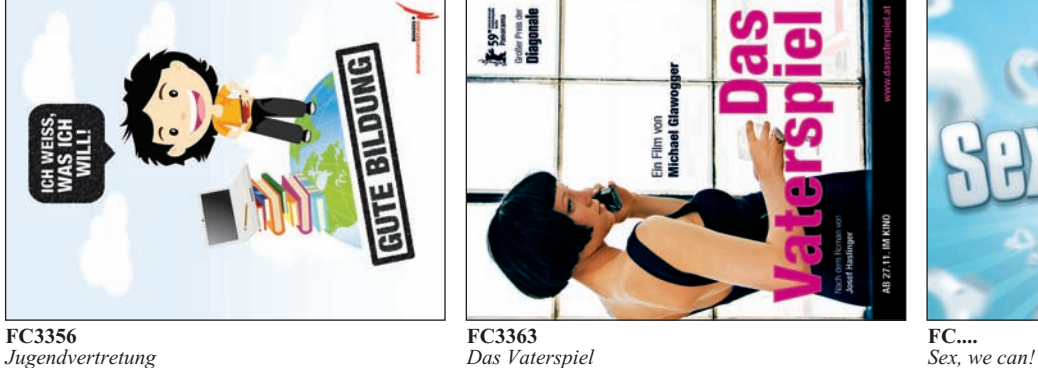

**FC3356 FC3363 FC3363 FC3363** 

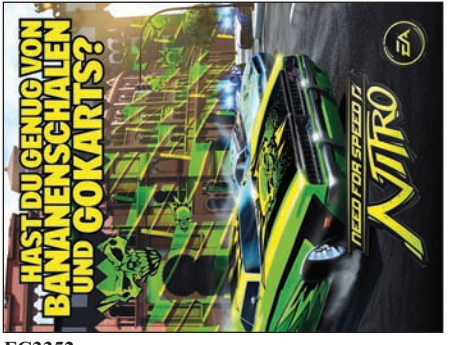

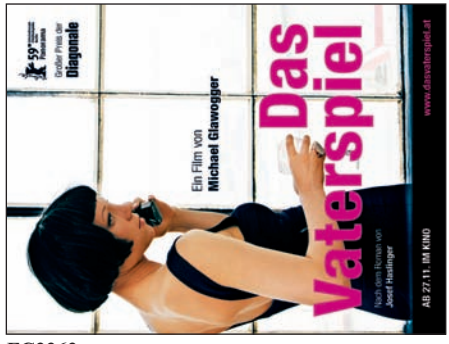

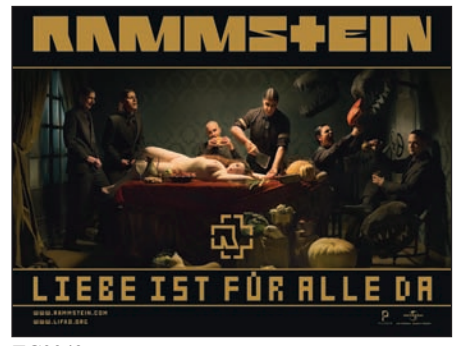

**FC3340** FC3342 **FC3349 FC3349 FC3349 FC3349** *FC3349 FC3349 Rammstein Kriminacht Grillalarm Rammstein*

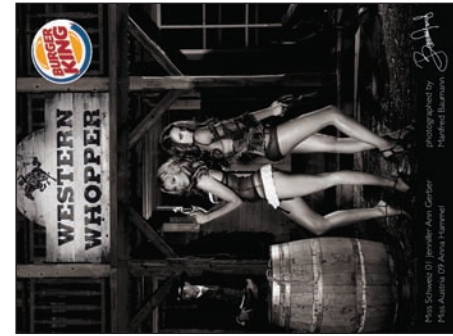

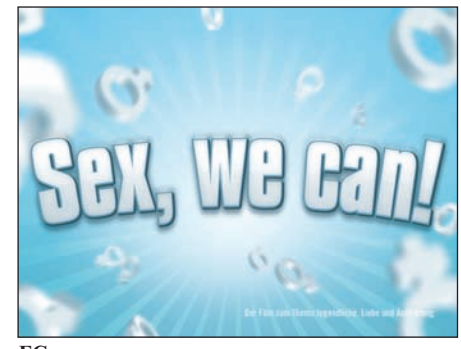

# **MUMISTRITK**

*Entnommen aus der Zeitschrift "DIE MÜNZE", mit freundlicher Genehmigung der Redaktion.*

#### **AKTUELLES**

# Münzgeschichte und Münzgeschichten

#### 7. Folge: Politik prägt Geld - Geld prägt Politik

osimo, Oberhaupt des Medici-Clans, den wir in der letzten Folge kennen gelernt haben, brachte es so weit, dass er Fürsten und Königen dienteund dabei gut verdiente. Aber es gab noch eine Steigerungsmöglichkeit, was die Kundschaft betraf.

#### "Der Bankier des Herrn"

Wie kam es, dass schließlich der Papst selbst ganz oben auf der Kundenliste stand? Die Kirche brauchte ein internationales Finanzhaus, um die Abgaben der Gläubigen aus den verschiedensten Teilen Europas nach Rom zu bringen. Da waren die Medici mit ihrem weit reichenden Filialnetz die idealen Partner - bis auf einen kleinen "Schönheitsfehler": Die Kirche untersagte das Kassieren von Zinsen (auf dem nun einmal das Kreditgeschäft einer Bank beruht). Aber einem findigen Medici gelingt auch die "Quadratur des Kreises". Der "Finanz-Multi" verlangte tatsächlich für seine Kredite offiziell keine Zinsen. Statt durch Verzinsung holte man sich den Gewinn durch Wechselgeschäfte. Die ausgestellten Wechsel wurden in einem anderen Teil Europas fällig. Da es dabei zu Kursverlusten kommen konnte. verlangte die Bank eine Risikoabgabe. Das "Kind" hatte einen anderen Namen, und alle waren zufrieden. Als Bankhaus des Papstes hatte Cosimo sozusagen das Image eines "Bankiers von Gottes Gnaden". Das wusste er reichlich auszunutzen. Nicht nur, dass sich ihm Tür und Tor der Fürstenhöfe öffneten, er "mischte auch mit", wenn Ämter und Pfründe zu vergeben waren. Dass die Kirche auch Provisionen abzuliefern hatte, war für den cleveren Geschäftsmann selbstverständlich. Dank seines Einflusses und seines Reichtums litt Cosimo nicht gerade an übertriebener Bescheidenheit. Das belegt ein Gemälde von Sandro Botticelli, das ihn und andere Familienmitglieder als Heilige Drei Könige bei der Anbetung des Kindes zeigt. Ein Bankier von heute wäre in dieser Rolle wohl nur schwer vorstellbar.

Das Ansehen beim Papst bescherte ihm auch noch ein äußerst erträgliches Neben-

geschäft: den Abbau von Alaun auf kirchlichem Boden. Davon gab es große Mengen. Alaun braucht man zum Stofffärben und zum Ledergerben. Der Papst verschaffte ihm auf dem Gebiet der Alaunförderung praktisch das Monopol für ganz Europa. Mitte des 15. Jahrhunderts verzeichnete das Haus Medici manchen Jahresumsatz, der höher war als der Haushalt verschiedener Staaten.

Natürlich gab es genügend Neider, und immer lauerte die Gefahr, vom "hohen Ross zu stürzen". Aber auch dagegen wappnete sich Cosimo - durch großzügiges Mäzenatentum. Große Bauwerke der Stadt wurden finanziert, Kirchenbauten gefördert. Das schaffte ihm noch mehr Ansehen in Florenz und beim Papst. Hunderttausende Florin wurden für die Werke großer Künstler zur Verfügung gestellt. Die Bibliothek der Medici entwickelte sich zur damals größten Büchersammlung der Welt.

#### **Geschäftlicher Niedergang** und höchste Machtpositionen

Cosimos Sohn Piero leitete nur fünf Jahre das internationale Familienunternehmen, dann starb er. Sein Sohn Lorenzo, genannt "der Prächtige", trat 1469 die Nachfolge an. Mit ihm ging es geschäftlich bergab, sicher auch deshalb, weil er andere Prioritäten setzte. Die offene Macht in der Politik war ihm wichtiger, als im Hintergrund "die Fäden zu ziehen". Als Lorenzo das Geschäft übernahm, waren die Medici bei Weitem die Reichsten in Florenz. Aber das Vermögen der Bank schmolz: einerseits durch immense Zuwendungen, um sich immer mehr Macht zu erkaufen, andererseits durch geschäftlichen Misserfolg. So brachten ihm Geldgeschäfte mit dem Hof von Burgund herbe Verluste. Auch bei der Auswahl seiner Mitarbeiter hatte er keine glückliche Hand.

Dabei war er praktisch der inoffizielle Herrscher von Florenz mit diktatorischen Zügen. Das verschaffte ihm allerdings Feinde, die auch vor Attentaten nicht zurückschreckten. Ein Bruder Lorenzos fiel einem solchen Attentat zum Opfer. Er

selbst überlebte eine derartige Tat. Die üppige finanzielle Basis aber war bei seinem Lebensende 1492 dahin. Als Plus ist sein großes Engagement für die Kunst zu verzeichnen. So förderte er zum Beispiel Michelangelo und Botticelli. Lorenzos Sohn Piero lavierte zwei Jahre finanziell und politisch erfolglos. 1494 wurde die Medici-Bank geschlossen.

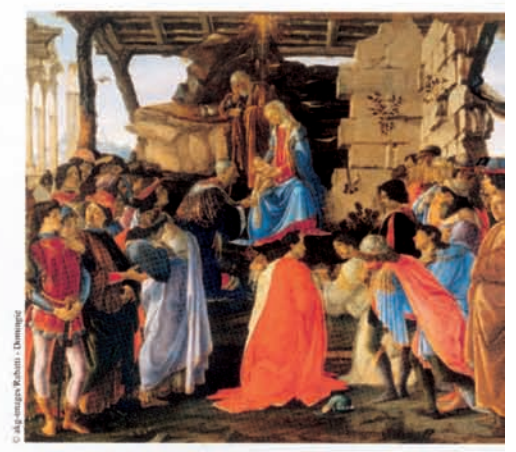

Anbetung der Heiligen Drei Könige, mit Darstellung der Mitglieder der Medici-Familie als Könige: Cosimo (kniend), Piero und Giovanni (Rückenfiguren im Mittelpunkt) und Angehörige des Medici-Hofes.

Nach dem geschäftlichen Niedergang aber begann ein Aufstieg der Familie ganz anderer Art: Lorenzos zweiter Sohn, Giovanni, war von 1513 bis 1521 Papst Leo X. Der dritte Sohn, Giuliano II. de Medici, wurde Herzog von Nemours. Ein weiterer Papst stammte aus der Medici-Familie, der Cousin der Lorenzo-Söhne Giulio, der als Clemens VII. von 1523 bis 1534 das höchste Kirchenamt innehatte. Lorenzo II. wurde 1516 von seinem Onkel, Papst Leo, zum Herzog von Urbino ernannt. Dessen Tochter war Caterina de Medici, seit 1533 Gattin des französischen Königs Heinrich II. Es sieht also ganz danach aus, dass Geld adelt, selbst wenn man es nicht mehr hat.

DIE MÜNZE 17

# **VEROIONEY & ETHO**

## Meteor-Mitglieder stellen ihren Ort vor

## ungenannt, Deutschlandsberg, Steiermark

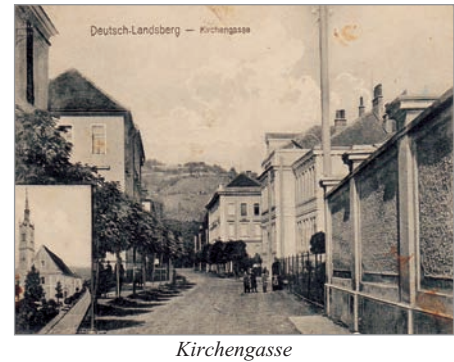

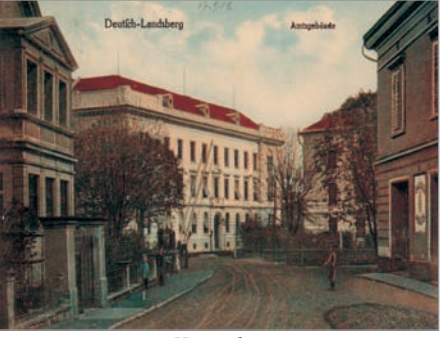

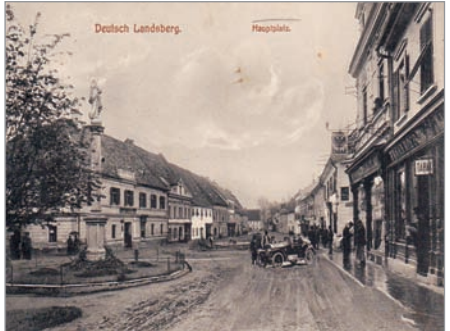

*Hauptplatz*

*Hauptplatz*

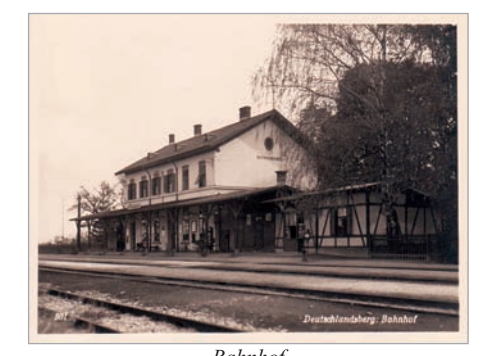

*Alpenfahrt 1913*

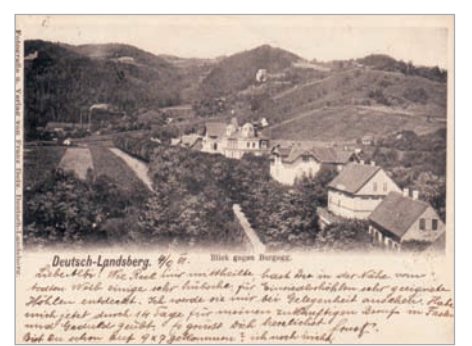

*Bahnhof Blick gegen Burgegg*

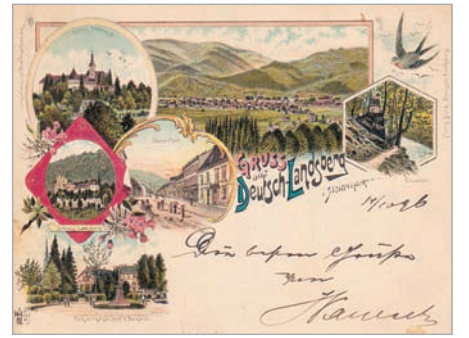

*Gruss aus...*

*Florian-Pojatzi-Straße*

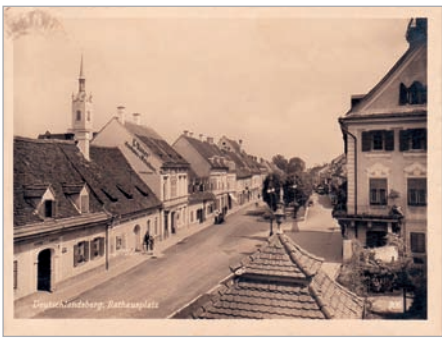

*Rathausplatz*

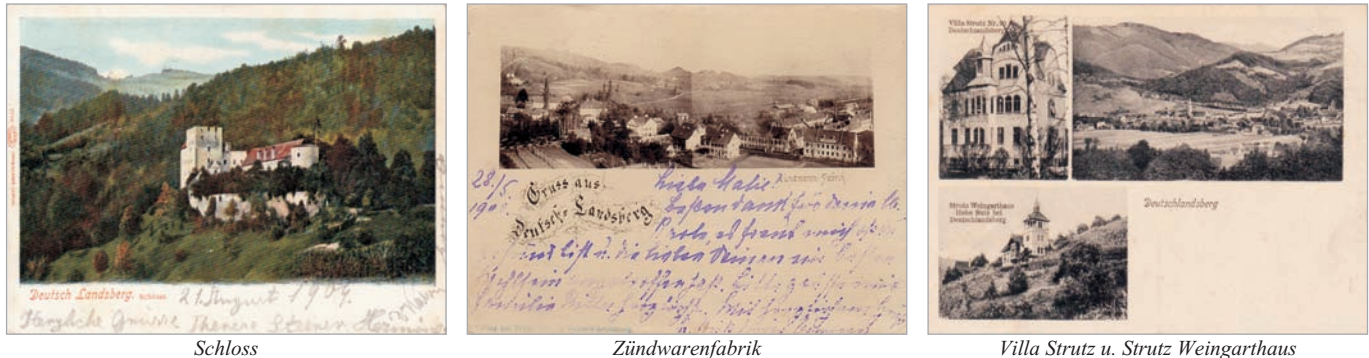

*Villa Strutz u. Strutz Weingarthaus*

# **ETVIS-NEVIS**

# Neues von den Ladebons, GSM- und SIM-Karten WG, KA

#### SIM-Karten - neu

 $\bullet$  3 Hutchison Ausbruch e1 / Chip 30 RS: kopfstehend *(Abb. 1 u. 2)*

 $\bullet$  WOWWW! Ausbruch e1 / Chip 30 RS: kopfstehend *(Abb. 3 u. 4)*

 $\bullet$  vectone Mobile Ausbruch o / Chip 27 *(Abb. 5 u. 6)*

 $\bullet$  youmobile Ausbruch c1 / Chip 3 RS: weiß ohne Abb. *(Abb. 7)*

- **3 Hutchison** *(Abb. Meteor 1 / 2009)* Ausbruch c / Chip 27

- **3 Hutchison** *(Abb. Meteor 2 / 2009)* Ausbruch c / Chip 33

- **3 Hutchison** *(Abb. Meteor 4 / 2009)* Ausbruch c / Chip 27

- **A1 – b.free** *(Abb. Meteor 4 / 2008)* Ausbruch c / Chip 33

• **A1** *(Abb. Meteor 4 / 2008)* Ausbruch i / Chip 24

## Einige interessante Sammlerstücke – keine in

#### Produktion gegangenen Musterkarten

- Postamtliche Schalterkarte / Apple – Mac *(Abb. 8)*

- Postamtliche Schalterkarte / Lyrik, Prosa - Ausführung schwarz *(Karte ANK Katalog P-Serie Nr.16 Lyrik, Prosa - Ausführung grün) (Abb. 9)*

## Pro-Card

- Nominale  $5 \notin / 10 \notin (Abb. 16)$
- Nominale  $5 \in (Abb. 17 u. 18)$
- Nominale  $10 \in (Abb. 19 u. 20)$
- $\bullet$  Nominale 8  $\epsilon$  / 15  $\epsilon$  *(Abb. 21)*
- Nominale  $5 \notin / 10 \notin (Abb. 22)$

## Neuer Ausbruch

- Ausbruch o *(Abb. 23)*

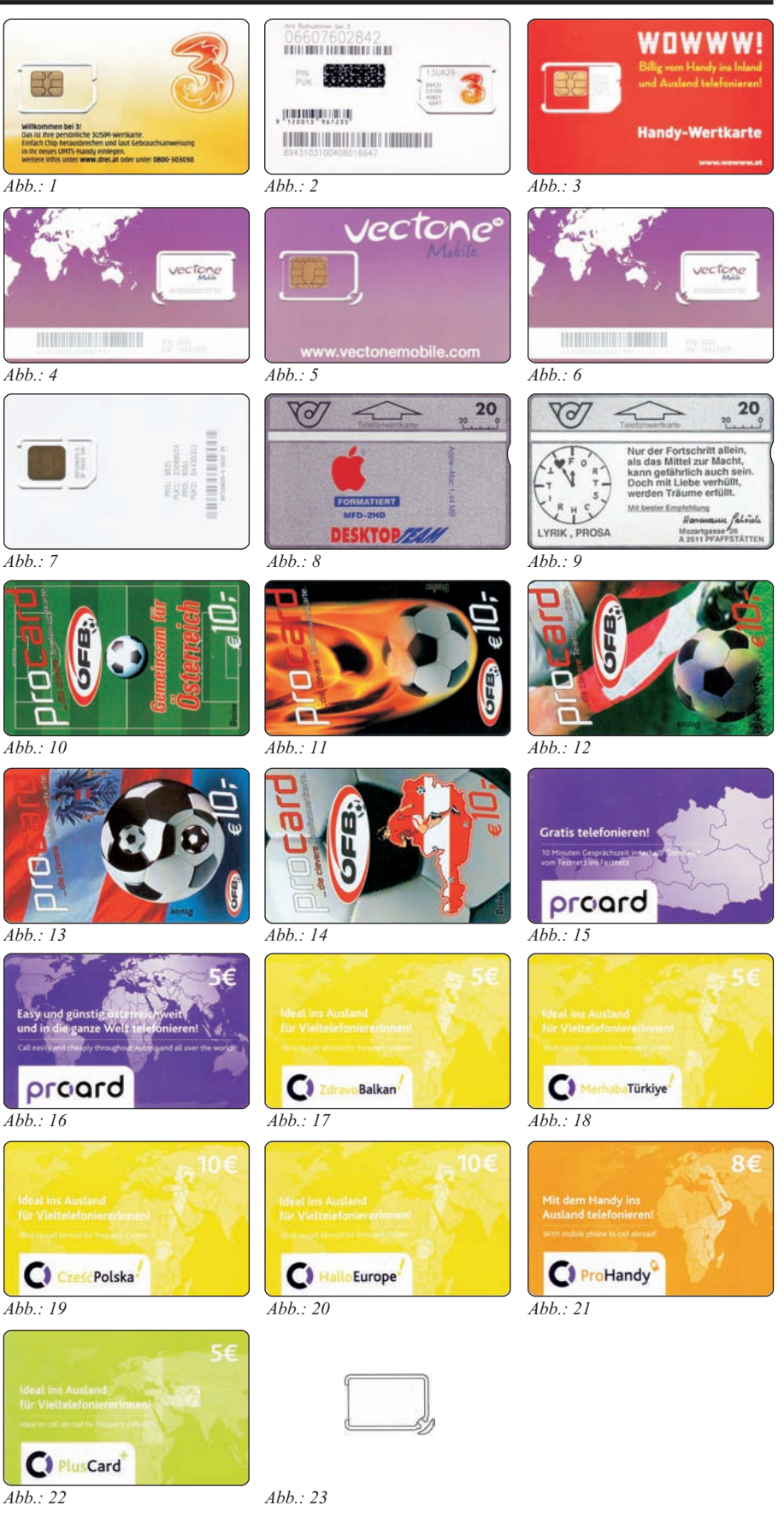

# *PIILATELIE*

## Personalisierte Briefmarken von der der der anten der antikel

Personalisierte Briefmarken erhalten Sie bei folgenden Firmen: - Briefmarken GILG, A-1150 Wien, Mariahilferstraße 143, Tel. 01-8936633, E-Mail: briefmarkengilg@aon.at - Christine Steyrer, A-1020 Wien, Taborstraße 49, Tel 01-2163922, E-Mail: office@active.intermedia.at - und natürlich jeden Dienstag ab 16 Uhr im Plus Bowling Konferenzsaal, A-1170 Wien, Beheimgasse 5-7. Tel. 01-4056 320-13 oder 0664-73833026, E-Mail: ak-meteor@aon.atÖSTERREICH  $55$ ÖSTERREICH *8024738 8024804* ÖSTERREICH ÖSTERREICH ÖSTERREICH 55 ÖSTERREICH ÖSTERREICH  $55$ ÖSTERREICH 55 65 55 *8024928 8025016 8025026 8025031 8025039 8025041* **BODYP<sub>ui</sub>** ÖSTERREICH **CONTRACT** 210 ÖSTERREICH 55 ÖSTERREICH 55 ÖSTERREICH 55 ÖSTERREICH 55 *8024015 8024778 8024842 8024846 8024870* 17. MARKE 2009 1. POSTLI ÖSTERREICH 55 ÖSTERREICH 55 ÖSTERREICH 55 ÖSTERREICH 55 ÖSTERREICH 210 *8024887 8024890 8025018 8025106 8025165* **Philate** letat D  $\Omega$ ÖSTERREICH 55 ÖSTERREICH 55 ÖSTERREICH ÖSTERREICH 55 ÖSTERREICH ÖSTERREICH 55 55 65 *8025134 8025164 8025178 8025251 8025333 8025383* www.wallner-kernoel.at ÖSTERREICH 55

*8025274 8025353 8025368 8025386 8025442*

55

ÖSTERREICH

ÖSTERREICH

55

ÖSTERREICH

55

ÖS

**RREICH** 

# PORTRÜT

## Aichfelder Sammlerverein MMM

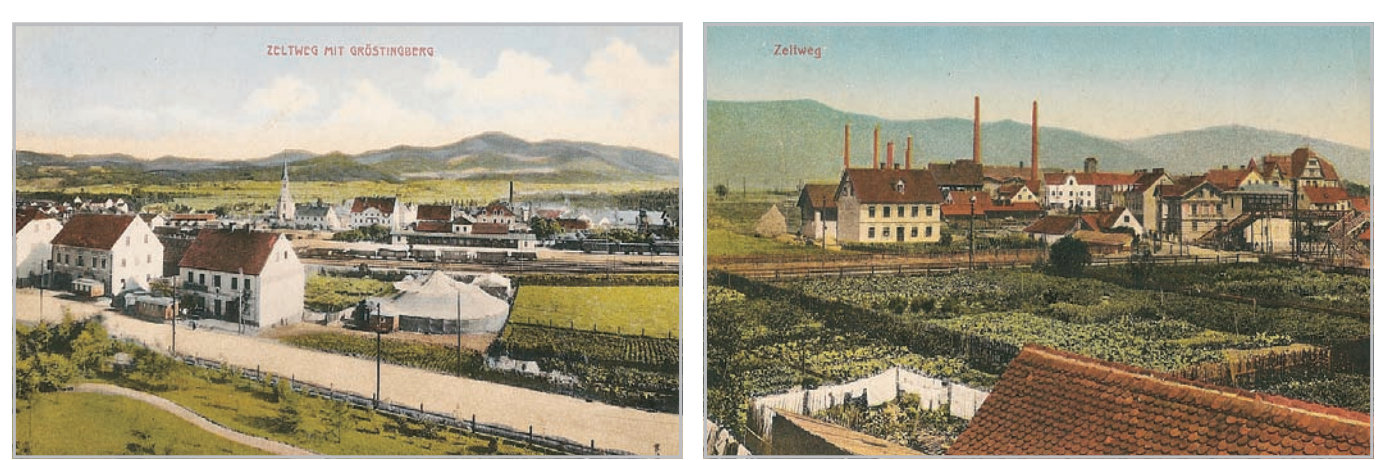

*Zeltweg 1911 Zeltweg 1912*

Inmitten des Aichfeldes liegt an der Mur gelegen die Stadt Zeltweg. Hier fanden sich im April 1990 Sammler verschiedenster Interessensgebiete zusammen und gründeten im bereits seit 1897 bestehenden Österreichischen Kameradschaftsbund eine Sektion mit den Arbeitskreisen Marken – Münzen – Militaria.

Eine weitere Bereicherung war das Sammeln von Heimatbelegen sowie orts- und regionalbezogenen Gegenständen verbunden auch mit geschichtlichem Bezug. So entstand ein kleiner Sammelband "Zeltweg im Bild ab 1891" mit alten Ansichten zum 25jährigen Jubiläum der Stadterhebung. Durch die gute Verbindung zum ABSV Knittelfeld gab es noch eine Briefmarkenwerbeschau mit Sonderstempel.

Dem Zeitgeist entsprechend kreierte man 1993 eine Telefonwertkarte mit dem eigenen Logo. Seit 1998 werden jährlich zwei große Tauschbörsen (Frühjahr und Herbst) im großen Festsaal des Volksheimes abgehalten, die sich eines äußerst regen Publikumsinteresses erfreuen können. Parallel zu diesen Börsen werden auch Ausstellungen

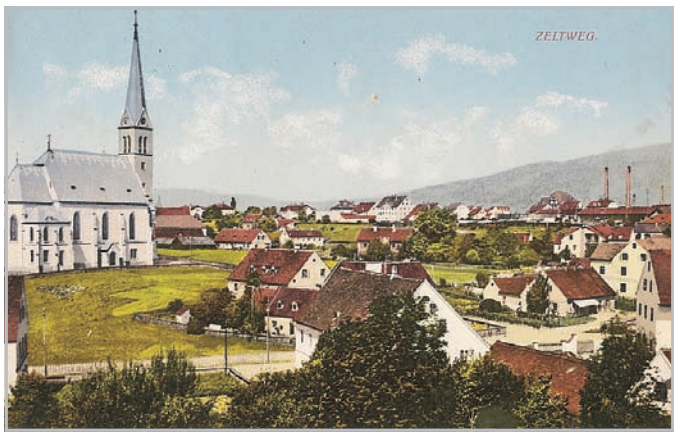

#### *Zeltweg 1913*

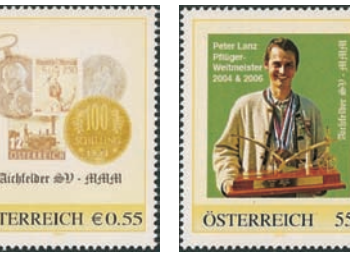

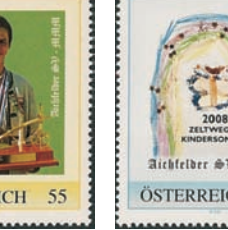

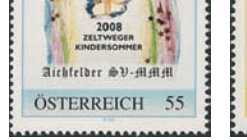

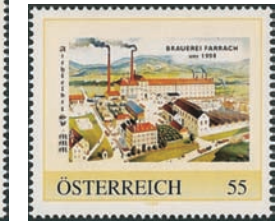

Narvik.

mit regionalem Bezug durchgeführt. Beispielsweise eine Marineausstellung über Admiral Paul Fiedler (geboren 1861 in Zeltweg) oder eine Bilderausstellung über die Besetzung von

2003 löste man sich vom ÖKB und mit dem Namen Aich-

*Personalisierte Briefmarken des Aichfelder Sammlerverein MMM*

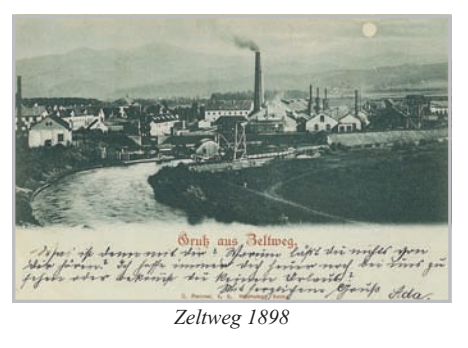

felder Sammlerverein MMM gab es wieder neuen Schwung und tolle Ideen für die Zukunft. Mit dem Druck von personalisierten Briefmarken gab es bereits unser Logo im Jahre 2004. Es folgten weitere Ausgaben: Pflügerweltmeister Peter Lanz 2007, Brauerei Farrach und Zeltweger Kindersommer 2008, Winter-Triathlon Weltmeisterin Maria Frei und wieder eine Zeltweger Kindersommermarke 2009.

2010 feiern wir also unser 20jähriges Bestehen es wird zu den großen "Aichfeldbörsen" am 20. März und am 13. November im Festsaal des Volksheimes wieder zusätzliche Aktivitäten und Überraschungen geben.

JG

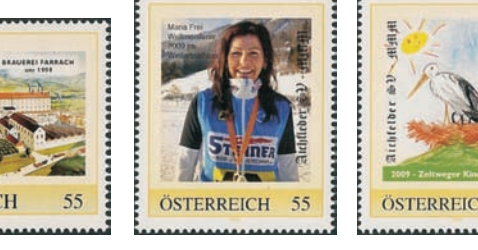

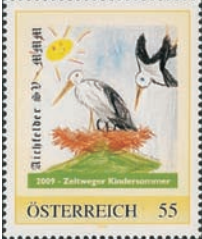

# **HENNYIYYYYYDE**

Der gesamte österreichische Donauraum ist in drei Bänden mit dem Titel "Entlang der Donau" er**schienen. In mehreren Fortsetzungen werden daraus Auszüge von Gerhard Riedl erscheinen. Teil 8 aus dem Buch Band 2:**

# Dia dong

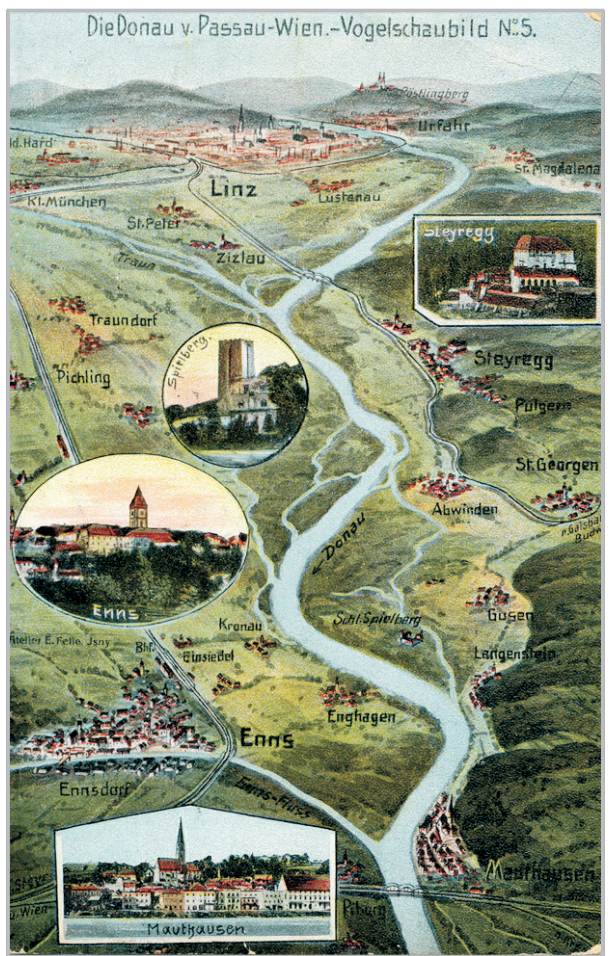

*Traun und Enns zählen zu den wichtigsten Gewässer der Donau. Dieser vorzügliche Platz begründet auch die frühe Besiedelung*

#### Traun-, Enns-Donau- winkel; ein Boden historischer Heimatgeschichte

Die Stadtgemeinde Steyregg kann auf eine lange und bewegte Geschichte zurückblicken. Mit Pulgarn, Götzelsdorf, Holzwinden, Hasenberg, Lachstatt, Plesching, Windegg und Obernbergen samt Pfenningberg ist ein uralter geschichtlicher Boden mit jahrtausendaltem Kulturland vorhanden.

Das Mündungsgebiet der Traun war in der zweiten Hälfte des ersten nachchristlichen Jahrtausends ein äußerst wichtiger Umschlagplatz und Verkehrsknoten für das begehrte Salz, das auf der Traun herangebracht wurde. Die frühesten Siedlungen waren entlang der Donau auf hochwassergeschützten Anhöhen platziert. Bajuwaren und Slawen besiedelten das Land. Ein Donauübergang bei "Tauersheim (Taversheim)", Vorläufer der Stadt Steyregg, sowie eine Reihe von begehbaren Saumpfaden in nördlicher Richtung haben die Handelstätigkeit begünstigt. Einen maßgebenden Einfluss auf die Entwicklung des Ortes Steyregg hatte der hier ansässige Adel, u.a. die Kapeller und Liechtensteiner. Sie waren Inhaber der wirtschaftlich bedeutenden Überfuhrechte, des "Linzer-Urfahrs".

Der Name Enns leitet sich aus der antiken Bezeichnung "Anisa" ab. An der Ennsmündung entwickelte sich das keltische Lauriacum. Die Römer errichteten zur Grenzsicherung eine Festung. Die Einwohnerzahl dürfte an die 20.000 betragen haben. Mit der Verbreitung der Lehre Christi, die in erster Linie von römischen Soldaten ausging, wurde Lauriacum ein christliches Zentrum. Hier wirkten Florian und die Lorcher MartyrerInnen. Aus ihrem Vermächtnis entstand um 370 die erste christliche Kirche. Als sich das Ende der römischen Herrschaft abzeichnete, trat der hl. Severinus in Erscheinung. In der "Vita Severini" findet man erste Nachweise einer christlichen Gemeinschaft im Donauraum.

Beim Vorhaben der Bayern sich bis in die Wiener Gegend auszubreiten und die Missionierung voranzutreiben wurde Lauriacum wichtiger Stützpunkt. Obwohl ein riesiges Grenzschutzland östlich der Enns bis zur Raab entstand, wurden immer wieder kriegerische Überfälle auf bayerischem Hoheitsgebiet gemeldet. Als 791 Karl der Große den aus dem Osten kommenden Awarenangriffe ein Ende setzte, bestand noch das ehemalige römische Legionslager. Das Hauptheer, unter Karls persönlicher Führung bereitete sich

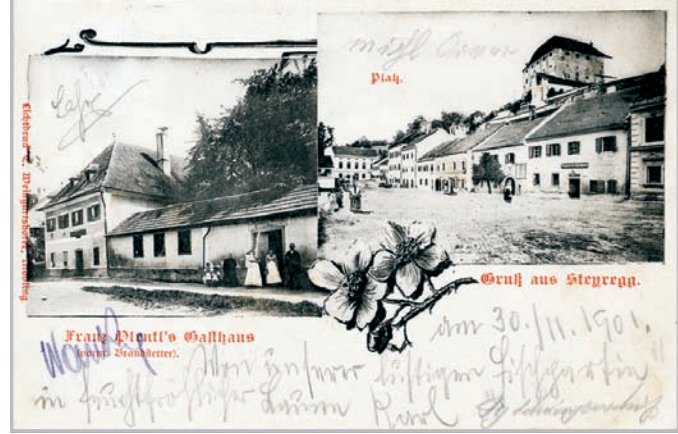

*Die Otakare von Steyr dürften gegenüber der Traunmündung im 11. Jh. eine Burg errichtet haben*

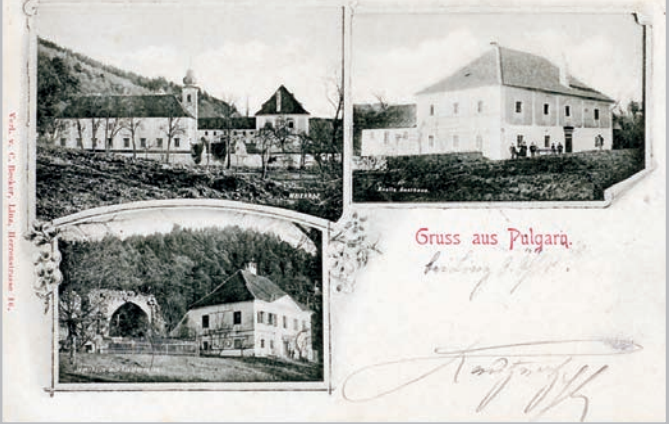

*Ulrich von Kapellen gründete 1301 ein Spital für Arme und Kranke. Pulgarn wurde kultureller Mittelpunkt, zumal 1334 ein Frauenkloster entstand*

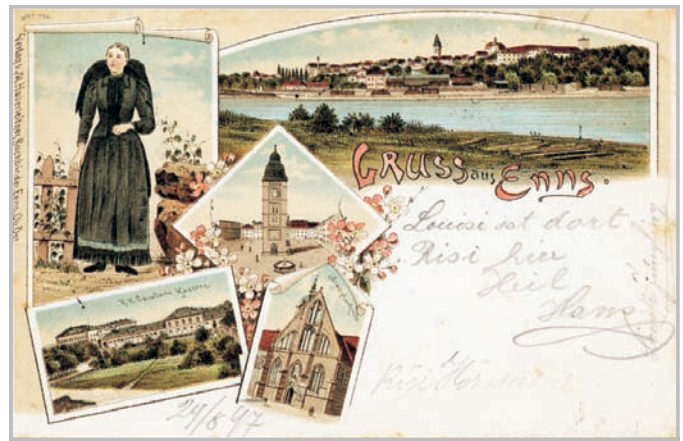

*Die Lithographie stammt aus 1897. "Litho" ist das griechische Wort für Stein; eine in Stein geritzte Zeichnung von Enns*

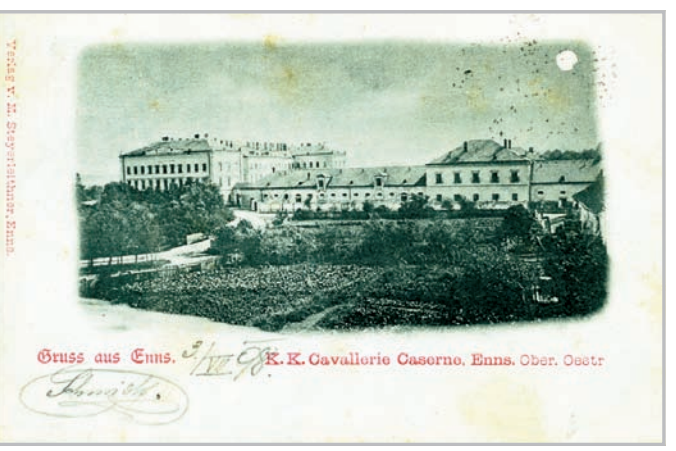

*Direkt vor den Toren der Stadt entstand 1857 die Kavalleriekaserne. Auch eine Folge der kriegerischen Konflikte mit Italien und der Probleme innerhalb der Monarchie*

in "Lorahha", Lorch, auf den Feldzug vor. Schon 805 scheint Enns als Markt auf, als in einer Anordnung Karls des Großen die Ausfuhr von Waffen aus Enns nach dem Osten verboten wurde.

Lorchs frühchristliche Stellung lebte um 975 wieder auf, als Bischof Pilgrim von Passau in einer Fälschungsaktion zu beweisen versuchte, dass das Bistum Passau auf das spätantike Bistum Lorch zurückgeht und dort bis zum Jahre 700 seinen Sitz hatte. Somit wäre es das älteste Bistum Bayerns und noch vor Salzburg, Regensburg und Freising zu reihen. Aber auch befand sich Enns im 12. Jh. wirtschaftlich und politisch im Brennpunkt. Hervorzuheben sind der 1186 geschlossene Erbvertrag zwischen dem Babenberger Herzog Leopold V. und dem Herzog Otakar IV. auf dem Georgenberg zu Enns, bei der die Steiermark und der Traungau 1192 zu Österreich kamen. Ebenso das mit 1191 datierte Marktprivileg, das die Teilnahme von Händlern aus Holland und Rußland an diesem 2-wöchigen Markt regelte. Damals begann auch die Münzstätte Enns zu arbeiten, ein Zeichen des gehobenen Handels, das im Donauraum vermutlich nur noch Krems hatte. Als Enns im Jahre 1212 das Stadtrecht durch Herzog Leopold VI. verliehen bekam und die Stadt um 1254 Amtssitz des Landschreibers wurde, befand es sich auf dem machtpolitischen Höhepunkt. Enns ist im Besitz der ältesten im Original erhaltenen Stadtrechtsurkunde Österreichs. Durch eine Fülle von Vergünstigungen und wirtschaftliche Erfolge entstanden Prachtbauten. Der Stadtplatz gehört zu den Juwelen der städteplanerischen Baukunst im 14. Jh., er spiegelt das einst reiche Bürgertum wider. Wirtschaftlich kam der Stadt der Handel mit Hallstäter Salz zugute. Als Lände für die Salzschiffe diente das Reintal, später fand der natürliche Hafen in Enghagen eine Verwendung als Umschlagplatz. 1722 verwaltete Enns noch das Schiffzechamt und hatte 64 Schiffer im Dienst. Ende des 18. Jh. verblasste der einstige Glanz, Enns konnte beim industriellen Wandel nicht mehr mithalten.

#### Granit in Mauthausen – ein Baustein vieler Herren

In der Umgebung von Mauthausen gab es eine Reihe von Steinbrüchen die jahrhundertelang für den Lebensunterhalt sorgten. Mit Anton Poschacher, der 1839 durch Heirat in Mauthausen Fuß fasste, begann der industrielle Abbau. Am Ausklang des 19. Jh. wurden die beiden Habsburger Großstädte Pest und Wien großartig umgebaut. Als Baustoff wurde Granit entdeckt, der Baustein der jeder Witterung standhält. In Mauthausen fanden ca. 1500 Männer Arbeit.

Die Steinbrucharbeiter verrichteten Schwerstarbeit. Von 6 Uhr früh morgens bis 6 Uhr abends bewegte ein einziger Mensch bis zu 60.000 Kilo Pflastersteine. Es kommt daher nicht von ungefähr, dass die Mauthausner zu den ersten zählten, die 1872, nachdem 1867 das Vereinsgesetz durch das Kaiserhaus genehmigt wurde, einen Arbeiterbildungsverein gründeten. Unter welchen schwierigen Verhältnisse damals die junge Bewegung litt zeigt, dass der Statthalter 1875 die

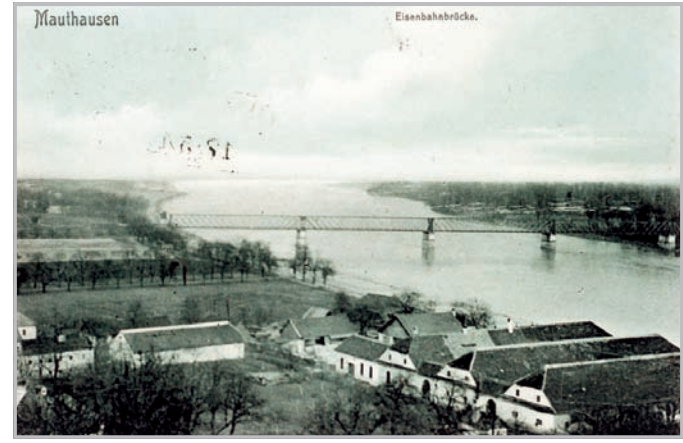

*Das Landschaftsbild hat sich in den letzten Jahren hier stark verändert. Wo einst Salzmagazine lagen, befindet sich heute ein weitläufiger Gewerbepark*

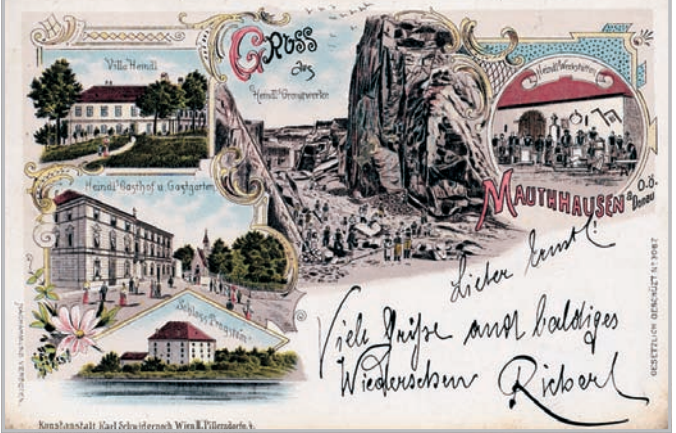

*Leopold Heindl war für Mauthausen eine Persönlichkeit und es war auch ein Glücksfall für die Steinhauer, als sich 1839 der aus Lofer stammende Anton Poschacher durch Heirat ansiedelte*

Auflösung des Vereins bewirkte, nachdem eine gesellige Unterhaltung nicht gemeldet war. Erst nach dem Einigungsparteitag in Hainfeld und den politischen Forderungen, wie Wahlrecht, Pressefreiheit, Versammlungsrecht, unentgeltlicher Unterricht, Einführung des Normalarbeitstages und Verbot der Kinderarbeit, schöpften die Arbeiter Hoffnung. Im Mai 1890 verhinderte die Präsenz der Militärs die Arbeiterfeier; zwei Jahre später fanden weder Polizei noch Militär einen Grund die Mauthausner Steinarbeiter bei ihrem Fest, zu Ehren des Ersten Mai zu stören.

Der Niedergang der Steinindustrie nach dem Bauboom, brachte um 1910 Streikwellen, Schließungen und Entlassungen. Die Folge war wirtschaftliches Elend, wegen schlechter Ernährung und Wohnungsnot grassierte bei den Steinarbeitern

die Lungentuberkulose. Der Verlust des verteidigen. 200.000 Andersdenkende östlichen Wirtschaftsraumes und die Inflation in den 30er Jahren brachten fast das Ende der Steinbetriebe. Es gab durchschnittlich nur mehr Arbeit für 300 Steinhauer. Das staatliche Beschäftigungsprogramm 1936 kam zu spät. Als die Nationalsozialisten an die Macht kamen, plante man überdimensionale prächtige Bauten. Man war voller Hoffnung und es war gleich zu Beginn völlig logisch, dass in den Steinbrüchen wieder gearbeitet werden wird. Die Zahl heimischer Beschäftigter blieb aber klein, denn diese Arbeit war von Anfang an für politische Häftlinge, Insassen eines Konzentrationslagers geplant. Es entstand eine menschenverachtende Stätte schlimmsten Ausmaßes.

Geblieben ist eine Gedenkstätte zur ewi-*Fortsetzung folgt*gen Mahnung, die Menschenwürde zu

wurden bei dürftiger Kost zu schwerster Arbeit gezwungen. Oftmals wurden sogenannte "staatsfeindliche" Verdächtigte unter "Schutzhaft" genommen. Bis 1940 wurden in das KZ nur Deutsche und Österreicher eingewiesen, dann gab es Inhaftierte aus beinahe allen Ländern Europas. Die Einweisung erfolgte ohne Gerichtsurteil und ohne Recht auf Anhörung, es gab keine Menschenrechte. Zur Überwachung zog die SS gezielt "kriminelle" Häftlinge heran, die häufig skrupellos waren, um das eigene Überleben zu sichern. Unaussprechliche Qualen gab es und mehr als die Hälfte haben die Inhaftierung nicht überlebt.

GR

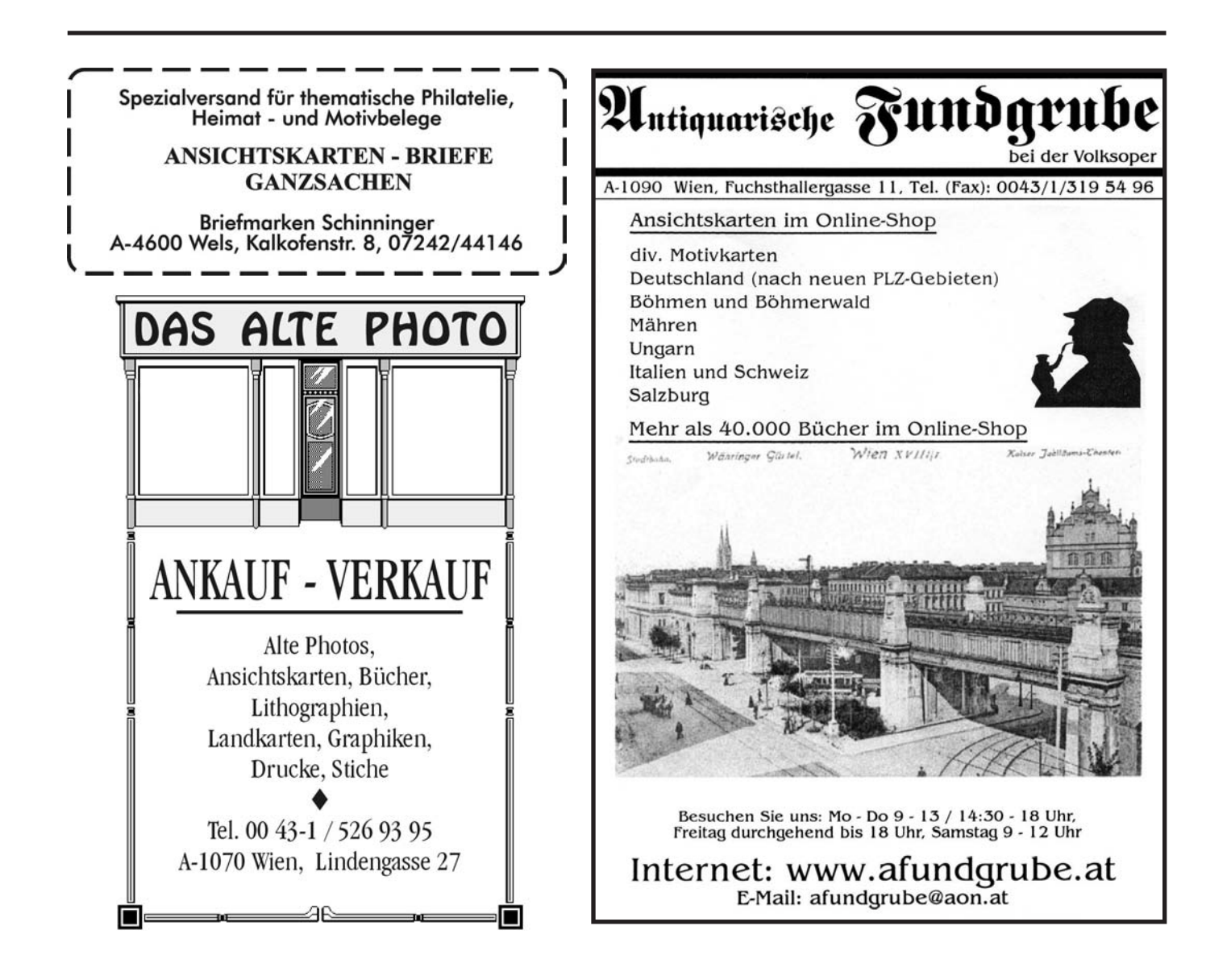

# *EUILITIAN HEIL*

Detaillierte Infos können Sie dem Buch "Die Wiener Bezirke" von Peter Diem - Michael Göbl und Eva Saibel entnehmen, aus dem auch diese Informationen stammen. Verlag Perlen-Reihe. Die alten Ansichtskarten wurden uns freundlicherweise von SF Johann RIEGLER zur Verfügung gestellt.

# **Wien, seine Bezirke, seine Wappen, seine Geschichte**

#### Der 23. Wiener Gemeindebezirk: LIESING

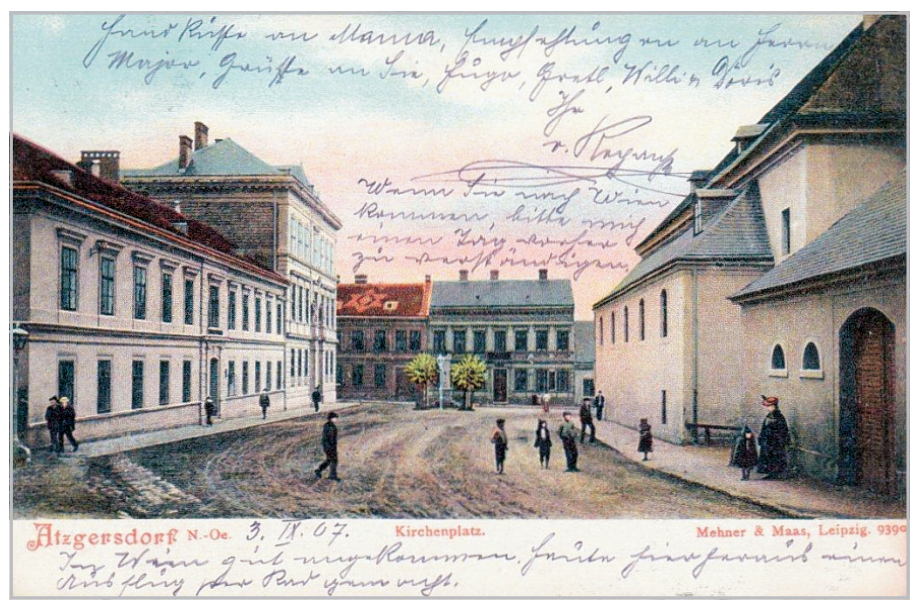

*Atzgersdorf, Kirchenplatz*

#### **Größe des Bezirkes:** 32.02 Km²

**Geschichte:** Das im Südwesten gelegene Liesing ist der jüngste Wiener Bezirk. Bis 1938 waren die Gemeinden Atzgersdorf, Erlaa, Inzersdorf, Kalksburg, Liesing,

Mauer, Rodaun und Siebenhirten, aus denen der Bezirk besteht, selbstständig. Von 1938 bis 1954 gehörten sie zum 25. Bezirk Mödling. Seit 1956 gelten die heutigen Grenzen. Der Bezirk Liesing reicht

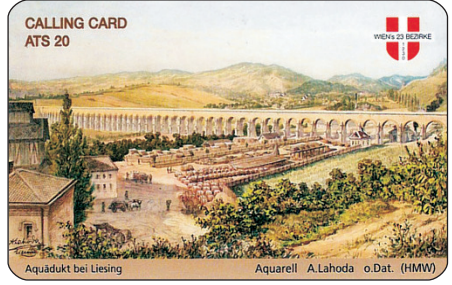

*CC-Card, Liesing*

vom Wienerwald zu beiden Seiten des Liesingbachs mit Weingärten an seinen Ausläufern bis hinein ins Wiener Becken. Im Süden und Westen grenzt Liesing an das Bundesland Niederösterreich. Die Bewohner von Liesing fühlen sich oft eher noch als "Atzgersdorfer", "Maurer" oder "Erlaaer", nur die Bewohner der ursprünglichen Gemeinde Liesing bezeichnen sich als "Liesinger".

In Mauer gehen die ersten Spuren menschlicher Beziehung in die Jungsteinzeit zurück: Im Maurerer Wald wurde auf der Antonshöhe ein Hornsteinbergwerk ausgegraben. In Inzersdorf lag an der uralten Ausfallstraße über den Wienerberg nach Süden eine römische Ansiedlung. Alle Dörfer sind zwischen 1000 und 1200

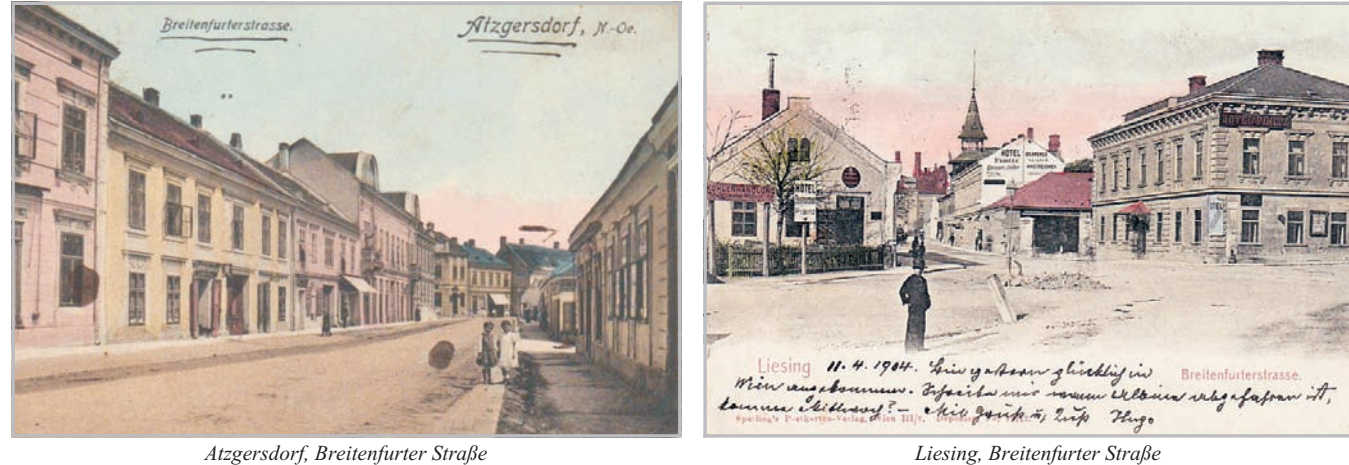

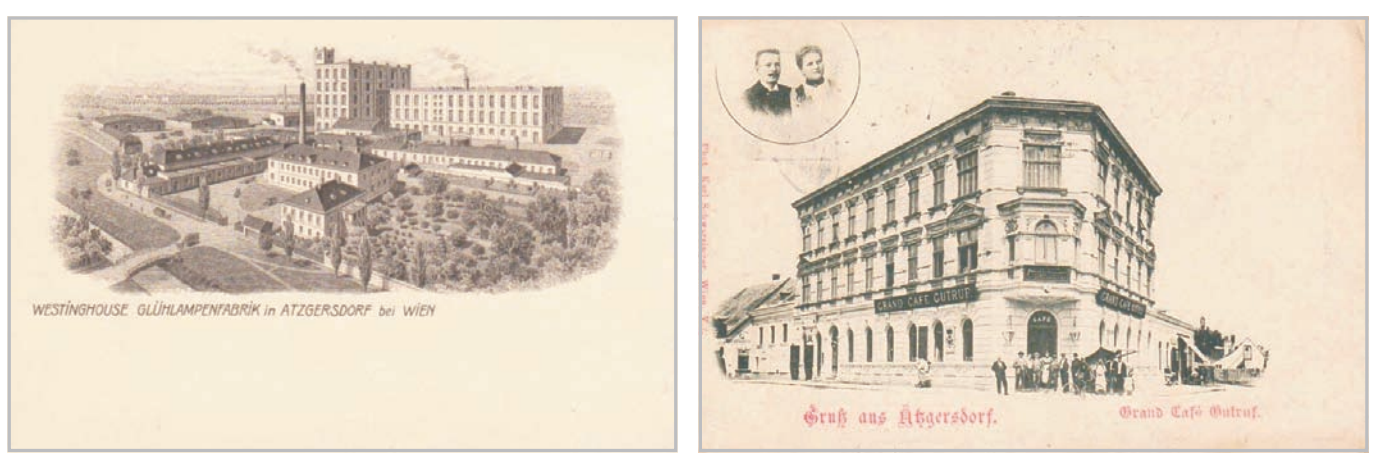

*Atzgersdorf, Fa. Westinghouse Atzgersdorf, Grand Café Gutruf*

zum ersten Mal urkundlich erwähnt. Dass die Gegend schon um die erste Jahrtausendwende besiedelt war, ist wegen eines großen awarischen Gräberfeldes an der Brunner Straße anzunehmen. Alle Orte waren bis zur Aufhebung der Grundherrschaft im Revolutionsjahr 1848 Besitztümer verschiedener Adelsfamilien oder gehörten Klöstern oder Bistümern. Danach entwickelten sich selbstständige Gemeinden mit festen Grenzen. Eine Thermalquelle in Rodaun machte diese Gegend als Sommerfrische besonders anziehend. Viele Adelsfamilien errichteten dort ihre Sommersitze. Die Quelle sprudelt auch heute noch am Ende der Ketzergasse (übrigens die längste Gasse von Wien) - doch hat sie ihre Wärmekraft verloren. Auch Mauer und Rodaun hatten eine große Anziehungskraft bei den bürgerlichen Ständen, gab es doch kaum Industrie in diesem Bereich. In den anderen Dörfern siedelten sich Betriebe für Ziegel-, Chemiewaren-, Bier- und Lebensmittelproduktion an. Als Beispiel sind anzuführen die Liesinger Brauerei oder die Inzersdorfer Lebensmittelwerke. Beide sind heute schon Vergangenheit. Auch die Ziegelwerke gehörten einst zu Liesing, sie wurden aber 1890/92 dem 10. Bezirk zugesprochen.

Einen weiteren großen Impuls gab es durch die Eröffnung der Südbahn im Jahr 1841, die mehr oder weniger mitten durch den Bezirk führt. Auch die Eröffnung der Badener Lokalbahn im Jahr 1886 brachte weitere Vorteile für den Bezirk.

Auer von Welsbach, der große österreichische Erfinder eröffnete 1892 die "Die Auer-Strumpffabrik", in der die Auer-Brenner für die Gaslaternen hergestellt wurden.

Große landwirtschaftliche Betriebe gab es in Erlaa und Neuerlaa - insbesondere die Gärtner belieferten damals schon Wien mit ihrem Gemüse.

Aufgrund seiner Rüstungsbetriebe war Liesing während des Zweiten Weltkriegs stark betroffen. Nach dem Krieg wurden auf den unverbauten Flächen rasch über 1500 Gemeindewohnungen errichtet. Die Draschegründe in Inzersdorf wurden in ein Industriegebiet umgewidmet. Der Wiener Groß-Grünmarkt entstand, ein Fernheizwerk und ein Umspannwerk wurden gebaut. Wichtige Betriebe wie Novartis, Phillips, ÖAF Gräf & Stift u. a. siedelten sich an. Übrigens wurden bei Gräf & Stift in der Brunner Straße noch Straßenbahnwagen repariert und auch gebaut. Überstellt wurden die Fahrzeuge über die Liesinger Schleppbahn bis nach Rodaun. Dort gab es ein Übergabegleis an die Wiener Straßenbahn. Apropos Liesinger Schleppbahn, sie reichte vom Bahnhof Liesing bis zur Altmannsdorfer Straße. Vor einigen Jahren wurde sie, schon stark verkürzt, eingestellt. Reste der Gleise kann man in der Siebenhirtenstraße noch finden.

Einige alte Gebäude der früheren Ortskerne sind da und dort noch zu sehen. Das Haus Maurer Hauptplatz 10 steht seit 1625. Gleich im Anschluss in der Endresstraße befindet sich das "Maurer Schlössel", ein frühklassizistisches Gebäude. In der Ketzergasse 471 findet man die "Maria-Theresien-Villa im Renaissancestil. Das Liesinger Schloss, ursprünglich ein Wasserschloss, und schon 1130 ursprünglich erwähnt, ist heute ein

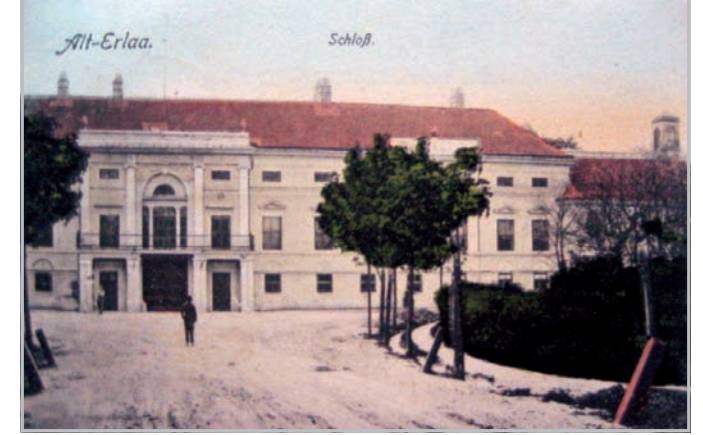

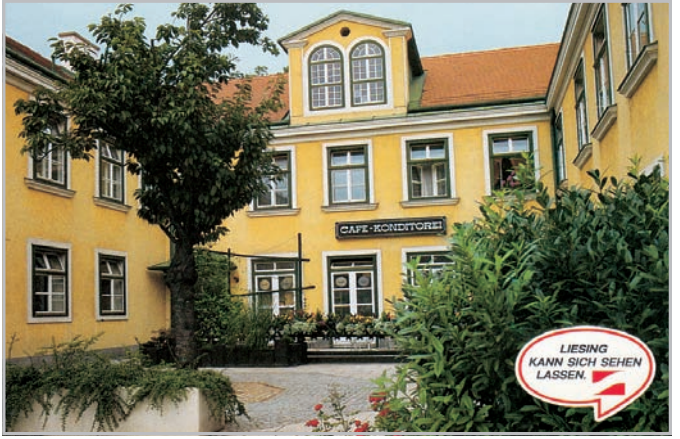

*Alt Erlaa, Schloß "Liesing kann sich sehen lassen"*

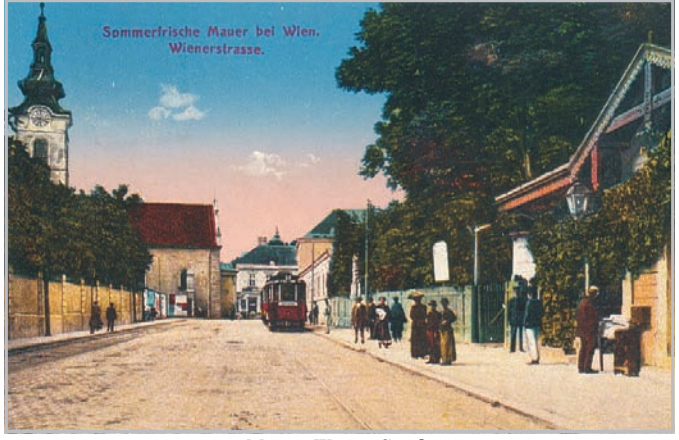

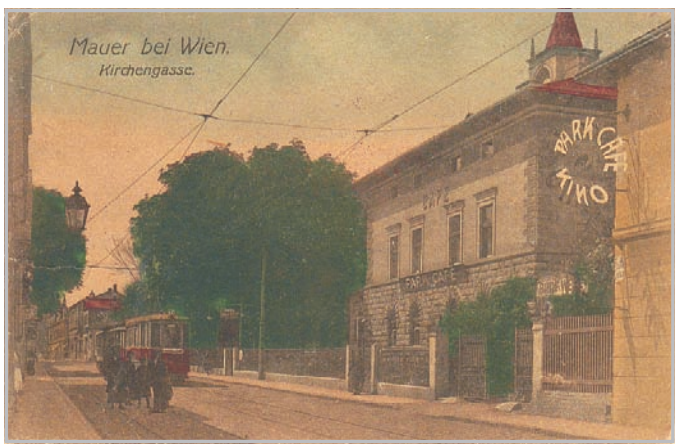

Altersheim. Ein weiteres Schloss befindet sich in Alterlaa. Die Kastanienallee, die auf das Schloss führt, steht unter Naturschutz. Aus dem vorvorigen Jahrhundert stammt das Liesinger Rathaus, in dem heute das Bezirksamt untergebracht ist. Es steht auf dem Platz einer alten Mühle, der ehemaligen Färbermühle.

Nicht zu übersehen in Liesing ist das lange Äquädukt der 1873 fertig gestellten 1. Wiener Hochquellenleitung. Mit 785 Metern und 43 Pfeilern ist es das längste der fünf Aquädukte dieser Wasserleitung.

Im wahrsten Sinn herausragend sind die in den Jahren 1973/74 gebauten zukunftsweisenden Wohntürme des Wohnparkes Alt-Erla. Ca. 10.000 Menschen haben dort ihre Heimat gefunden.

Die älteste Pfarre im Bezirk ist die der Pfarre Inzersdorf, begründet 1217. Schön gelegen ist die Rodauner Bergkirche, die 1746 im barocken Stil errichtet wurde. Ein modernes Gegenstück zu den alten Kirchen ist die am Georgenberg errichtete Wotrubakirche "Zur heiligen Dreifaltigkeit". Das Gebäude setzt sich aus 152 Betonblöcken von über 4000 Tonnen zusammen. Sie wurde 1976 eingeweiht.

Erwähnenswert ist noch das Filmatelier am Rosenhügel in der Speisinger Straße, eröffnet Anfang der 20er Jahre des vorigen Jahrhunderts. Unzählige bekannte Filme wurden dort gedreht und Schauspieler wie Hilde Krahl, Hermann Thimig, Theo Lingen, Curd Jürgens, Willy Forst, Marika Rökk, Paul Hörbiger, Hans Moser u. v. a. gingen dort ein und aus.

Ing. Hans Hörbiger, der Bruder von Paul und Attila Hörbiger besaß in Atzgersdorf eine alte Schmiede, er war der Erfinder

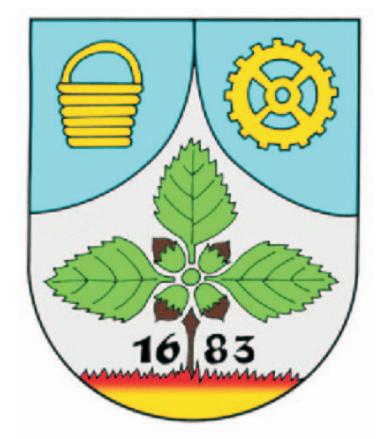

**Wappen für den 23. Bezirk** 

*Mauer, Wiener Straße Mauer, Kirchengasse*

für ein reibungsfrei geführtes Plattenventil für Pumpen.

**Bezirksmuseum:** Canavesegasse 24. Tel. 869 88 96

#### **Die Wappen des 23. Bezirkes:**

Der Bezirk führt das Wappen, das der damals selbstständigen Gemeinde Liesing anlässlich der Stadterhebung 1906 verliehen wurde.

Liesing, Wappen: In Blau eine silberne aufgebogene Spitze, die in beiden Oberwinkeln rechts ein goldener Winzerkorb, links ein goldenes Kammrad. In der Spitze ein Haselnusszweig mit drei grünen Blättern und vier Früchten über einem lodernden Feuer und der Jahreszahl 1683. Das Wappen bezieht sich auf die Haupterwerbszweige der Bewohner Liesings sowie auf die beiden für den Ort folgenschweren Türkenbelagerungen. Die Flammen, die Jahreszahl und der Haselnusszweig erinnern an die Türkenbelagerungen, wobei ein Haselnussstrauch der Sage nach im Schlosspark von Liesing nur deshalb von den Türken verschont geblieben sein soll, weil er sie an ihre Hei-

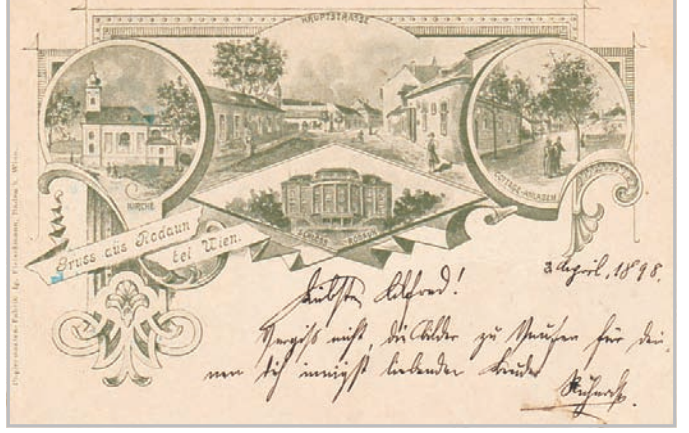

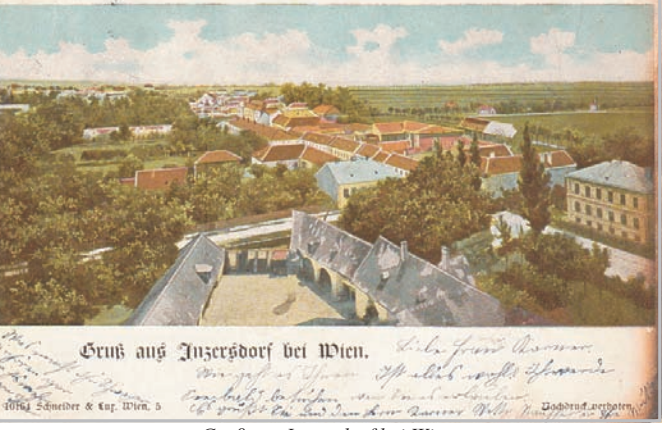

*Gruß aus Rodaun bei Wien Gruß aus Inzersdorf bei Wien*

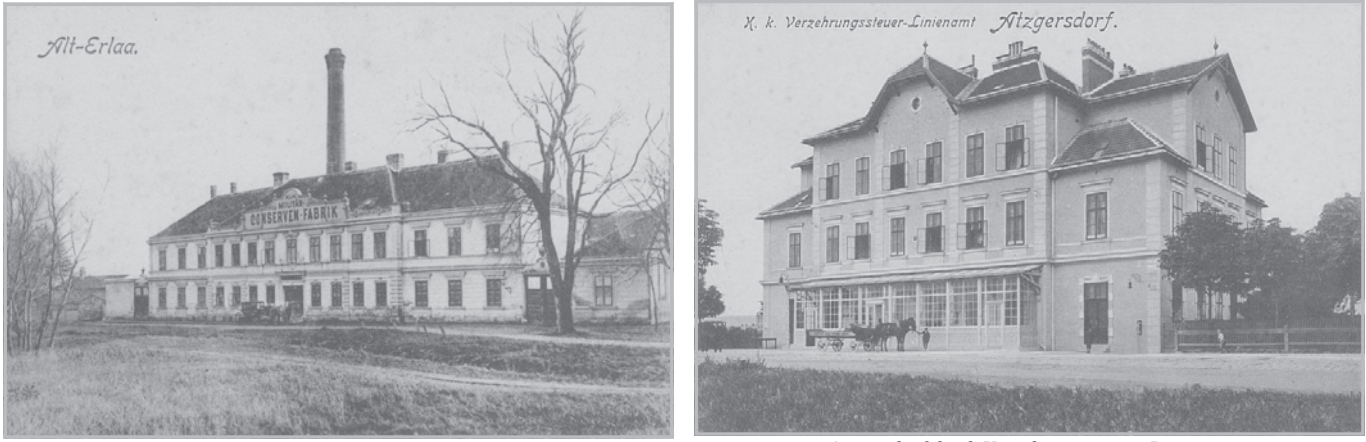

*Alt Erlaa, Militär-Konserven-Fabrik Atzgersdorf, k.u.k Verzehrungssteuer-Linienamt*

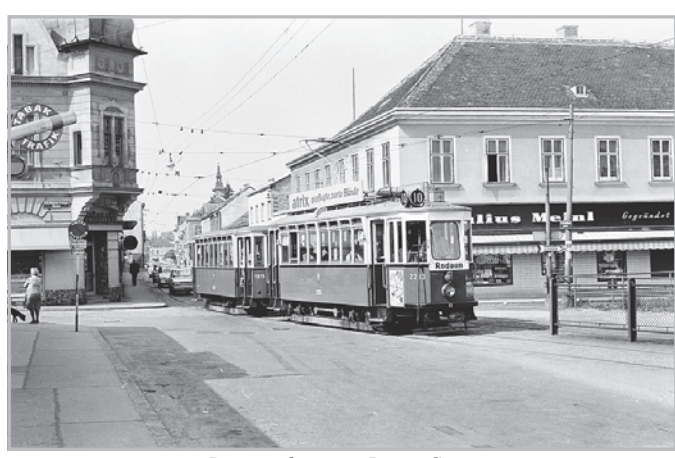

xx111. Euchariltilcher Kongreh, &lien 1915

*Dreiständegasse - Lange Gasse Eucharistischer Kongreß 1912*

Name: Urkundlich erstmals als "inter Durran Liezniccham" genannt. Der Name Liesing geht auf einen Gewässernamen, nämlich jenen des Liesingbaches, zurück und leitet sich vom slawischen "lesnica"  $($  = Waldbach, von "les" Wald) ab.

**Volkszählung 1951:** Die Gesamtzahl der Häuser bzw. bewohnten Objekte betrug 5.189. Ständig wohnhaft und anwesend zur Zählzeit waren 38.758 Personen, vorübergehend abwesend waren 642 Perso-

nen und zur Zählzeit nur vorübergehend war mit öffentlichen Verkehrs- mitteln anwesend waren 793 Personen.

#### **Bewohner 2006:** rund 91.000 Personen

Persönliche Erinnerungen: Im Gegensatz zum 22. Bezirk, der, wie berichtet, von mir fast nie erreicht wurde, ist mir der 23. Bezirk teilweise in sehr guter Erinnerung. Gab es sowohl in Mauer als auch in Maria Enzersdorf, Niederösterreich, Verwandte, die oft besucht wurden. Maria Enzersdorf

nur über den 23. Bezirk zu erreichen. Auch hier gab es, so wie im 22. Bez., eine Aufzahlungsstrecke bei der Straßenbahn. Es waren sogar zwei. Die Erste führte von Rodaun bis Perchtoldsdorf und eine zweite von Perchtoldsdorf bis Mödling. Bis nach Mauer fuhr man mit der Linie 60, die damals mit für den Trambetrieb umgebauten ehemaligen Stadtbahnwagen fuhr. Die Wagen waren im Gegensatz zu

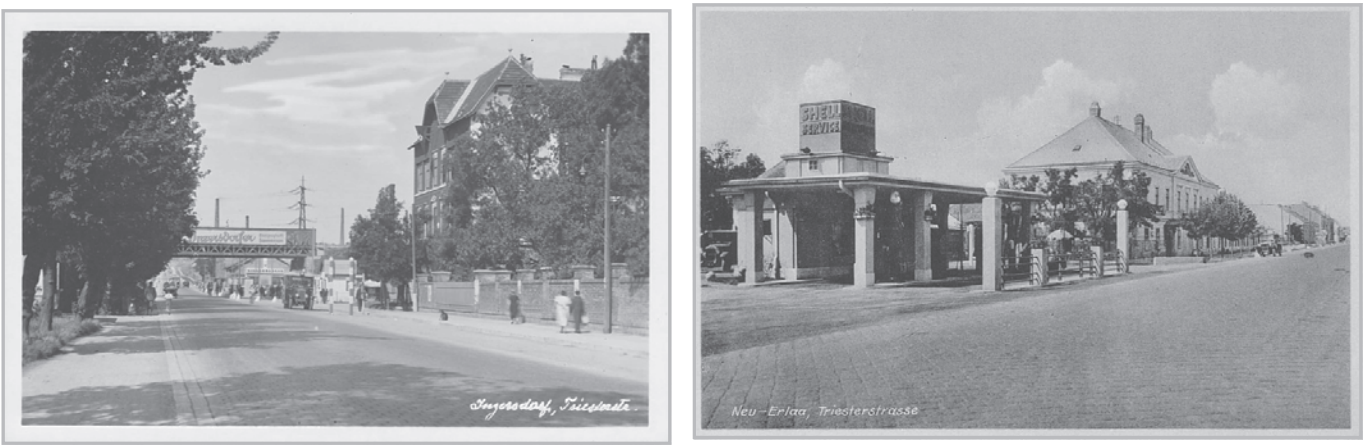

*Neu Erlaa, Triester Straße Inzersdorf, Triester Straße*

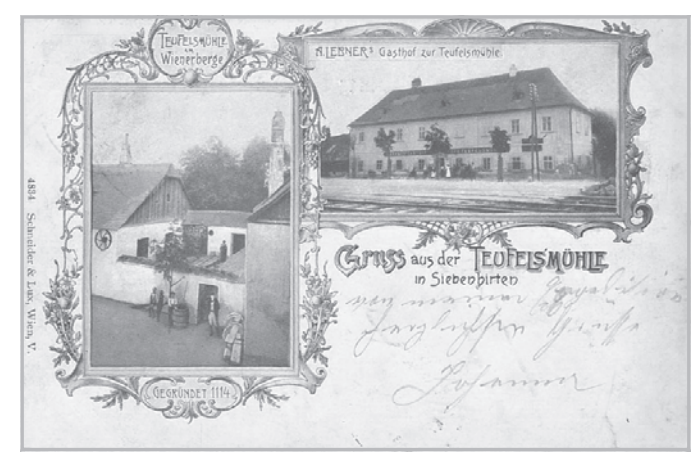

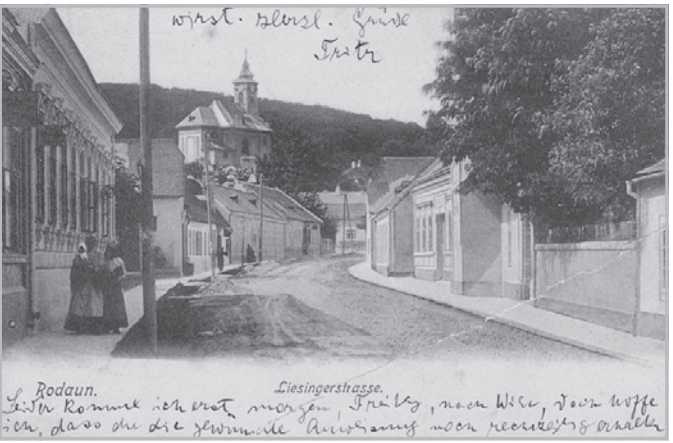

*Siebenhirten, Teufelsmühle Rodaun, Liesinger Straße*

den üblichen Straßenbahnwagen ganz in einem dunklen Rot lackiert. In Mauer gab es speziell an den Sonntagen beim Umsteigen in die Linien 260/360 stets ein starkes Gedränge, denn der Ausflugsverkehr in die anschließenden Randgemeinden war sehr stark. 1963 - als in Rodaun eine neue Schleife eröffnet und die Linie 60 bis dorthin verlängert wurde, war der Ausflugsverkehr mit öffentlichen Verkehrsmitteln durch die zunehmende Motorisierung schon um einiges schwächer geworden. Doch darüber vielleicht einmal in einem weiteren Artikel.

In Mauer gab es jährlich den "Maurer Kirchtag". Der war für mich und meine Freunde auch ein großer Anziehungspunkt. Zuerst feiern und trinken (aber nicht betrinken) am Kirchtag, dann Billard spielen im Cafe Mauer bis spät in die Nacht und auf die erste Tramway warten für die Heimfahrt. Bis Döbling war das doch ein weiter Weg. Die Mutter schlug

die Hände über den Kopf zusammen über ihren ungeratenen Sohn (obwohl wir nie etwas anstellten), war es doch bei meinem Heimkommen ca. 7 Uhr früh. Als ich dann um 9 Uhr schon wieder zu unserem Treff ins Stadionbad abrauschte, brach eine Welt für sie zusammen. "Na so worn´s die oiden Rittersleit anno 1957" bzw. wir Buam.

Zum Abschluss wie immer zu den Kinos. Wie viele Kinos gab es und welche Filme spielte man einst im 23. Bezirk? Im Atzgersdorfer-Kino (oder auch "Vogler" genannt) gab man im Oktober 58 "Nacht über Paris". Ein französischer Kriminalfilm mit dem Originaltitel "Rafles sur la Ville". Die Darsteller waren unter Anderem Michel Piccoli und Bella Darvie.

Das Liesing-Kino ließ den Film "Santa Lucia" im Oktober 1956 über die Leinwand flimmern. Dieser Film war sowohl ein Gangsterfilm, eine Komödie als auch ein Musikfilm. Vico Torriani spielte einen singenden Eseltreiber. Mit ihm spielten Karin Dor, Hubert von Meyernick und Peer Schmidt. Es gab auch in Rodaun ein Kino, dort waren "Heiße Stuten" im Oktober 1970 am Werken. Ein Sexfilm aus den USA, der im Original "Verboten" hieß. Zwei Ehepaare, zwei lesbische Frauen und ein Junggeselle übten in einem Wald, na was wohl?

Die Darsteller sind nicht genannt. Ebenfalls erotisch gab man sich im Perchtoldsdorf-Kino (das im Kino-Anzeiger dem 23. Bez. zugerechnet wurde!). "Frau Wirtin treibt es (dort) jetzt noch toller". Eine deutsch/österr. Komödie mit viel nackter Haut. Der Regisseur war Franz Antel. Als (ewige) Wirtin fungierte Teri Tordai und nicht zu schade war sich Gunter Philipp für diesen Klamauk. Das Park-Kino-Mauer hatte im Juli 1964 wegen Urlaubs geschlossen, das wird Sie aber nicht sehr interessieren. Im Oktober 1957 spielte man aber "Das haut hin". Peter Alexander gab in dieser Komödie einen verbummelten Studenten, der die Liebe einer Zirkusprinzessin gewinnen will. Mit von der Partie waren Gunther Philipp, Hans Olden und Grethe Weiser.

Anhang: Mit dem Bericht über den 23. Wiener Gemeindebezirk ist die Serie "Die Wiener Bezirke" abgeschlossen und mein Versprechen aus dem Heft 1/2007 auch eingelöst. Somit ist meine regelmäßige Mitarbeit für die Meteor-Nachrichten auch beendet. Allerdings habe ich noch einiges Andere vorbereitet, das fallweise veröffentlicht wird.

DK

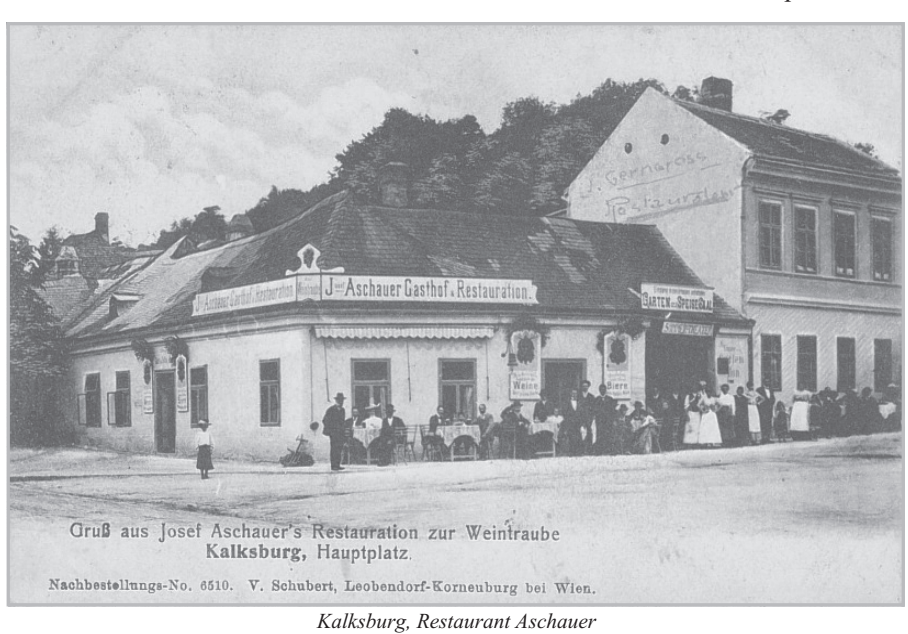

# Münze OsterReich-Ausgabeprogramm 2010

die 2010 von der MünzE Österetich herausgegeben werden. Auch heuer finden Sie im Ausgabeprogramm einen Überblick über alle Sammlermünzen,

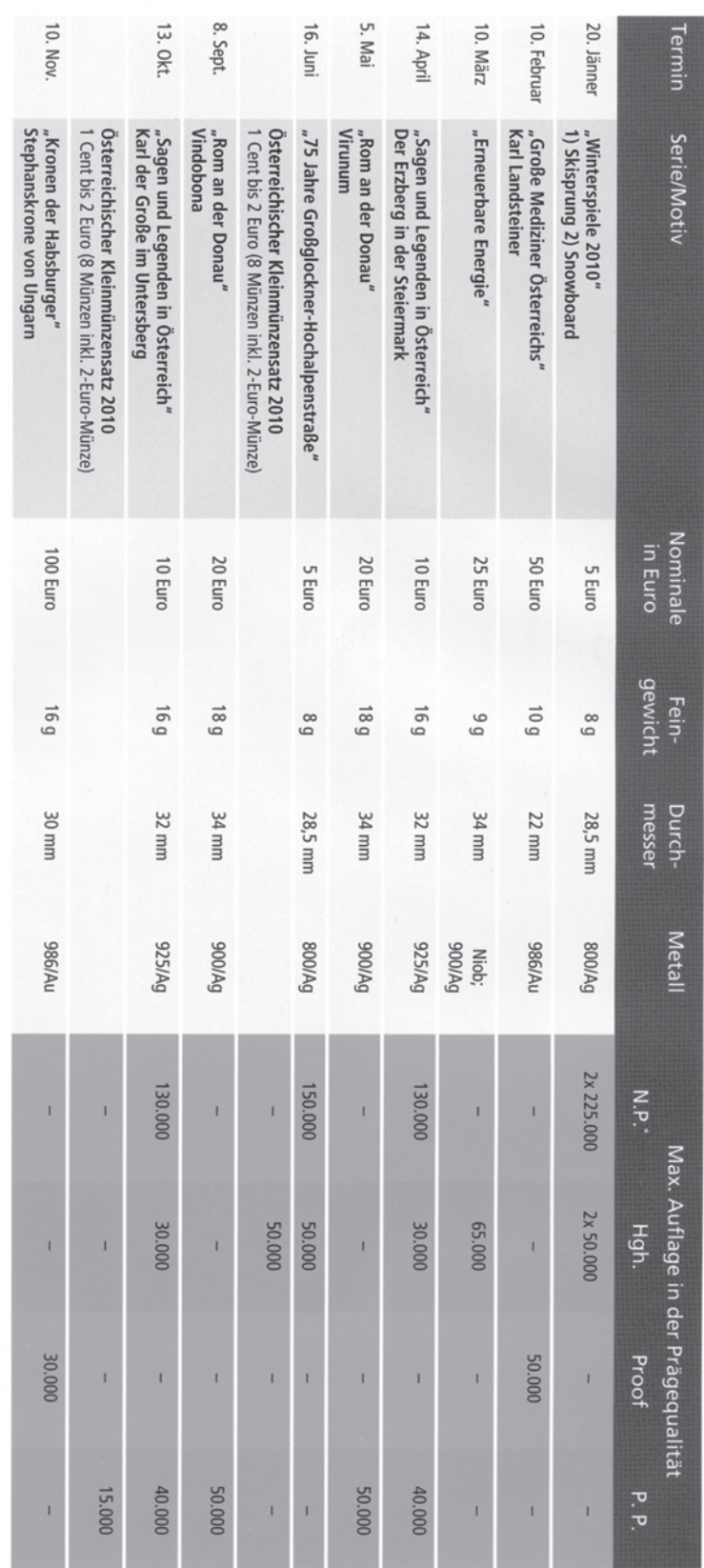

N.P. = Normale Prägequalität Hgh. = Handgehoben P. P. = Polierte Platte

Münzen in normaler Prägequalität sind in der Munst Östrassor <u>nicht</u> erhältlich. Sie werden durch die Oesterreichische Nationalbank, Bankers, Sparkassen und den Münzhandel ausgegeben<br>Die Prägemengen dieser Münzen müssen du

Größe 1 Unze ohne Limitierung angeboten. Darüber hinaus zählen die Handelsgoldmünzen (Dukaten, Kronen, Die Goldbullionmünze "Wiener Philhamonika" wird mit geänderte Jasame is dien Großen die Die Austrag die Sile die Austrag (1984–1994) was die Sile die Austrag (1994–1994) was "Wiener Philhamonika" mit der Jahreszahl "2010" Gulden), , der Maria-Theresien-Taler sowie die Good Delivery-Goldbarren zum Programm der Müwzt Österetcu AG.

16 DIE MÜNZE

O MARKETING/17. SEPTEMBER 2009

**AUSGABEPROGRAMM** 

ANDERUNGEN VORBEHALTEN

# SAMMELMOTIV

# Die Scherenschnittkarten (auch Bilder)

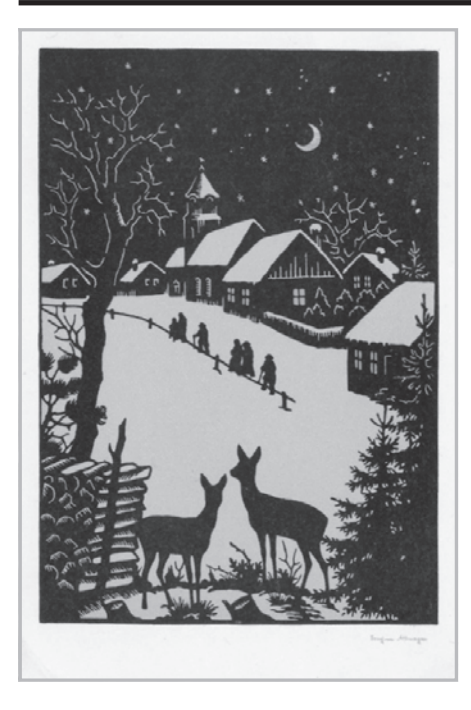

Von vielen belächelt sind sie genauso Geschichte wie alle anderen Motive.

Wer ein Portrait von sich haben wollte und nicht über die nötigen Mittel für ein Gemälde oder eine Zeichnung verfügte, ließ sich einen Scheren- oder Schattenriss anfertigen.

"Silhouetteure" hießen diese bis zur Mitte des 20. Jahrhundert, die die Jahrmärkte bevölkerten. Die schwarzen Profilansichten waren meist wesentlich billiger als Fotografien und standen sofort zur Verfügung. Noch heute sieht man gelegentlich einen Künstler mit entsprechendem Angebot.

Doch auch namhafte Dichter und Künstler verwendeten diese Technik zur Darstellung von bekannten Personen und phantasievolle Figuren. Zum Vergnügen oder als besondere Ausdrucksmittel. Natürlich auch als Karten zu den großen Feiertagen. Ostern, Pfingsten usw. Um die Wende des 20. Jahrhunderts wirkte in Wien Otto Böhler, der mit Musikersilhouetten zu einer lokalen Berühmtheit avancierte. Zum 100 Geburtstag von Franz Schubert (1897) ließ er die Größen der Vergangenheit und Gegenwart zur Gratulationstour antreten. Den Beginn macht W.A. Mozart, gefolgt von Ludwig

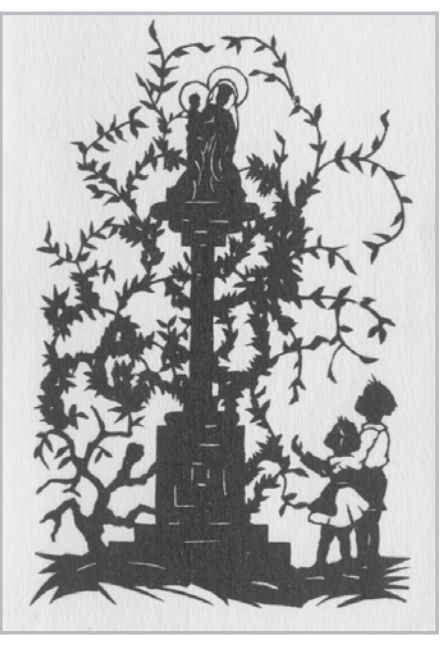

van Beethoven; Johann Sebastian Bach und Friedrich Händel gehören ebenfalls dazu. Richard Wagner und Franz List sind ebenfalls vertreten. Am En de der Reihe kommt Anton Bruckner. Der Himmel hängt voller Engel, die in voller Or-

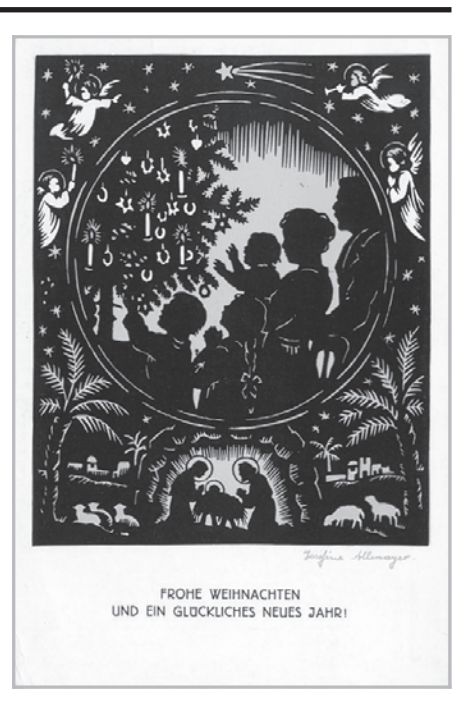

chesterstärke samt Dirigenten antreten. Vier von ihnen flechten dem Geehrten einen Kranz in der Zahl 100. Das Original hat Böhler dem Schubertbund gewidmet.

Das Bild mußte unter die Leute, abfotografiert und die Abzüge auf bedruckte

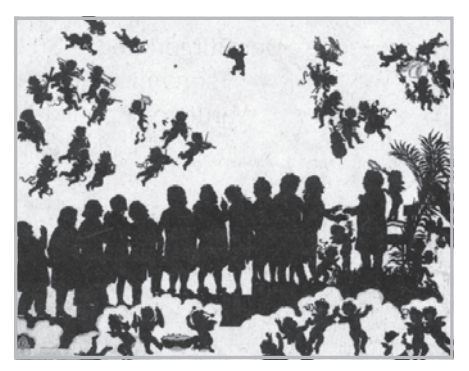

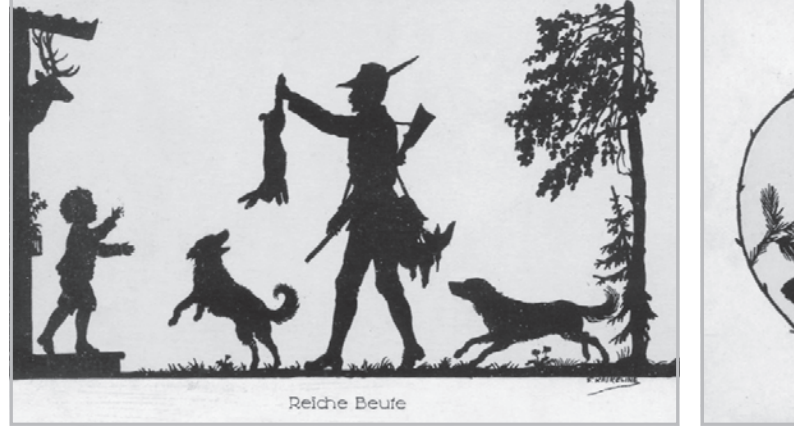

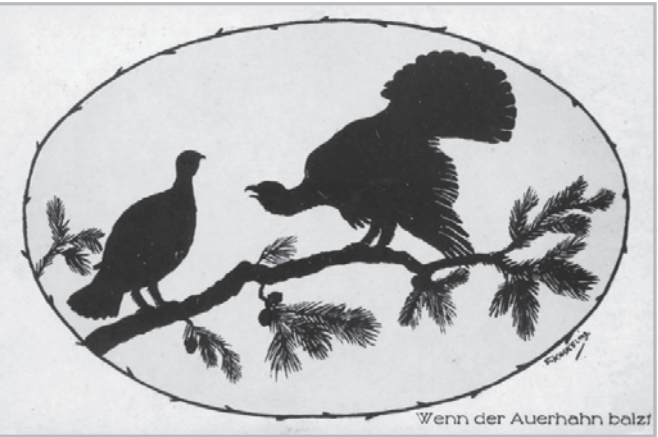

Kartons geklebt (siehe Abbildung). Das verschaffte dem Schubertbund eine gewisse Popularität und dem Fotografen ein Geschäft. Die Fotos wurden sicher bei diversen Konzerten als Souvenir angeboten. So haben sich mehrere Künste

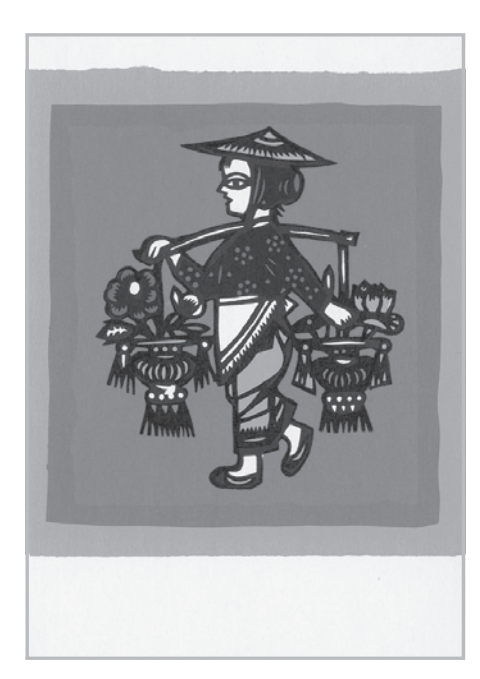

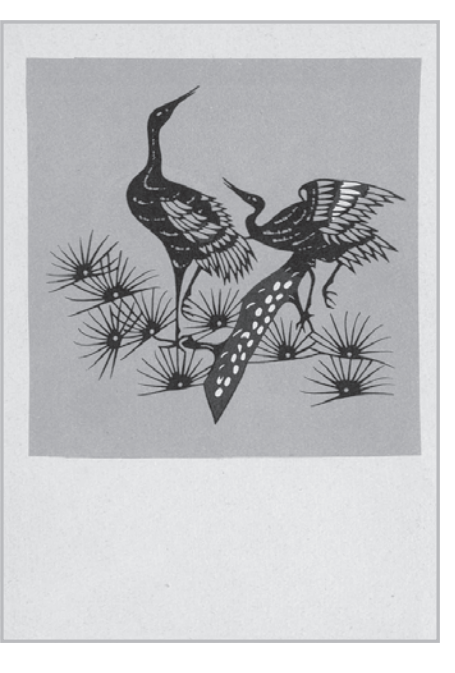

verbunden, um dem Komponisten angemessen zu huldigen. Dies ist eine Art von Werbung und so wurde der Scherenschnitt für vieles verwendet. Es gibt natürlich viele Künstler in diesem Genre. In Österreich bekannt: Josefine Allmezer, F.

Kaskerline, Erika Wagust-Mayer und viele andere. Dies ist nur eine kleine Anregung, Scherenschnitte zu beachten.

Kurt Harl

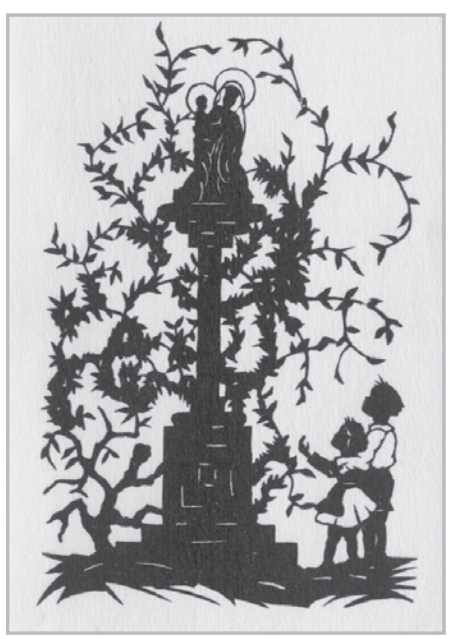

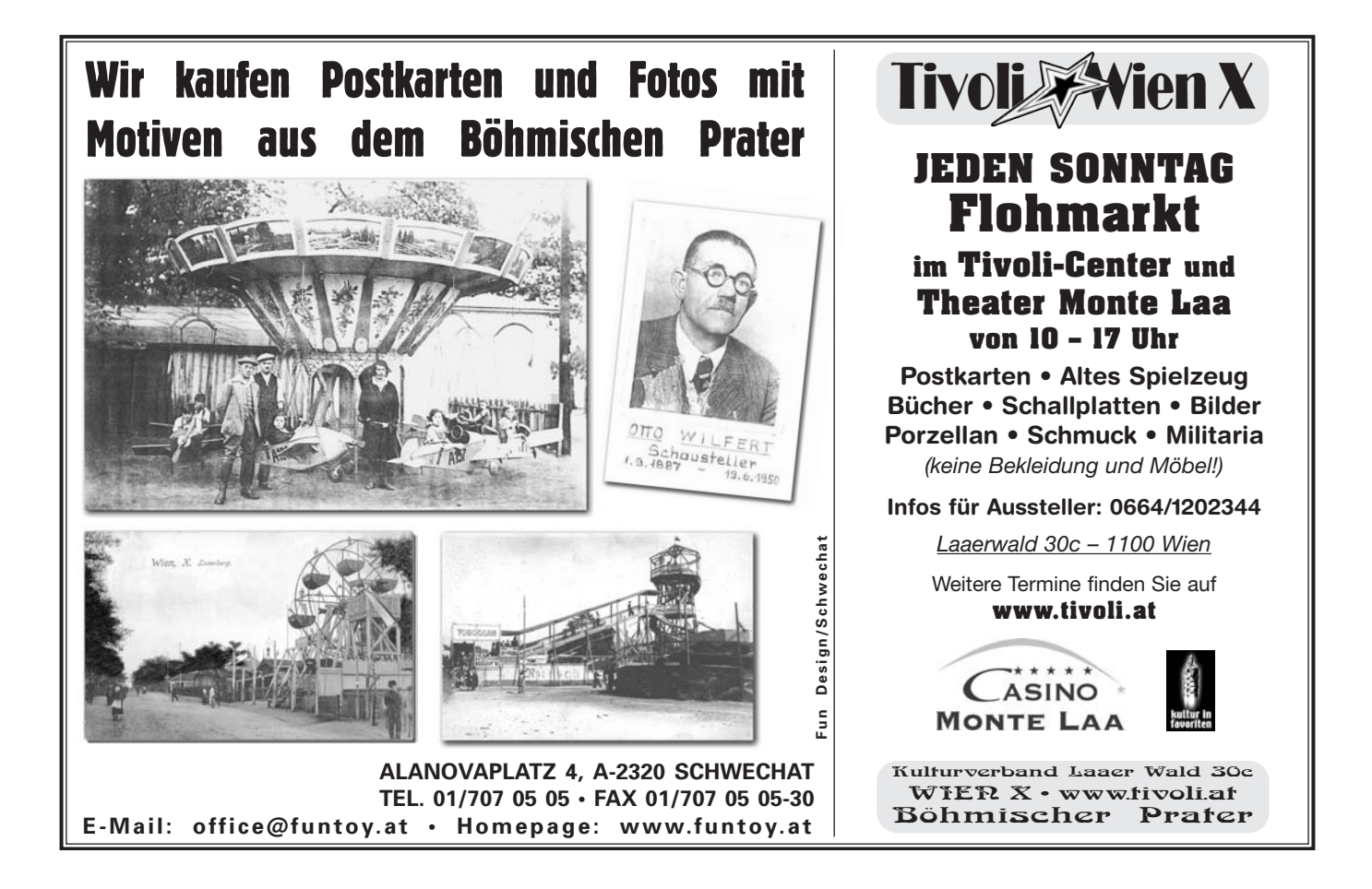

# *PIILAIELIE*

# Weintaufe in Langenlois

Bei der Weintaufe in Langenlois wurden ferin der Briefmarke und des Sonder-METEOR gratuliert den beiden recht zwei Mitglieder unseres Vereines geehrt. stempels. Die Veranstaltung war ein herzlich und begrüßt deren aktive Teil-Frau ÖBMHV Präsidentin Tatjana Wes-großer Erfolg und man kann nur hoffen, nahme am Vereinsleben. termayr fungierte als Taufpatin, ihre das die Weintaufe in Langenlois noch Schwester Michaela Eigl war die Entwer-viele Jahre erhalten bleibt. Der Verein

LK

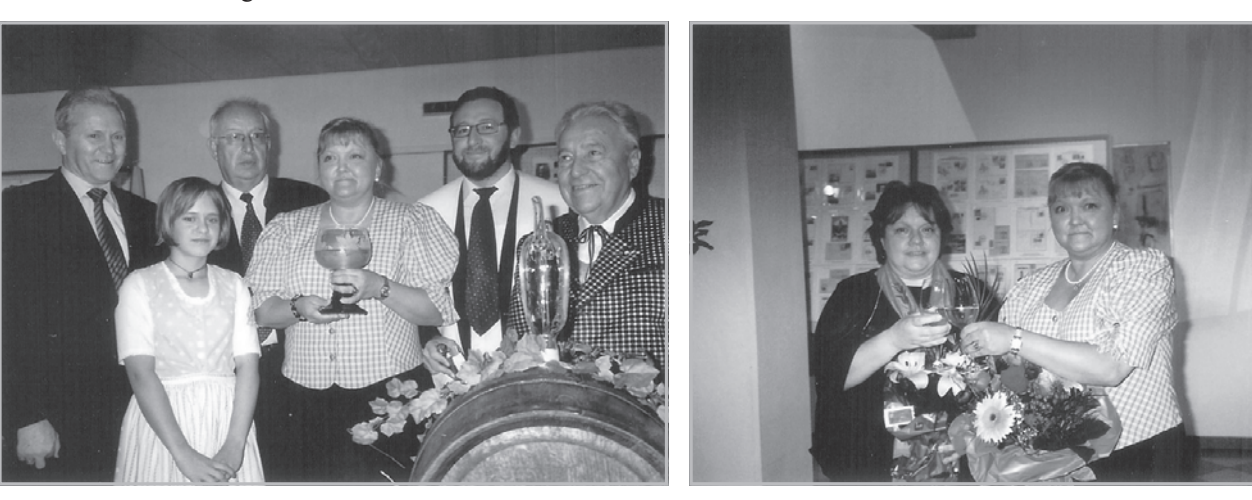

# Vignetten und Marken

LK

Wir möchten ab dieser Ausgabe immer Einiges über Vignetten und den Ausgaben aus Österreich berichten. Diesmal zeige ich einige Firmenvignetten.

Bei den Briefmarken kann ich das vorläufige Ausgabeprogramm 2010 für die nächsten 4 Monate zeigen, aber Änderungen wird es sicherlich noch geben.

- $\bullet$  70 Jahre Hahnenkammrennen  $0,55 \in$
- $\bullet$  Weltkulturerbe Salzburg  $1,00 \in$
- $\bullet$  Schloß Belvedere 0.65  $\epsilon$
- $\bullet$  Simon Wiesenthal 1.40  $\epsilon$
- $\bullet$  Kleinbahn 0.55  $\epsilon$
- $\bullet$  Moderne Kunst Helmut Kand  $0.55 \in$
- $\bullet$  Prinz Eugen von Savoyen 0.65  $\epsilon$
- $\bullet$  200. Todestag Andreas Hofer 1.00  $\epsilon$
- $\bullet$  100. Geburtstag Max Weiler 0.55  $\epsilon$
- $\bullet$  Wr. Staatsoper Medea  $1.00 \text{ }\epsilon$
- $\bullet$  Krönungskutsche Wagenburg 0.65  $\epsilon$

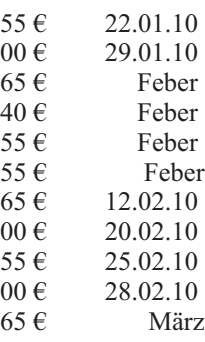

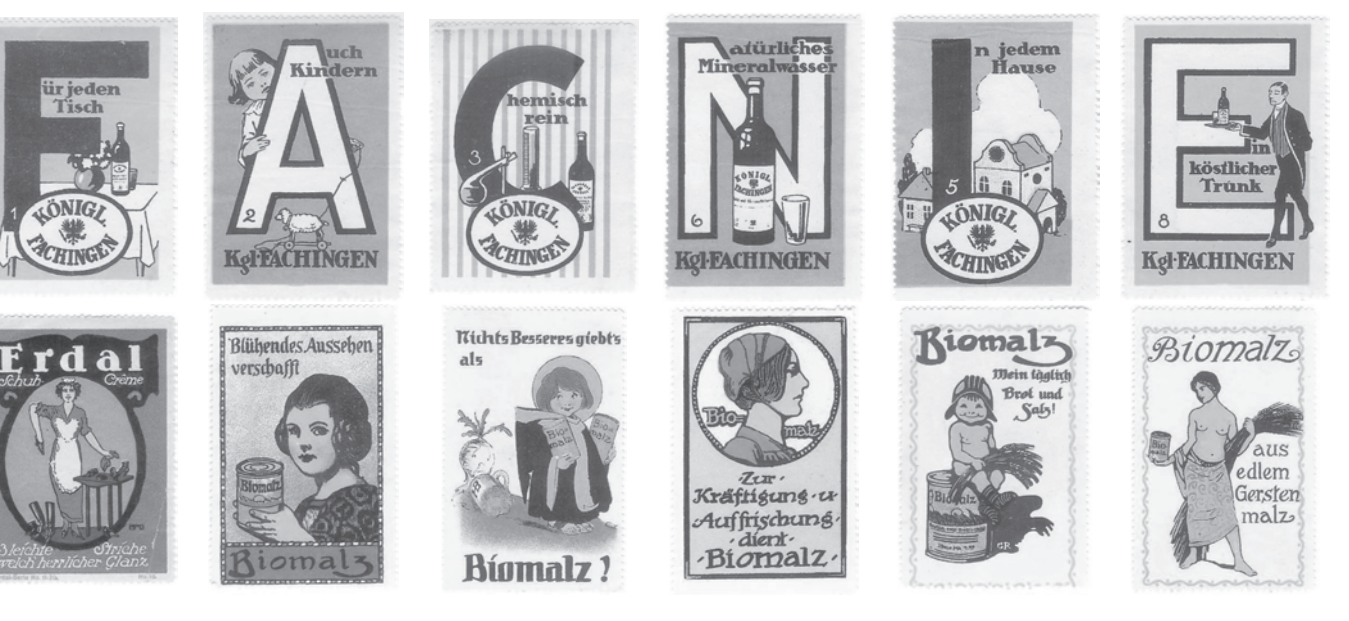

# TRAMWAY-NOSTALGIE

## Buchbesprechung

Sammlung "Wiener Tramwaymuseum"

Bekanntlich hat Wien eines der größten Straßenbahnmuseen der Welt. Mehr als einhundert Exponate werden dort gezeigt. Von der Pferdestraßenbahn über die Dampftramway, des ersten elektrischen Triebwagen bis zum modernen Gelenkzug usw. werden die Fahrzeuge dem interessierten Publikum präsentiert. Doch wie kam es zu dieser Sammlung die in den frühen sechziger Jahren ihren Ursprung fand. Es war die Idee eines Tramwayfans, nämlich von Ing. Helmut Portele, der die Wiener Stadtwerke überzeugte, ihm die Möglichkeit zum Aufbau einer Wiener Tramwaydokumentation mit Originalfahrzeugen zu geben.

Im vorliegenden Buch wird auf 970 Seiten die Aufbauarbeit der Sammlung, untermauert mit 1013 Farbfotos, 940 Schwarzweisfotos und 113 Typenzeichnungen von der ersten bis zur letzten Beschaffung beschrieben.

Jedes Fahrzeug wird bildlich dargestellt und detailgetreu beschrieben.

Zusätzlich gibt es die Kurzgeschichte des Wiener Stadtverkehrs "Vom Sesselträger zur U-Bahn", eine Fahrzeugübersicht und eine Strecken- und Linienübersicht sowie die Betriebsbahnhöfe der Wiener Tramway und die von diesen betriebenen Linien.

 $VK-Preis \text{ } \in 49.50.$ 

Wiens Bürgermeister und Landeshauptmann Dr. Michael Häupl hat das Buch mit einem Vorwort ausgezeichnet.

Aufgrund der vielen alten Fotos ist dieses Buch auch für den Ansichtskartensammler interessant, werden doch teilweise Straßen und Gassen vorgestellt wo einst Tramways fuhren die heute schon lange eingestellt sind und die Ansicht sich total verändert hat.

Erhältlich ist das Buch, Format 21.0 x 14.8 cm, im Buchhandel und im Online-Shopwww tram.at oder unter tel. Vor-

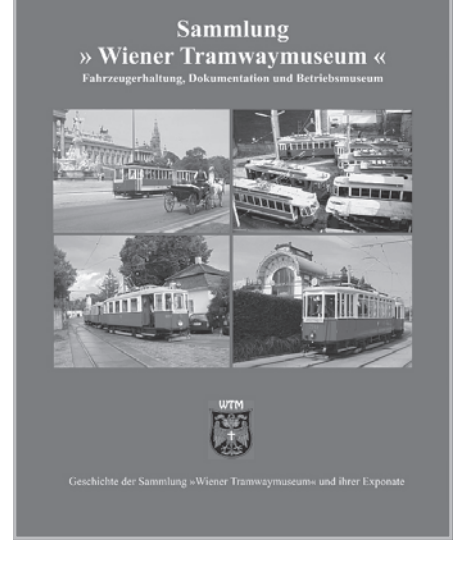

Helmut Portele

anmeldung unter 01/786 03 03, Holochergasse 24, 1150 Wien.

Für Wiener, Wieninteressierte und Straßenbahnfans ist das Buch äußerst empfehlenswert.

DK

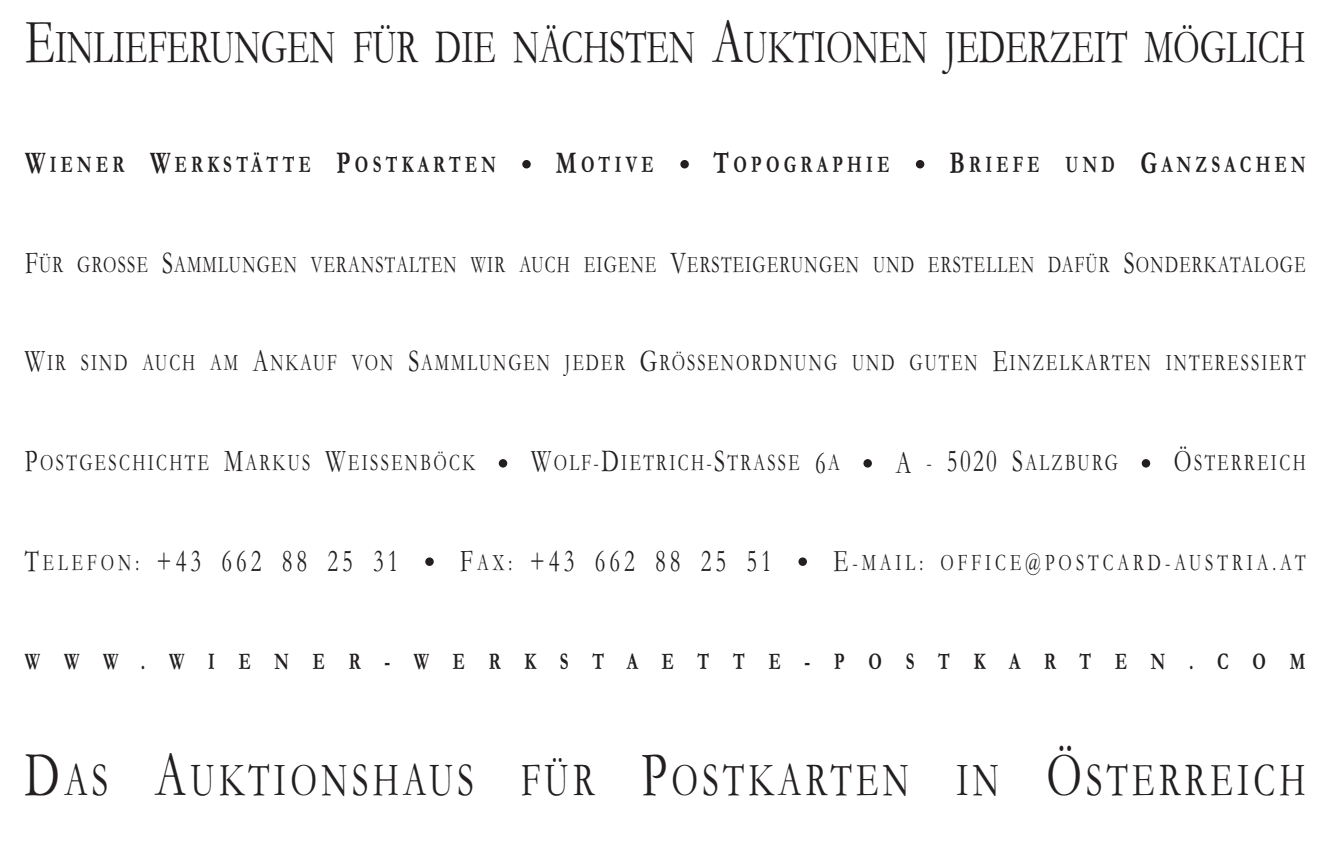

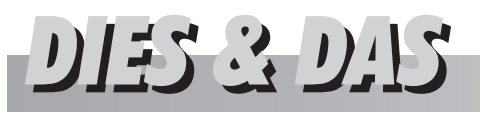

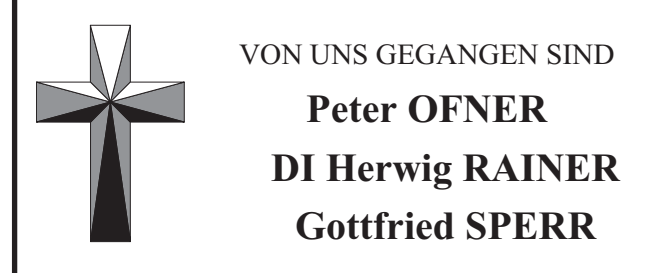

WIR WERDEN SIE IN ERINNERUNG BEHALTEN.

# Neue Mitglieder

- 0458/AK,BM HORVATH Peter 7400 Oberwart; Alte Straße 1
- 0521/TK PABLY Erika 1140 Wien; Linzerstraße 374/1/1

## Mitarbeiter dieser Ausgabe sind:

Hr. K. Achter (KA), Fr. Margot Artner (MA), Hr. Dr. P. Banozcay (PB), Hr. J. Fuchs (JF), Hr. G. Gilg (GG), Hr. W. Gleich (WG), Hr. J. Hlavac (JH), Hr. K. Kudrna (KK), Hr. D. Keplinger (DK), Hr. L. Koller (LK), Hr. J. Kreuzer (JK), Fr. Mag. A. Kuen (AK), Fr. A. Novak (AN), Hr. G. Riedl (GR), Hr. J. Riegler (JR).

Der Vorstand des METEOR weist darauf hin, dass die Tische für unsere Sammlerbörsen mindestens einen Monat vor dem Termin zu bezahlen sind!

#### **ACHTUNG!!!**

Ohne rechtzeitige Bezahlung werden keine Tische mehr reserviert.

Der Vorstand des METEOR

## EINLADUNG ZUR GENERALVERSAMMLUNG

am Dienstag, den 19. Jänner 2010 um 18.30 Uhr Ort: VEREINSLOKAL, 1170 Wien, Beheimgasse 5-7 PLUS-BOWLING-KONFERENZSAAL

- 1. Begrüßung und Eröffnung
- 2. Feststellung der Beschlussfähigkeit
- 3. Verlesung und Genehmigung der Tagesordnung
- 4. Gedenken an unsere Verstorbenen
- 5. Bericht des Obmann Kurt Harl
- 6. Bericht des Obmann Ludwig Koller
- 7. Bericht des Kassier
- 8. Bericht der Rechnungsprüfer
- 9. Neuwahl des Vorstandes
- 10. Ausblicke 2010
- 11. Allfälliges
- 12. Mitgliederehrung für 15 und 25 Jahre Meteor-Mitgliedschaft

Anträge an die Generalversammlung sind bis spätestens drei Tage vor dieser an den Obmann zu senden.

DER VORSTAND ERSUCHT UM ZAHLREICHE TEILNAHME

*Das am Dienstag übliche Sammlertreffen findet nur in der Zeit von 16.00 bis 18.20 Uhr statt!*

www.ansichtskartenversand.com www.ansichtskartenversand.com www.ansichtskartenversand.com www.ansichtskartenversand.com www.ansichtskartenversand.com www.ansichtskartenversand.com www.ansichtskartenversand.com www.ansichtskartenversand.com **Online-shop IPS.BAUBILEYS! für historische Ansichtskarten**

Besuchen Sie auch unser Ladengeschäft in Berlin!

Bartko Reher Antiquitäten

Fa. Bartko-Reher-GbR Linienstrasse 156 10115 Berlin Tel. / Fax. +49–30–212 32 414 Öffnungszeiten: Mo – Fr: 10 – 18 Uhr Sa:  $10 - 14$  Uhr

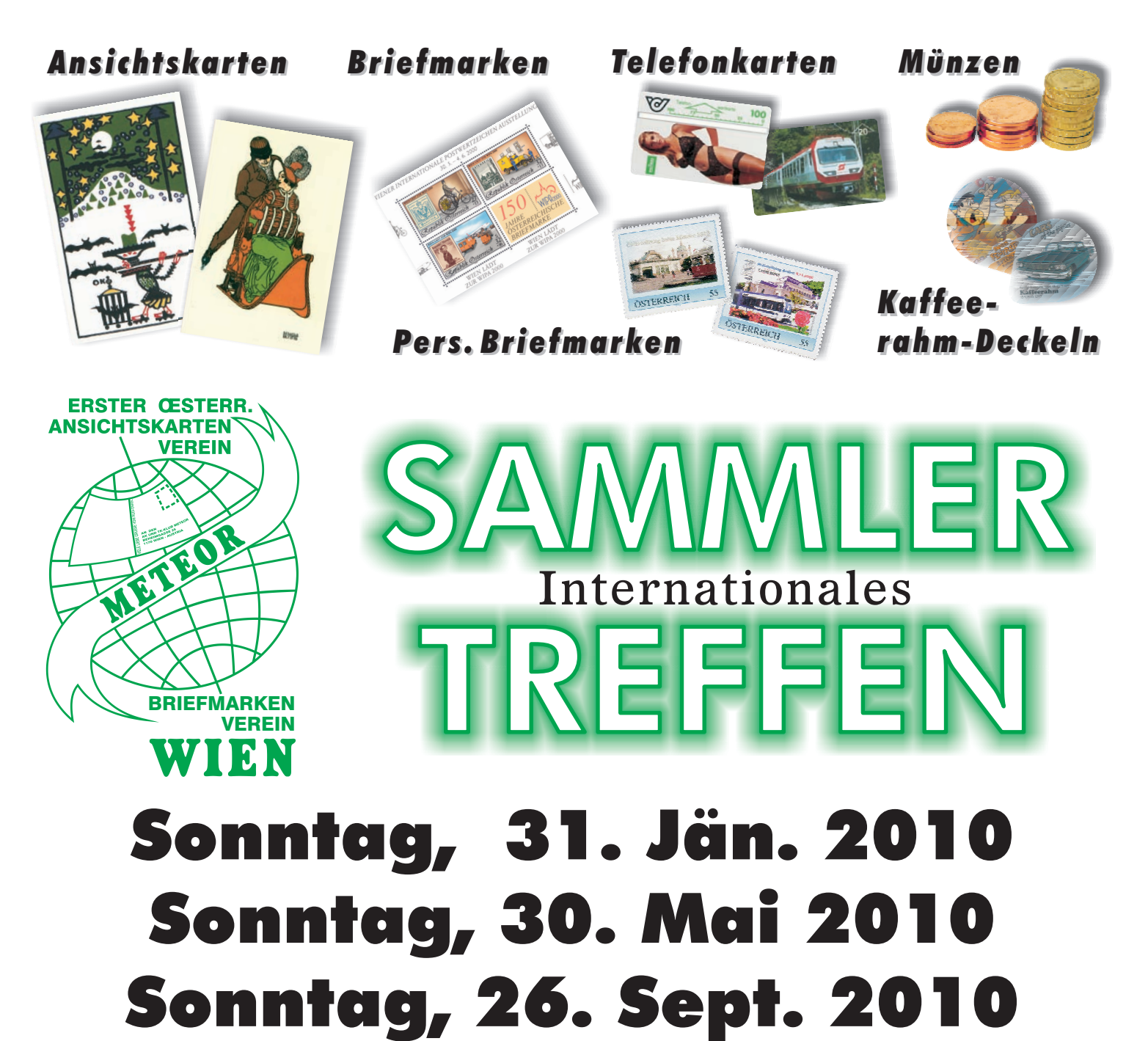

von 9.00 bis 15.00 Uhr

TU Wien, Mensa **1040 Wien, Wiedn. Hptstr. 8-10**

*Der Veranstaltungsort ist leicht erreichbar mit* U-Bahn: U1, U2, U4 Strassenbahn: 62, 65, Badner Bahn Autobus: 4A, 59A

Mit dem PKW: Parkmöglichkeiten in der Umgebung und eine Parkgarage im Haus (Zufahrt Operngasse)

Kontaktadresse: A-1020 Wien, Rembrandtstraße 16/24. Email: ak-meteor@aon.at Info : Tel. +43 676 7189870, Fax: +43 1 330 27 88 Zusammenkünfte jeden Dienstag (Kaffeerahm-Deckeln jeden 2. Dienstag im Monat) von 16.00 bis 20.00 Uhr, (außer Feiertage und Monat August) im PLUS-BOWLING-KONFERENZRAUM, A-1170 Wien, Beheimgasse 5-7 Parkgarage im INTER-SPAR (Kostenpflichtig) oder Kurzparkzonen.